# **HATCH**

DA100.1

Projet de réseau électrique métropolitain de transport collectif

6211-14-009

# **CDPQ Infra**

Réseau électrique métropolitain (REM)

# **Modélisation de la dispersion atmosphérique**

Doc N°: 362496-HA-00-APP-066-EI-007

Date : 2016-12-14

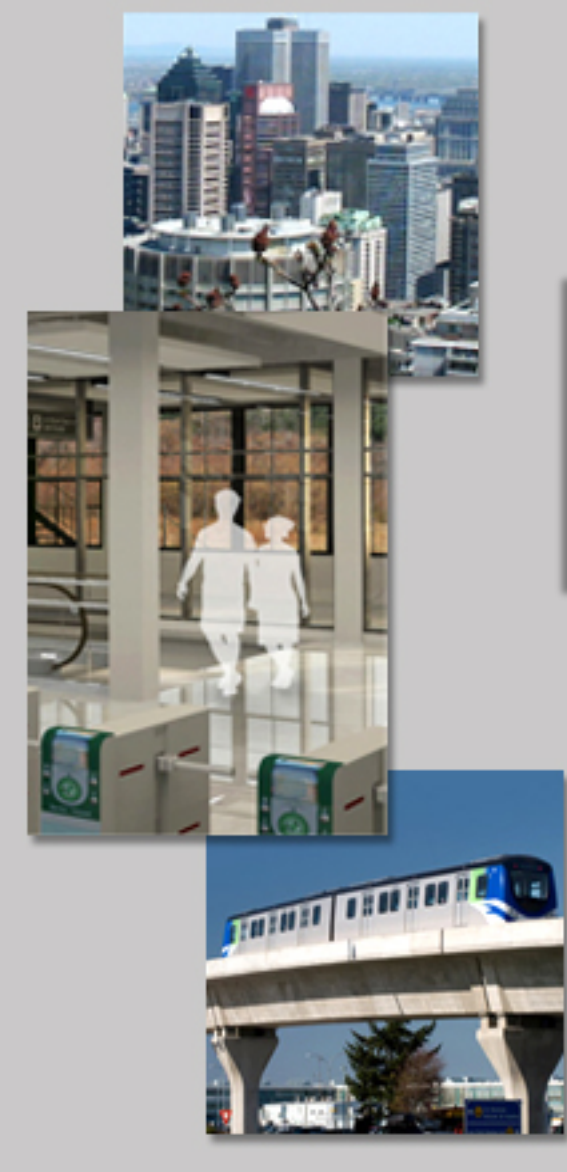

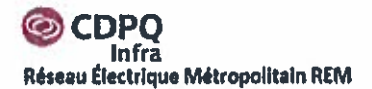

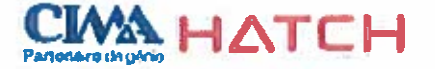

# Révisions du document

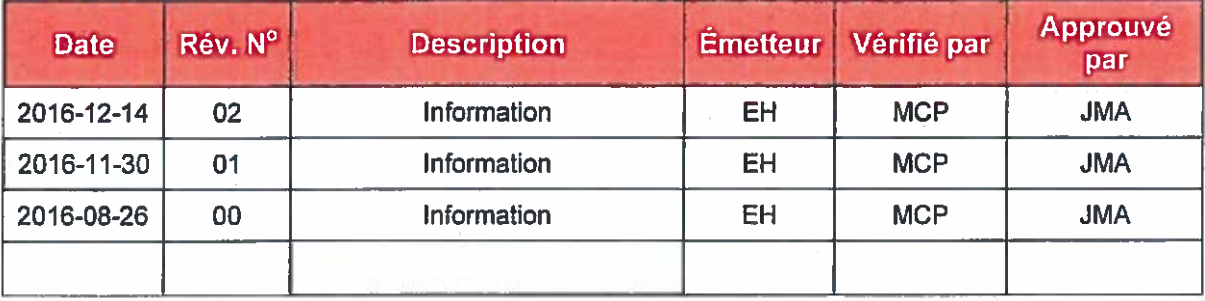

Préparé par :

Elyse Hamel

 $14/12/2016$ 

Vérifié par :

**Marie-Christine Patoine** 

 $12016$ Date

**Jean-Marc Arbaud** 

 $12/2016$ 19 **Date** 

Approuvé par :

aaaa-12-jj O Hatch 2016 Tous droits réservés, y compris les droits relatifs à l'utilisation de ca document et de son contenu.

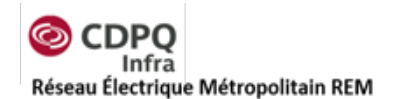

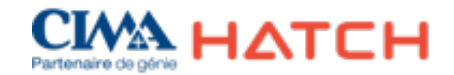

# Table des matières

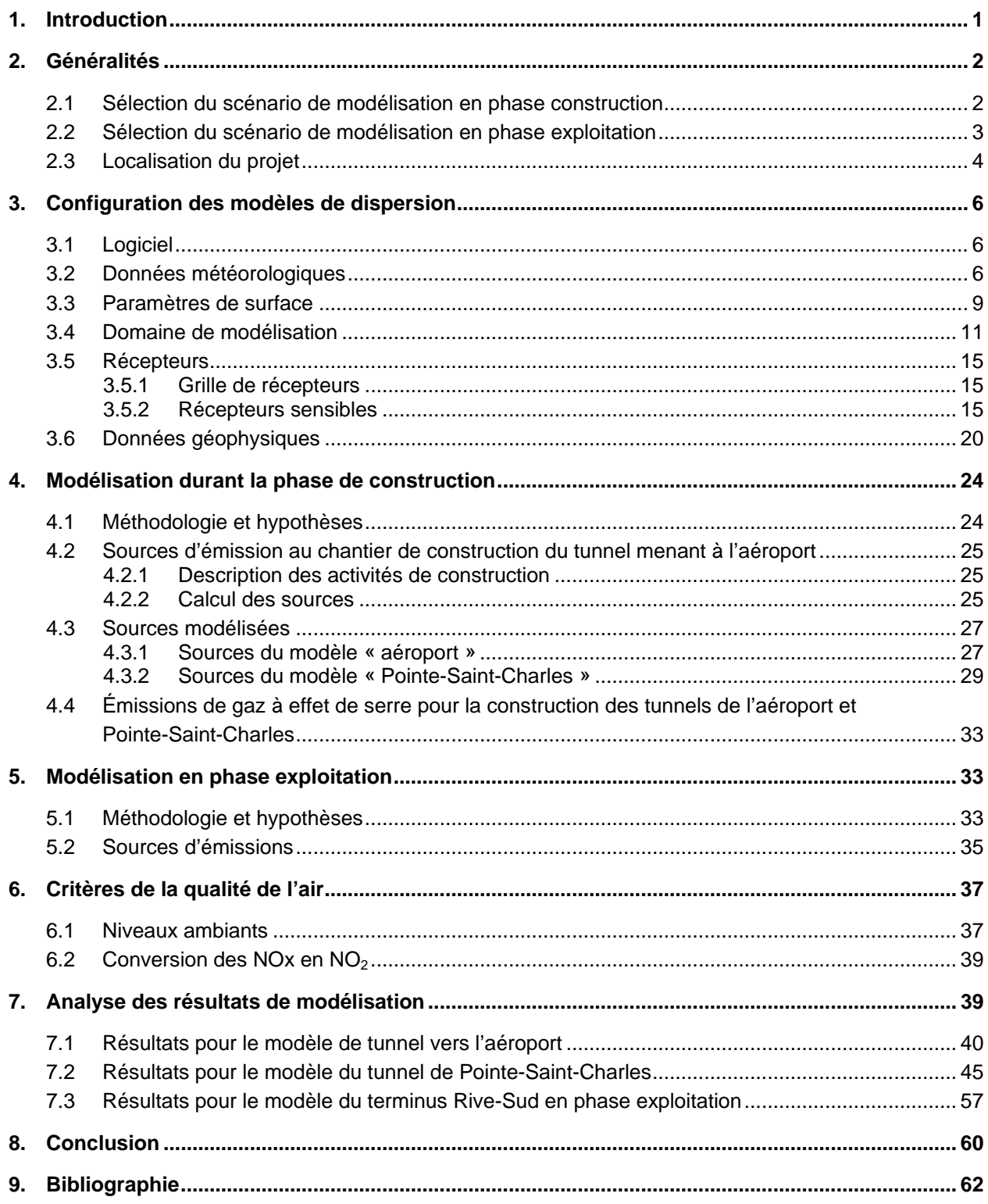

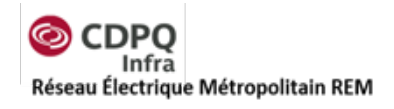

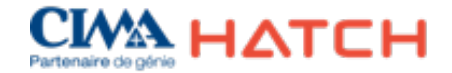

# *Liste des tableaux*

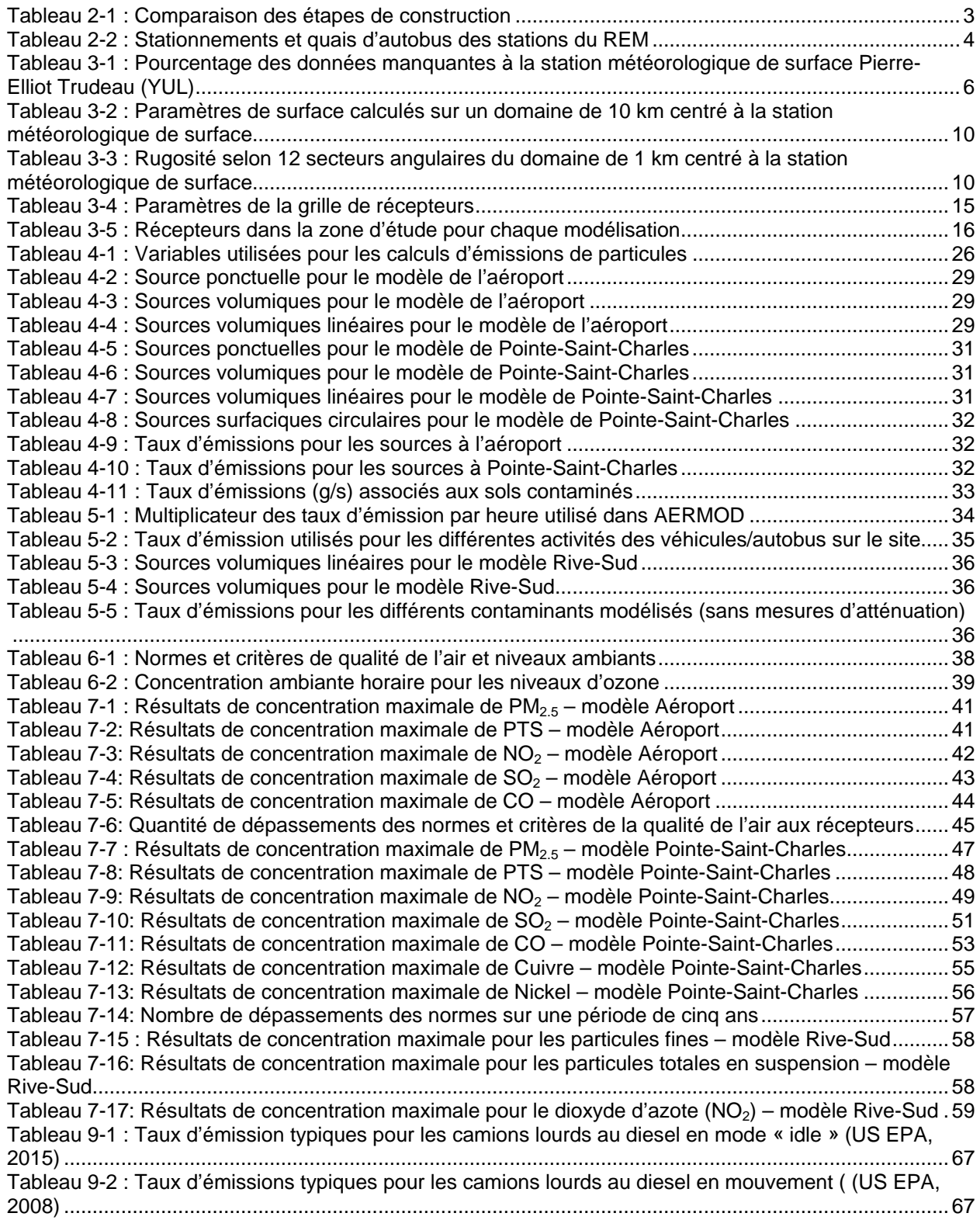

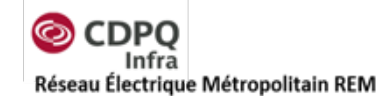

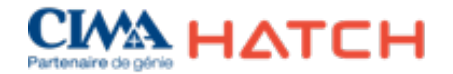

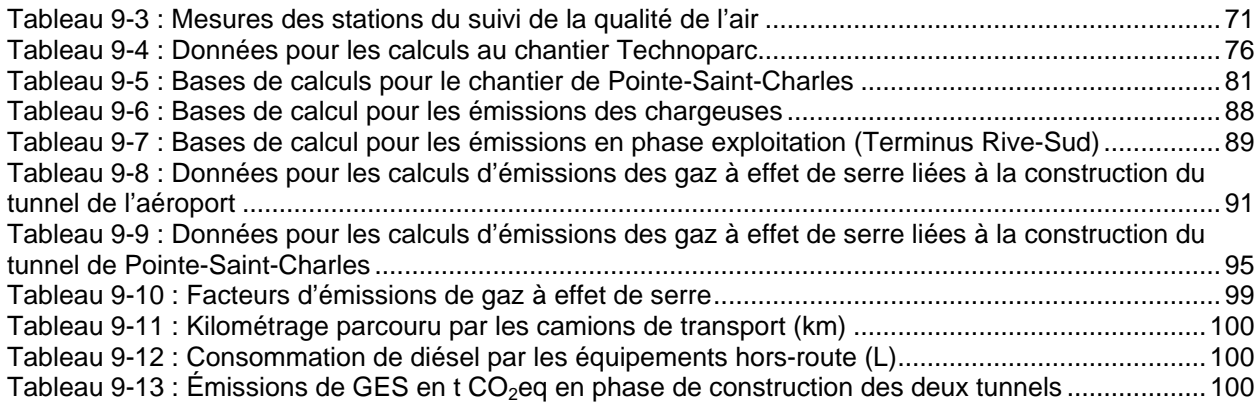

#### *Liste des figures*

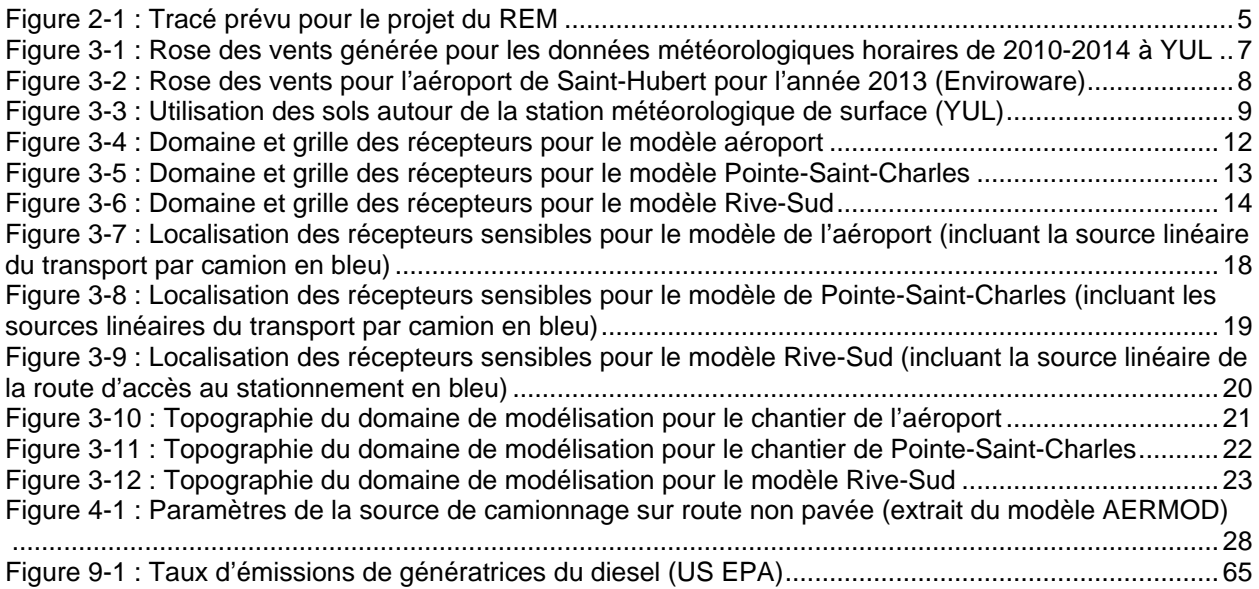

#### *Liste des annexes*

- [Annexe A](#page-67-0) : Définition des sources d'émissions atmosphériques
- [Annexe B](#page-74-0) : Mesure des stations de suivi de la qualité de l'air
- [Annexe C](#page-78-0) : Figures des résultats de modélisation (isocontours)
- [Annexe D](#page-79-0) : Bases de calcul pour l'inventaire des émissions
- [Annexe E](#page-94-0) : Inventaire des émissions de gaz à effet de serre pour la construction des tunnels de l'aéroport et Pointe-Saint-Charles

 $\bigwedge$ 

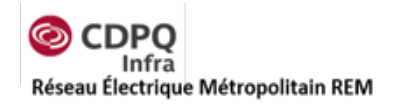

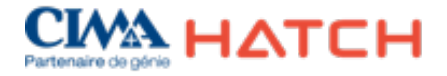

# <span id="page-5-0"></span>**1. Introduction**

En soutien à l'étude d'impact sur l'environnement réalisée pour le projet du REM, Hatch a été mandatée par CDPQ Infra pour réaliser une étude de dispersion atmosphérique afin de caractériser les concentrations de contaminants dans l'atmosphère autour des principaux chantiers du projet en phase de construction et autour des stations ayant un potentiel d'émissions atmosphériques plus élevé avec la présence de terminus d'autobus et de stationnements incitatifs en phase exploitation.

La modélisation de la dispersion atmosphérique a permis de déterminer l'impact des travaux de construction et de l'exploitation du train sur la qualité de l'air et de valider le respect des critères de la qualité de l'air spécifiés dans le Règlement sur l'assainissement de l'atmosphère (RAA). L'apport du projet en contaminants atmosphériques a été caractérisé sur un domaine établi selon les standards du Ministère du Développement durable, de l'Environnement et de la Lutte contre les changements climatiques (MDDELCC), et à des récepteurs spécifiques afin d'analyser les impacts dans les zones sensibles. La modélisation en phase construction a été effectuée pour simuler la dispersion atmosphérique des principaux contaminants émis par les activités qui sont prévues lors de la construction des tunnels, par exemple l'excavation, la manutention et le transport des matériaux. En construction, deux modélisations ont été complétées afin de représenter les deux pires scénarios de projet pour la qualité de l'air : une modélisation pour la construction du tunnel de l'aéroport et une modélisation pour la construction du tunnel de Pointe-Saint-Charles. En phase exploitation, une modélisation a été complétée pour le terminus Rive-Sud qui représente l'endroit où le plus grand nombre de stationnements incitatifs sont prévus.

La méthodologie utilisée pour la modélisation est basée sur le Guide de modélisation de la dispersion atmosphérique du MDDELCC (Leduc, 2005). Elle tient également compte des commentaires reçus du MDDELCC sur les devis de modélisation soumis le 27 octobre 2016.

La présente révision du rapport de modélisation (révision 1) comprend plusieurs mises à jour, notamment sur l'horaire et la durée des travaux de construction prévus, la localisation des travaux, les quantités de matériaux et l'ajout de mesures de mitigation. Cette révision comprend également toutes les modifications proposées par le MDDELCC suite à l'analyse des devis de modélisation. Enfin, les résultats des estimations d'émissions de GES prévues pour la construction des ouvrages de tunnel sont également inclus.

 $\sqrt{2}$ 

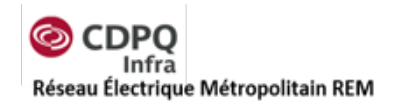

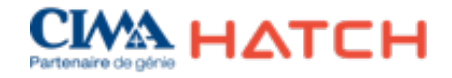

# <span id="page-6-0"></span>**2. Généralités**

Le projet du REM s'étend sur 67 km de voie ferroviaire. En phase d'exploitation, ses trains électriques légers ne généreront pas d'émissions atmosphériques : seules quelques activités d'entretien localisées pourraient générer des émissions atmosphériques intermittentes de gaz de combustion associés à l'opération d'équipements mobiles. L'activité routière autour des stationnements incitatifs provoquera évidemment des émissions de gaz de combustion des moteurs, des voitures et des autobus qui y convergeront.

En phase de construction, les diverses activités suivantes produiront des émissions atmosphériques de poussières et de gaz d'échappement des équipements motorisés :

- Démolition de pont ferroviaire;
- Construction des voies au sol;
- Construction des talus;
- Construction des tunnels;
- Construction des stations.

L'étude de modélisation a été réalisée pour ce que Hatch a défini comme le pire scénario envisageable pour la qualité de l'air.

# <span id="page-6-1"></span>**2.1 Sélection du scénario de modélisation en phase construction**

Parmi les activités de construction prévues pour le projet du REM, certaines sont temporaires et très localisées, tandis que d'autres se réaliseront sur une plus longue durée et sur des sites de chantier plus étendus.

Une analyse des diverses étapes et activités de construction a été effectuée pour identifier quelles activités de construction sont les plus susceptibles d'affecter la qualité de l'air dans un secteur du projet. Considérant que les méthodes de construction demeurent à être définies par le fournisseur IAC (ingénierie, approvisionnement et construction), l'évaluation comparative des sources d'émissions atmosphériques a principalement comparé les quantités de matériaux générateurs de poussières qui seront manutentionnés par les diverses activités.

Le [Tableau](#page-7-1) 2-1 présente les quantités anticipées de matériaux à manipuler ainsi que la durée des travaux estimée. Selon les données présentées, la quantité de matériaux à excaver et transporter pour la construction des tunnels est de loin la plus importante. Ces activités s'effectueront également sur une plus longue période en un même point et donc plus susceptibles de provoquer des nuisances potentielles aux récepteurs situés à proximité.

Par ailleurs, la construction des voies au sol comportera la manutention de quantités importantes de matériaux sur une courte durée, ce qui résultera en une intensité élevée des travaux. Par contre, ces travaux seront constamment en mouvement et les récepteurs ne

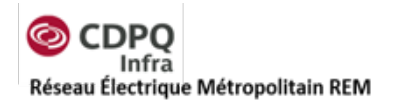

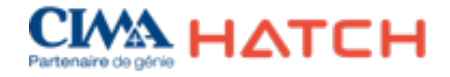

devraient pas être exposés plus de deux semaines à des nuisances provoquées par les travaux en un point en particulier.

Par conséquent, les pires scénarios retenus pour la modélisation de dispersion atmosphérique sont la construction des deux tunnels : celui vers l'aéroport de Montréal dans le Technoparc Montréal et celui vers le centre-ville de Montréal dans Pointe-Saint-Charles.

<span id="page-7-1"></span>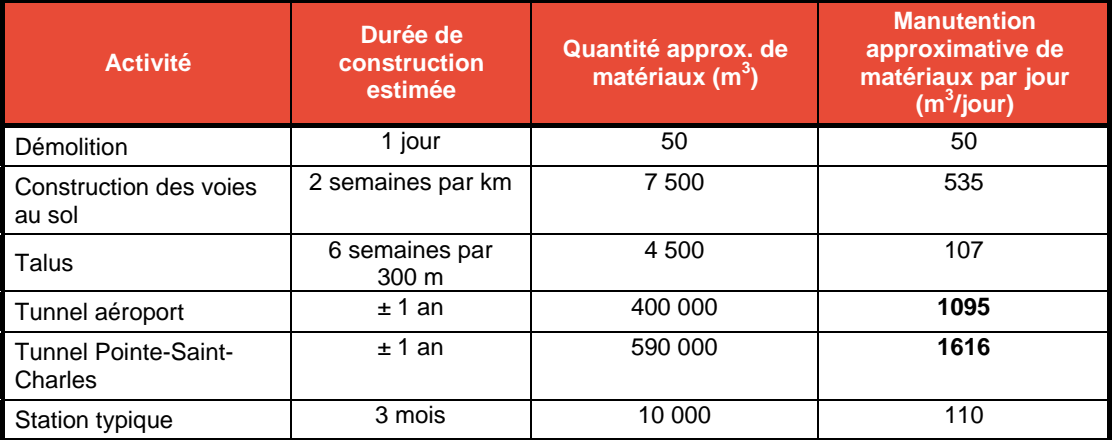

## **Tableau 2-1 : Comparaison des étapes de construction**

# <span id="page-7-0"></span>**2.2 Sélection du scénario de modélisation en phase exploitation**

L'exploitation du REM ne constitue pas une source d'émission atmosphérique importante. Ce sont les sources indirectes du projet du REM qui seront principalement responsables des émissions atmosphériques en phase exploitation comme les terminus d'autobus et les stationnements incitatifs aux différentes stations. Afin d'évaluer l'impact sur la qualité de l'air en phase exploitation, une station ayant un nombre important d'autobus et de places de stationnement a été sélectionnée pour évaluer les émissions atmosphériques et la dispersion des contaminants dans l'atmosphère.

La station terminus Rive-Sud a été sélectionnée pour le nombre élevé de stationnements, 3000 places, et les 17 quais d'autobus prévus. Elle a également été sélectionnée, car des résidences se trouvent à proximité. Le [Tableau](#page-8-1) 2-2 qui suit permet de comparer le terminus sélectionné avec les autres stations planifiées pour le projet du REM qui comportent un stationnement et/ou des quais d'autobus.

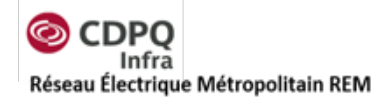

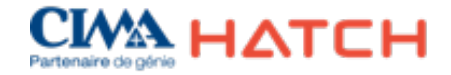

<span id="page-8-1"></span>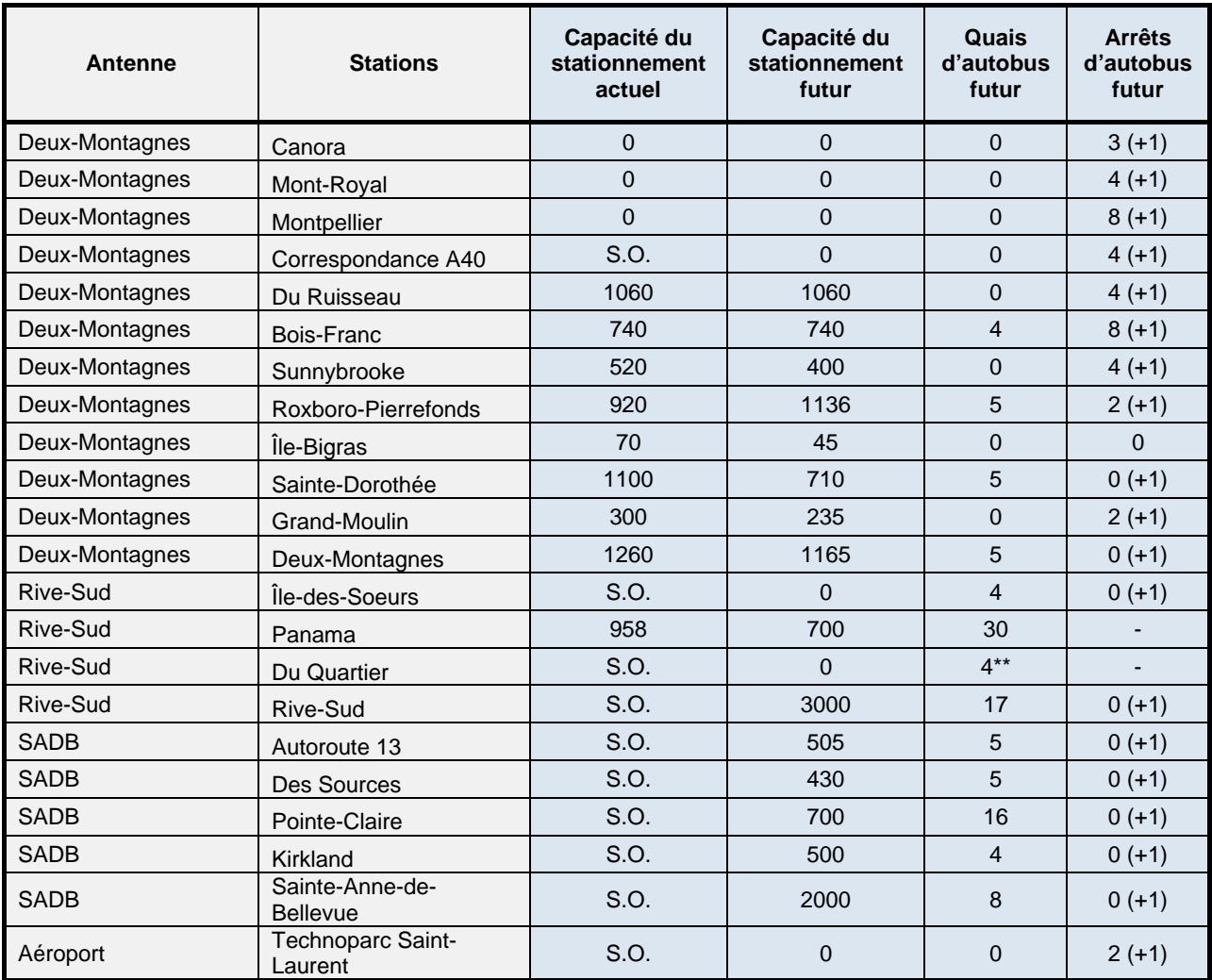

#### **Tableau 2-2 : Stationnements et quais d'autobus des stations du REM**

*Notes :*

Information Hatch-CIMA+ (fiches station)

S.O. Aucune station existante

(+x) Transport adapté

Analysé par une tierce partie

- Non disponible

# <span id="page-8-0"></span>**2.3 Localisation du projet**

Comme plusieurs modélisations sont réalisées afin d'établir l'effet des différents contaminants, trois domaines de modélisation ont été établis. Le point central de chaque modélisation est indiqué sur la carte suivante qui illustre le tracé prévu pour le projet du REM à la [Figure](#page-9-0) 2-1.

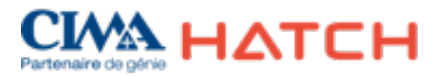

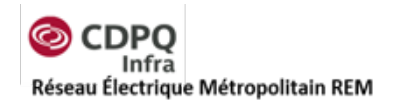

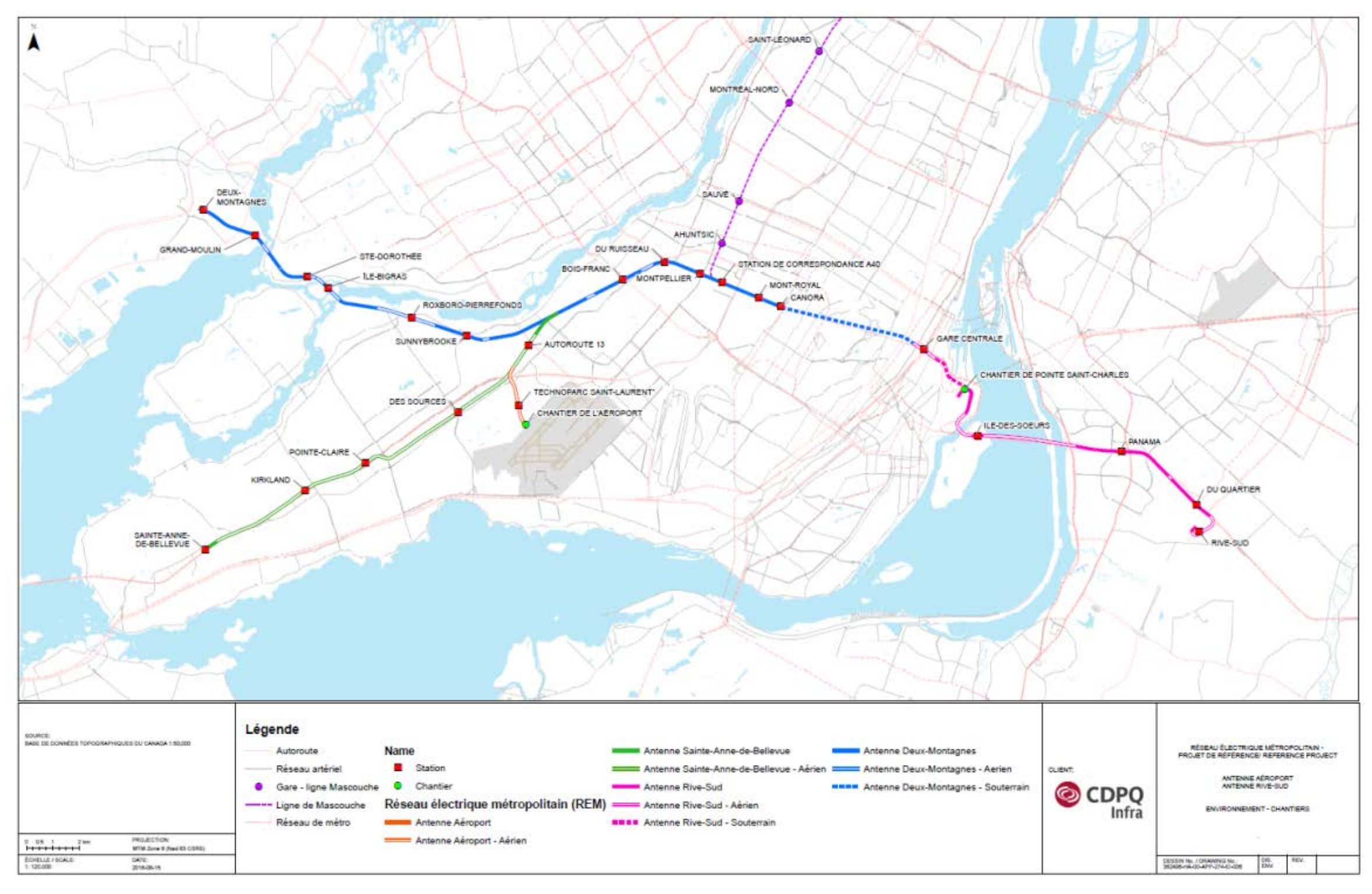

<span id="page-9-0"></span>**Figure 2-1 : Tracé prévu pour le projet du REM**

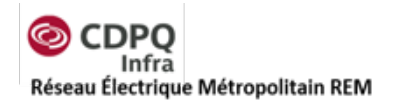

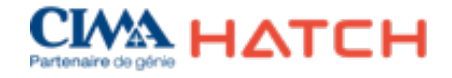

# <span id="page-10-0"></span>**3. Configuration des modèles de dispersion**

Les sections suivantes décrivent la configuration des modèles, incluant les données météorologiques, le domaine de modélisation, les récepteurs et le terrain. Les mêmes données météorologiques ont été utilisées pour les trois modélisations étant donnée la proximité des différents domaines de modélisation.

# <span id="page-10-1"></span>**3.1 Logiciel**

Le logiciel qui a été utilisé pour le projet est AERMOD (version 9.1.0). AERMOD est un modèle de dispersion reconnu par le MDDELCC. AERMOD est un modèle en régime permanent qui peut estimer la dispersion des contaminants dans l'atmosphère jusqu'à 50 km du point d'émission.

# <span id="page-10-2"></span>**3.2 Données météorologiques**

Les données météorologiques utilisées pour les trois modélisations sont les mêmes. La station de surface utilisée est celle de l'aéroport Pierre-Elliot Trudeau pour les années 2010 à 2014. Cette station présente des données de qualité avec très peu de données manquantes.

#### <span id="page-10-3"></span>**Tableau 3-1 : Pourcentage des données manquantes à la station météorologique de surface Pierre-Elliot Trudeau (YUL)**

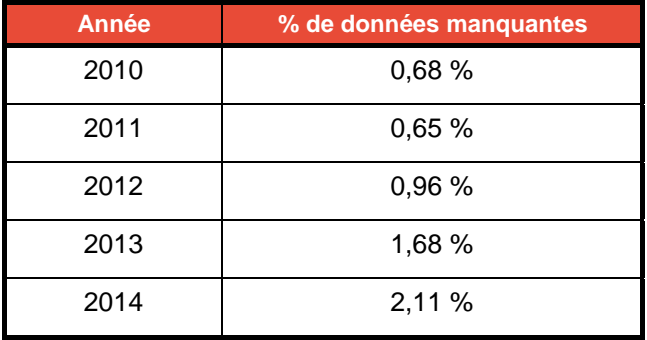

Les données météorologiques ont été traitées dans AERMET et la rose des vents obtenue est présentée à la [Figure](#page-11-0) 3-1 ci-dessous. Selon cette rose des vents, il est possible de conclure que les vents sont en provenance dominante du sud-ouest et de l'ouest avec une fréquence de près de 50 % du temps. Une fréquence de vents en provenance du nord-est est évaluée à 12 %. Les vents en provenance du nord-ouest ou du sud-est sont très peu fréquents avec une occurrence de moins de 8 % du temps par direction. La vitesse de vents est variable et est évaluée en moyenne à 4,38 m/s pour la période analysée. Cette moyenne a donc été utilisée dans le calcul des facteurs d'émission de poussières pour la manutention des matériaux et l'érosion éolienne des piles.

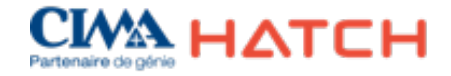

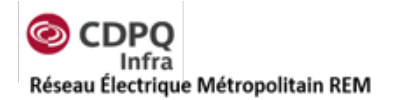

Il est important de mentionner que la station météorologique de surface qui aurait été plus représentative du modèle Rive-Sud est celle de l'aéroport de Saint-Hubert. Par contre, très peu de différences sont observées entre la station de l'aéroport de Montréal et de Saint-Hubert. La station de l'aéroport de Montréal a donc été utilisée pour simplifier les études de modélisation. La rose des vents de l'aéroport de Saint-Hubert pour l'année 2013 est présentée ci-dessous seulement à titre de comparaison, mais n'a pas été utilisée.

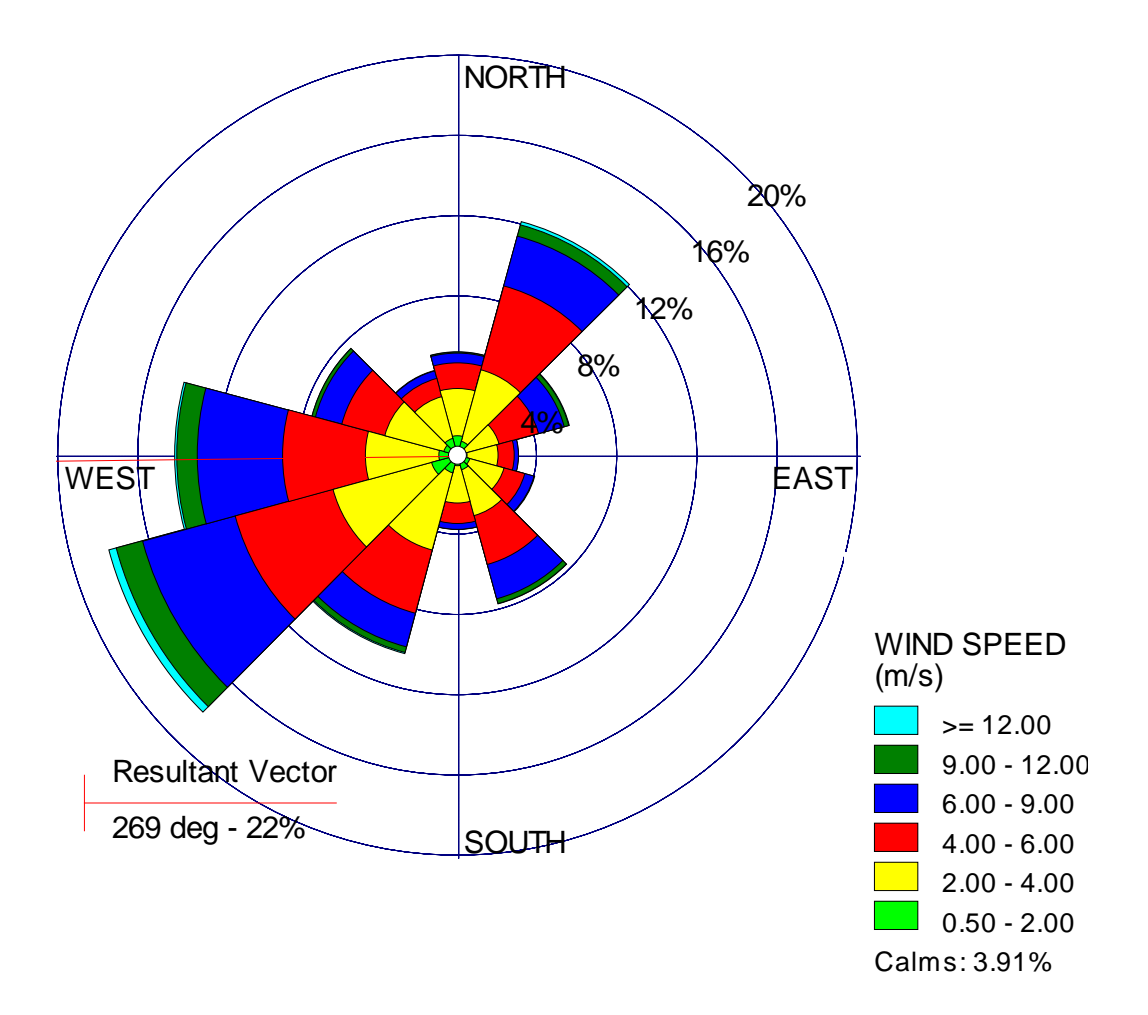

<span id="page-11-0"></span>**Figure 3-1 : Rose des vents générée pour les données météorologiques horaires de 2010-2014 à YUL**

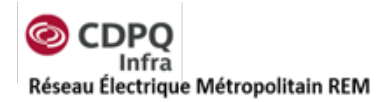

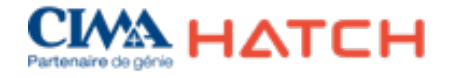

#### CYHU

**MONTREAL (CANADA)** 

Wind rose obtained starting from METAR data

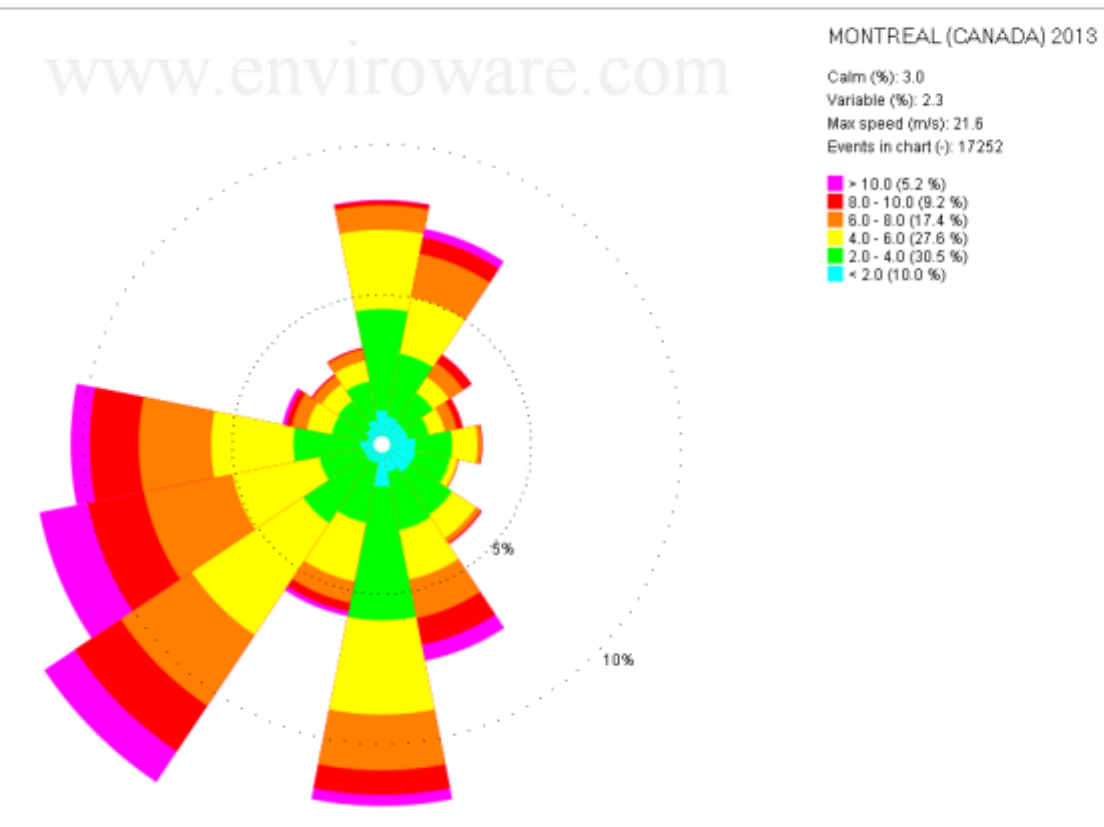

<span id="page-12-0"></span>**Figure 3-2 : Rose des vents pour l'aéroport de Saint-Hubert pour l'année 2013 (Enviroware)**

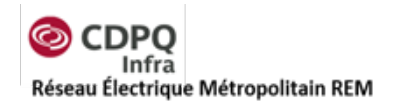

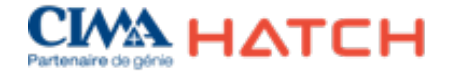

# <span id="page-13-0"></span>**3.3 Paramètres de surface**

Les paramètres de surface ont été calculés selon la procédure standard. Ainsi pour le calcul de la rugosité  $(Z_0)$ , une surface de rayon de 1 km centrée à la station météorologique a été considérée afin d'identifier l'utilisation du sol dans des aires de 100 m par 100 m. Cette surface, séparée en 12 secteurs angulaires d'un minimum de 30º relativement semblables pour l'utilisation du sol, permet de calculer la moyenne géométrique de  $Z_0$  pondérée à l'inverse de la distance dans chaque secteur angulaire. Pour obtenir le calcul du rapport de Bowen, on calcule une moyenne géométrique. Pour le calcul de l'albédo, une moyenne arithmétique pondérée à l'utilisation du sol (sans tenir compte de la distance) sur l'ensemble d'une surface de 10 km par 10 km a été considérée. Les résultats sont appliqués pour chaque mois de chaque saison.

L'utilisation des sols sélectionnés pour les paramètres de surface sont présentés à la [Figure](#page-13-1) 3-3; les valeurs calculées par saison pour l'albédo et le rapport de Bowen sont présentés dans le [Tableau](#page-14-0) 3-2 tandis que la rugosité par secteur angulaire et par saison est présentée au [Tableau](#page-14-1) 3-3.

<span id="page-13-1"></span>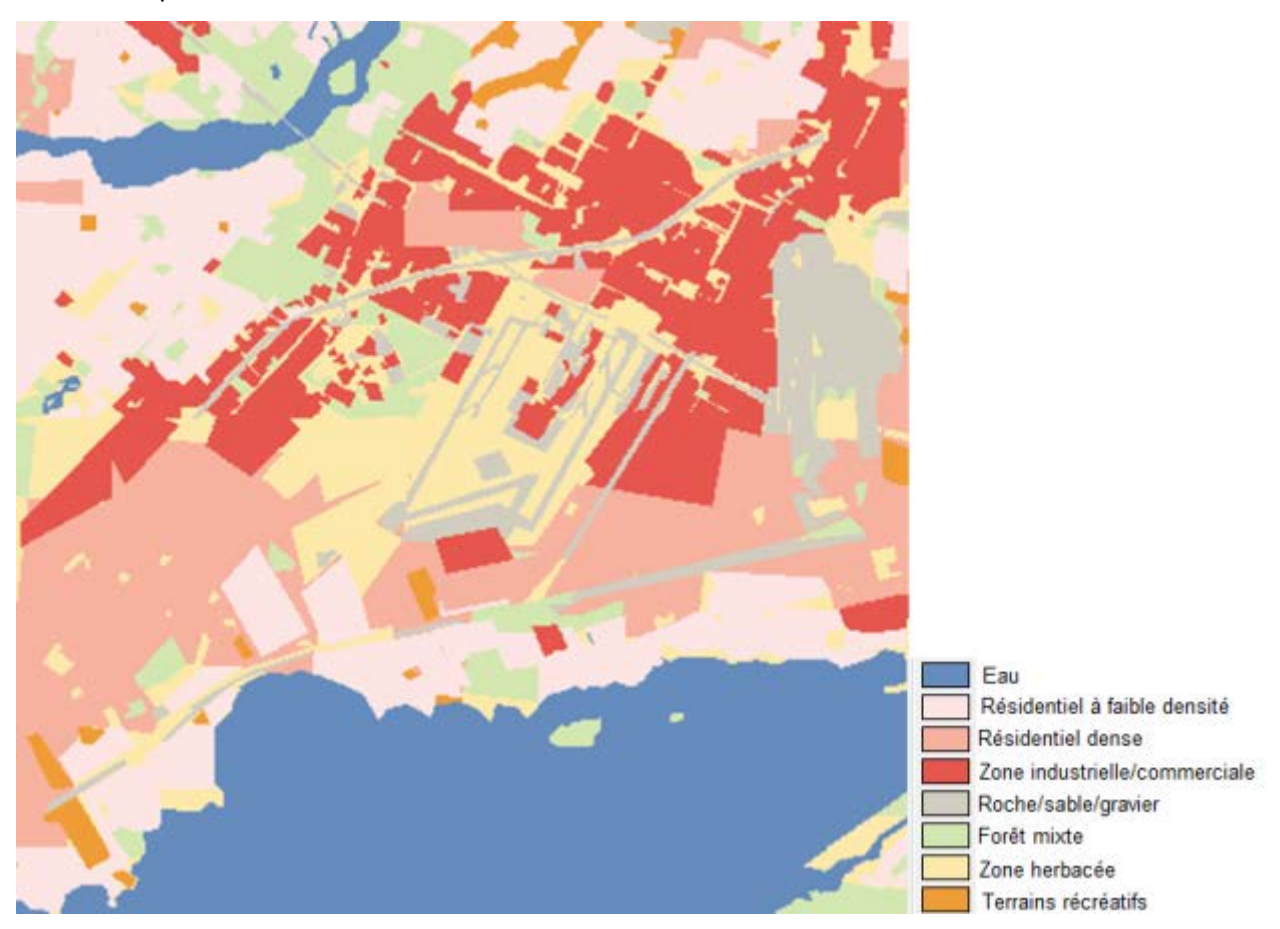

**Figure 3-3 : Utilisation des sols autour de la station météorologique de surface (YUL)**

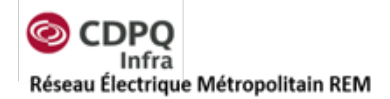

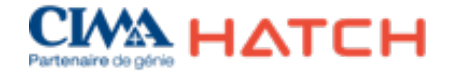

#### <span id="page-14-0"></span>**Tableau 3-2 : Paramètres de surface calculés sur un domaine de 10 km centré à la station météorologique de surface**

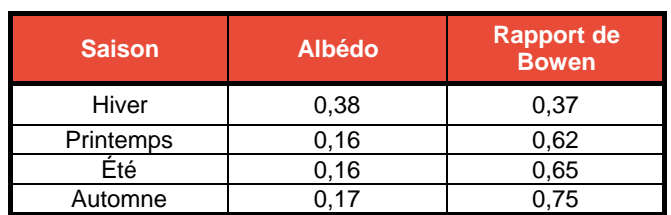

#### <span id="page-14-1"></span>**Tableau 3-3 : Rugosité selon 12 secteurs angulaires du domaine de 1 km centré à la station météorologique de surface**

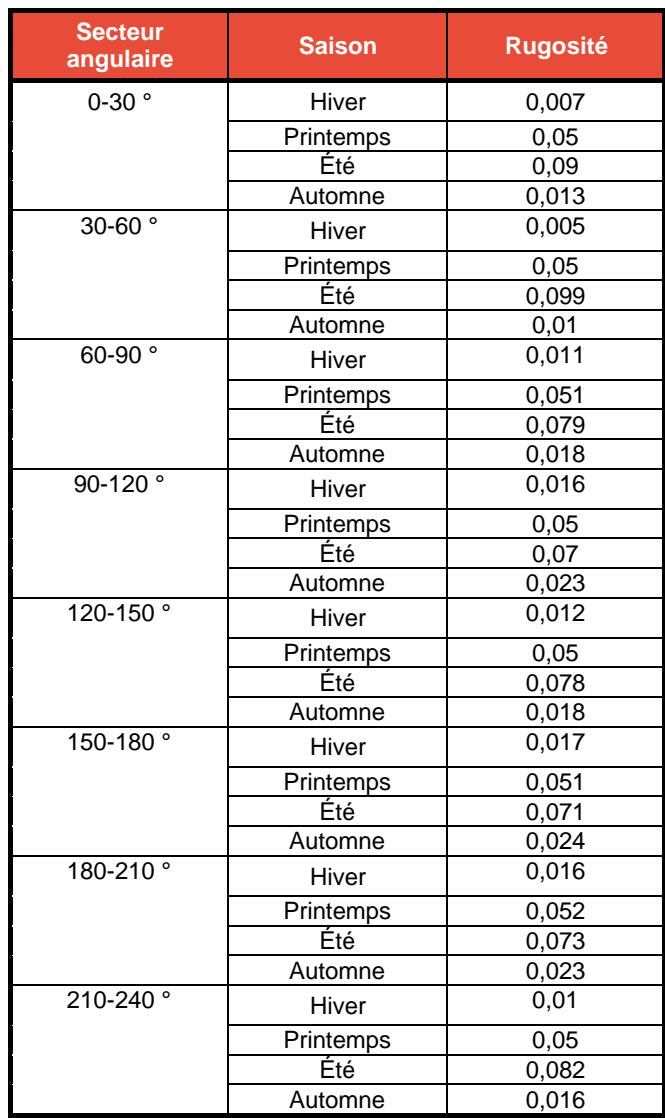

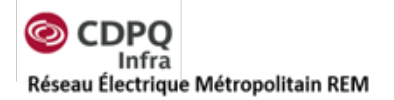

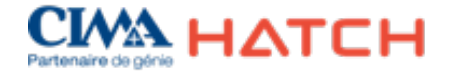

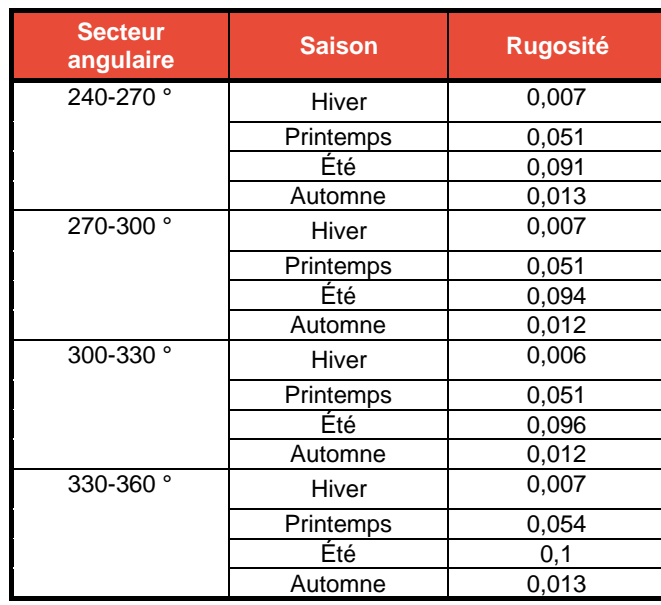

# <span id="page-15-0"></span>**3.4 Domaine de modélisation**

Le domaine de modélisation utilisé est de 10 km par 10 km pour les trois modèles. Le domaine se trouve dans la zone UTM 18 de l'hémisphère nord. L'étendue des domaines de modélisation a été définie selon les standards du guide de modélisation du MDDELCC. Le domaine de l'étude à l'aéroport est présenté à la [Figure](#page-16-0) 3-4, le domaine de l'étude à Pointe-Saint-Charles est présenté à la [Figure](#page-17-0) 3-5 et le domaine de l'étude du terminus Rive-Sud est présenté à la [Figure](#page-18-0) 3-6. Chaque figure présente également la grille des récepteurs définie pour chaque domaine.

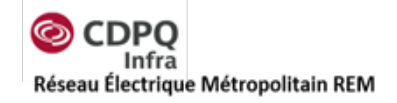

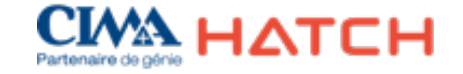

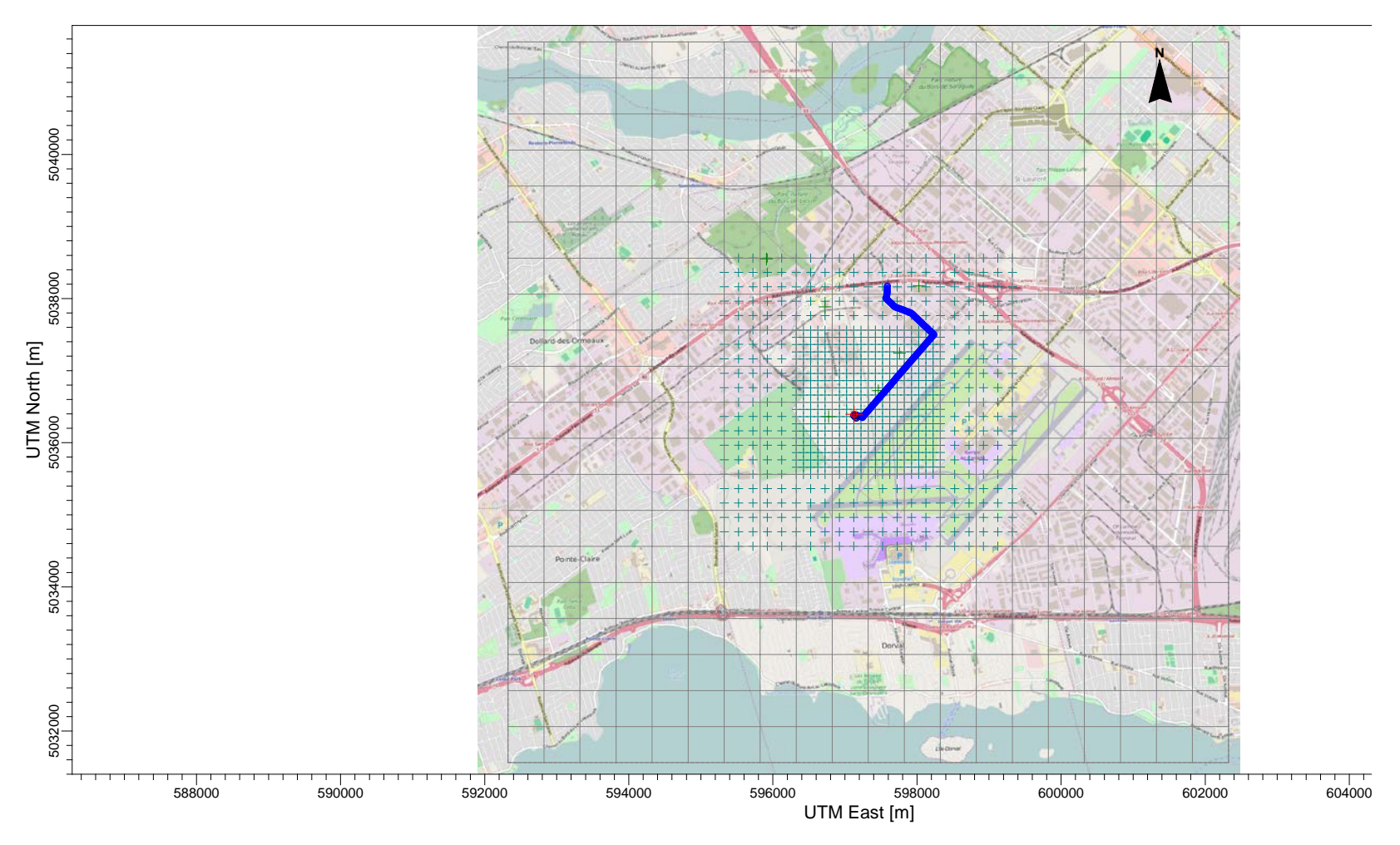

<span id="page-16-0"></span>**Figure 3-4 : Domaine et grille des récepteurs pour le modèle aéroport**

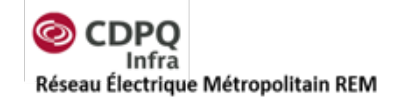

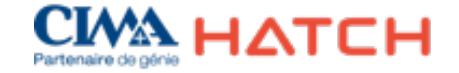

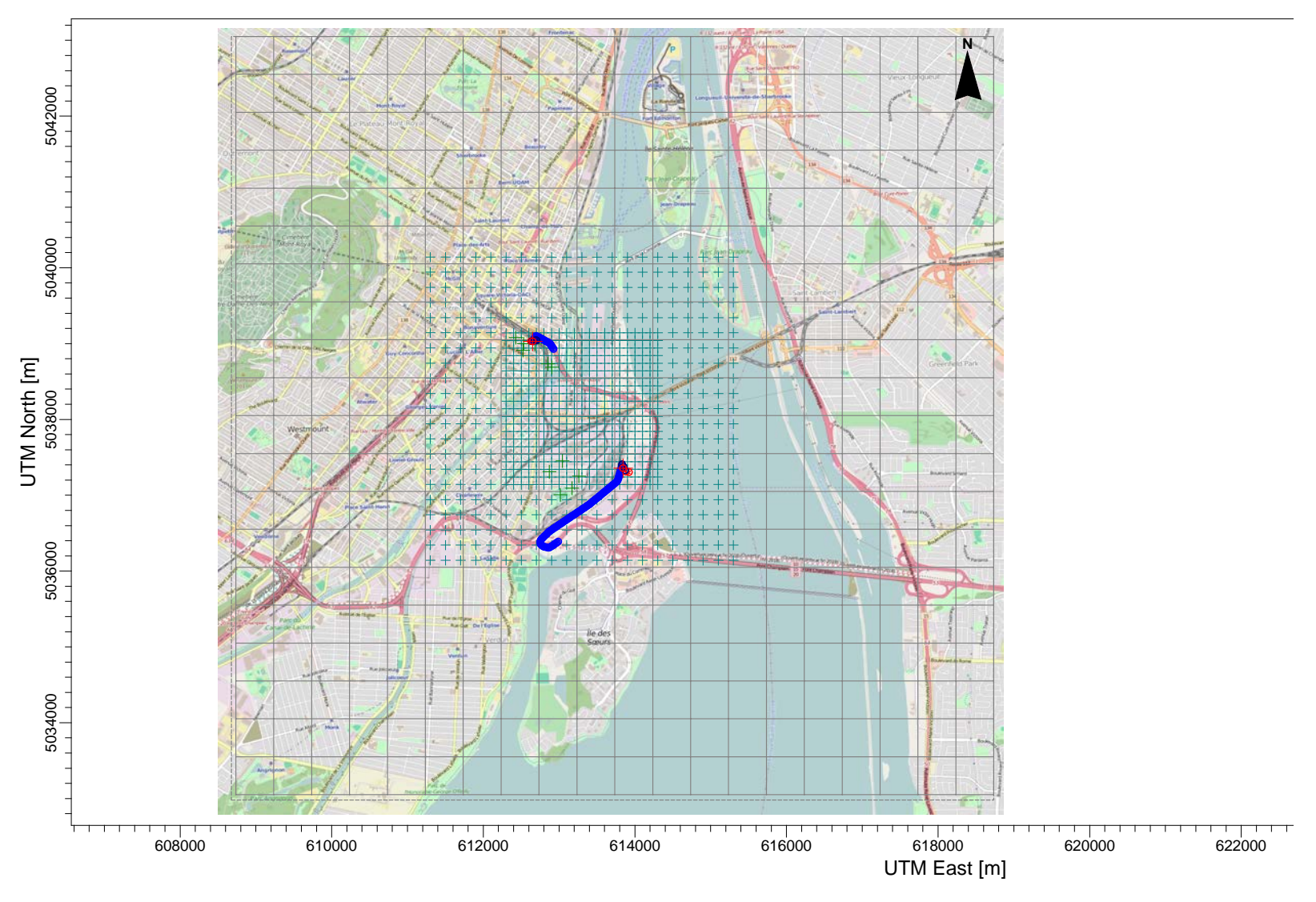

<span id="page-17-0"></span>**Figure 3-5 : Domaine et grille des récepteurs pour le modèle Pointe-Saint-Charles**

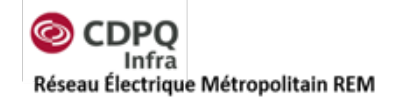

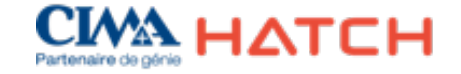

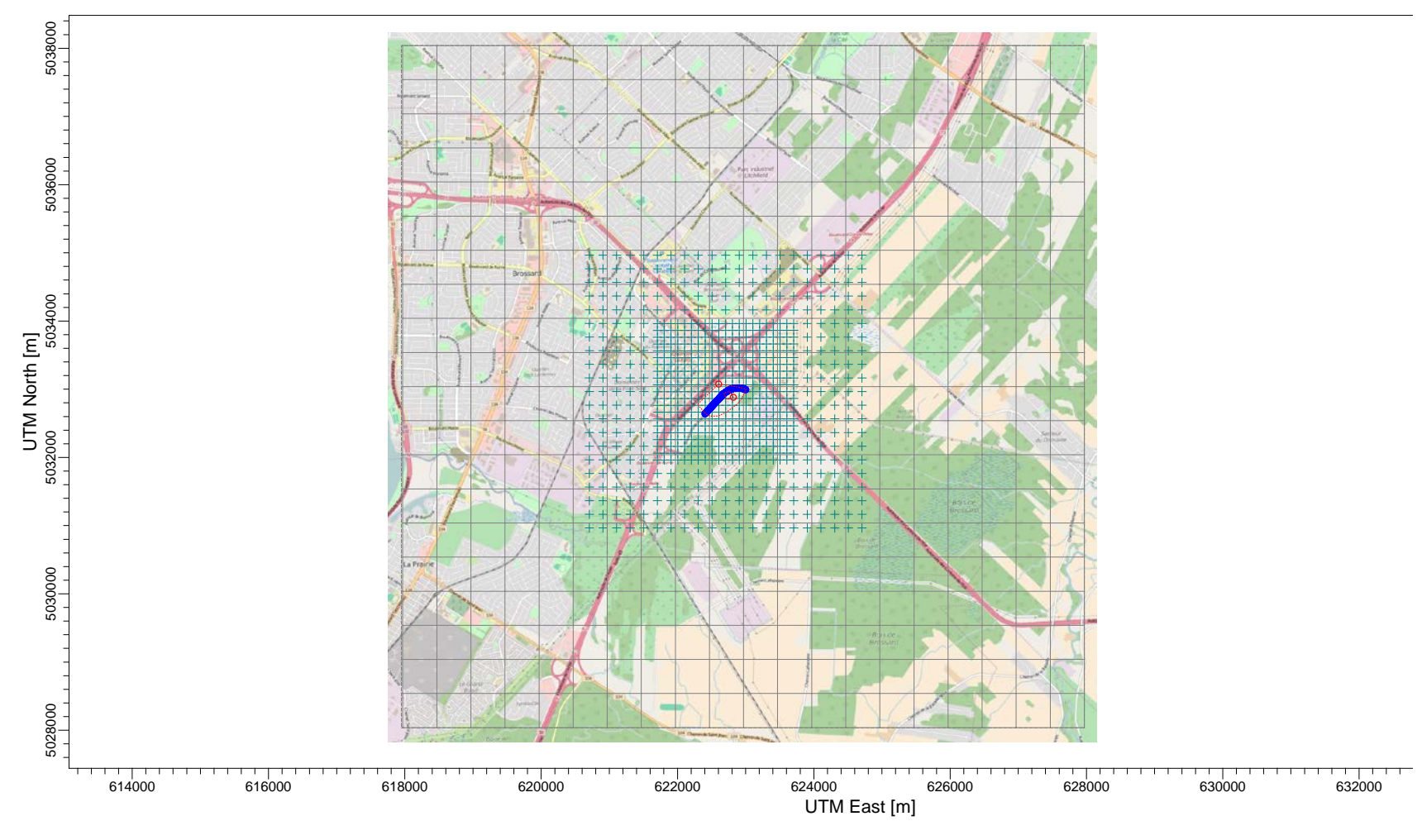

<span id="page-18-0"></span>**Figure 3-6 : Domaine et grille des récepteurs pour le modèle Rive-Sud**

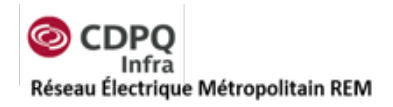

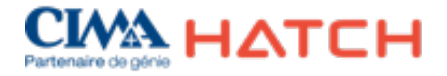

# <span id="page-19-0"></span>**3.5 Récepteurs**

# <span id="page-19-3"></span><span id="page-19-1"></span>*3.5.1 Grille de récepteurs*

La grille de récepteurs a été définie selon les différents maillages présentés dans le [Tableau](#page-19-3) 3-4. Ce maillage permet de mieux caractériser les concentrations de contaminants à proximité des sources d'émission.

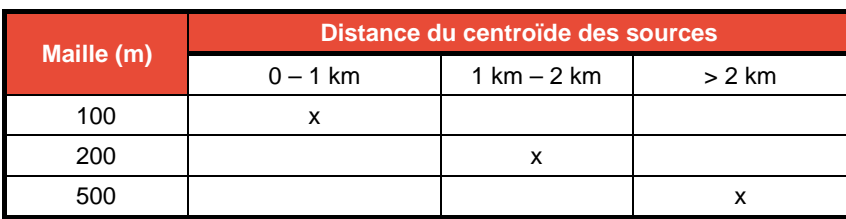

#### **Tableau 3-4 : Paramètres de la grille de récepteurs**

## <span id="page-19-2"></span>*3.5.2 Récepteurs sensibles*

Des récepteurs sensibles ont été identifiés dans les quartiers résidentiels et commerciaux les plus proches des activités de construction prévues et du terminus Rive-Sud. Une révision des récepteurs a été effectuée selon les commentaires du MDDELCC afin d'inclure un nombre plus élevé de récepteurs, surtout dans l'axe au nord-est des sources selon la direction prédominante des vents.

Bien que le MDDELCC ait demandé huit récepteurs par modèle, la modélisation au chantier sud de Pointe-Saint-Charles ne permettait pas d'identifier des récepteurs dans la direction E et NE. Un récepteur a cependant été ajouté dans cette direction pour un édifice à bureaux localisé près du chantier. Pour ce point, il est considéré que très peu de gens seraient exposés à la pollution du chantier étant donné les systèmes de ventilation en place dans le bâtiment.

Pour ce qui est de l'aéroport, il était également difficile d'identifier un récepteur au sud du chantier, car c'est l'aéroport qui s'y trouve. L'ancien récepteur no 1 du rapport précédent a été enlevé étant donné que la résidence qui s'y trouvait ne sera plus à cet endroit lors des travaux de construction.

Les institutions de santé, de mise en forme et d'éducation les plus proches sont également dans la liste des récepteurs présentée dans le [Tableau](#page-20-0) 3-5 ci-dessous en incluant leurs coordonnées. Leur emplacement est également illustré aux [Figure](#page-22-0) 3-7, [Figure](#page-23-0) 3-8 et [Figure](#page-24-1) 3-9 qui suivent.

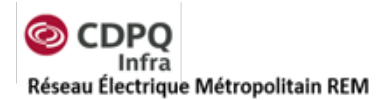

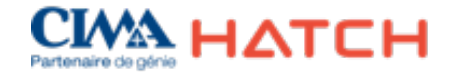

<span id="page-20-0"></span>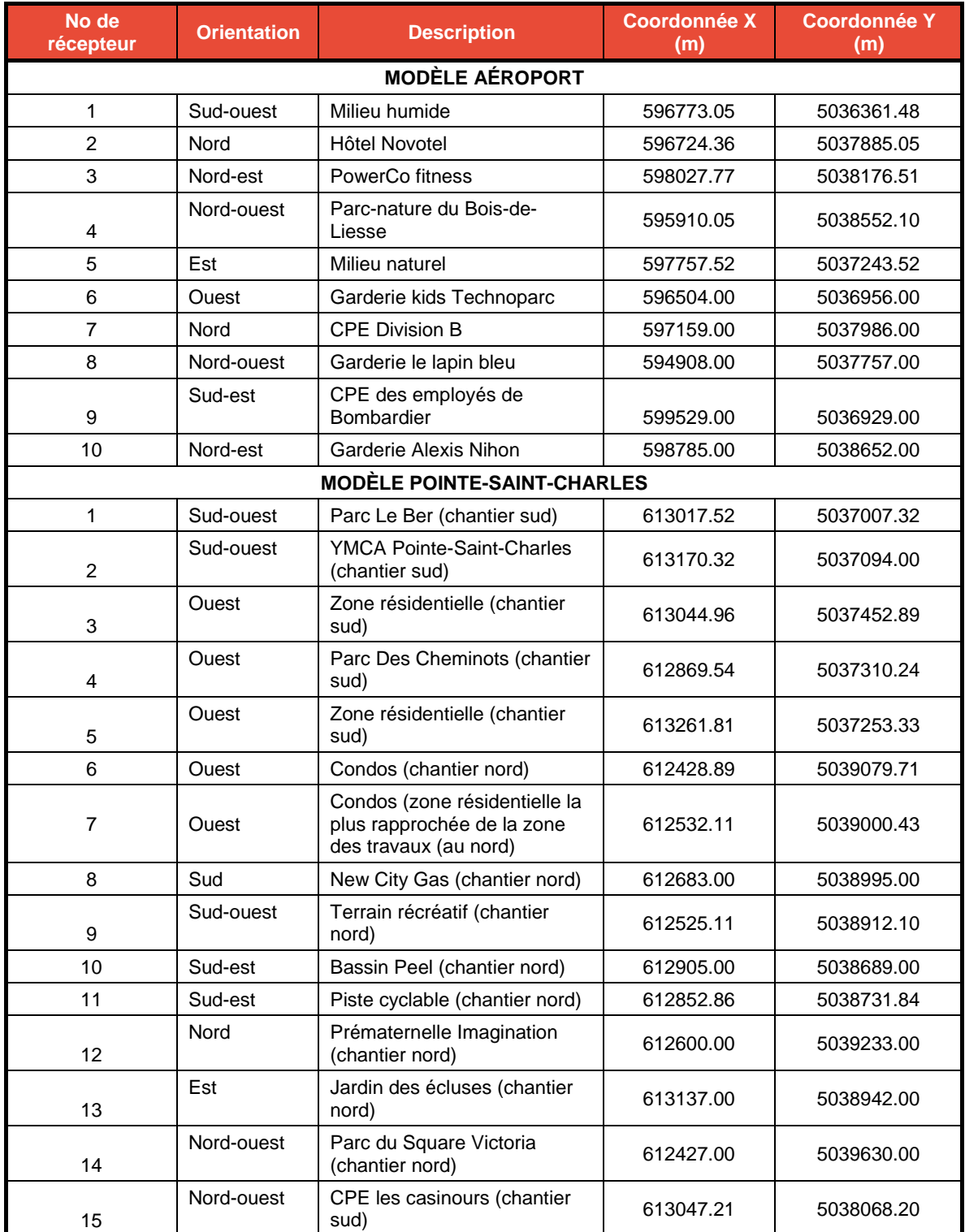

#### **Tableau 3-5 : Récepteurs dans la zone d'étude pour chaque modélisation**

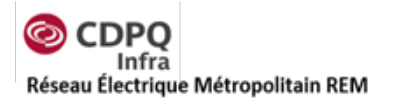

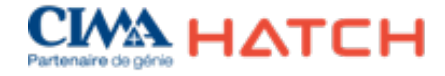

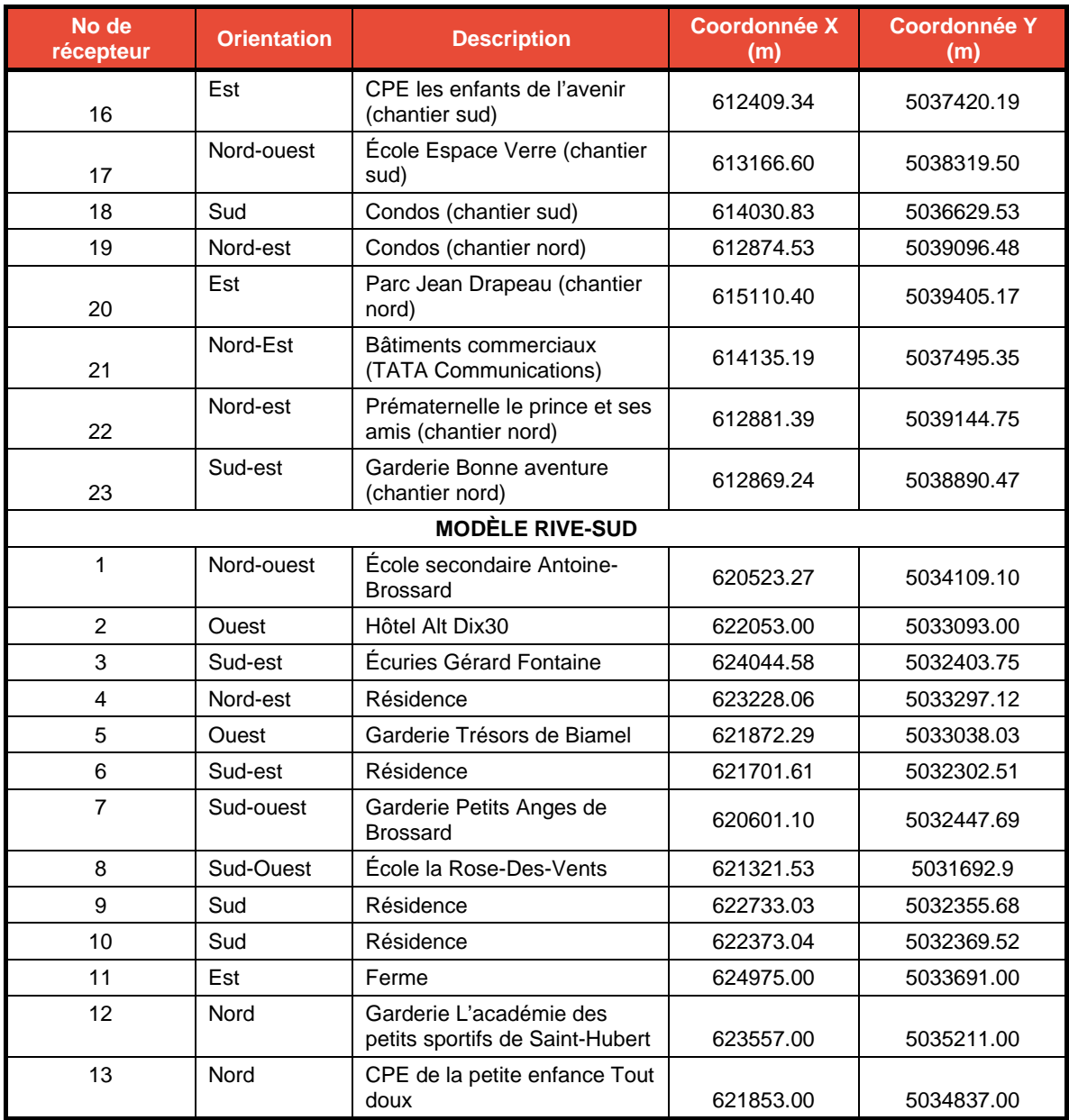

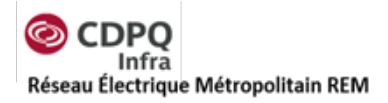

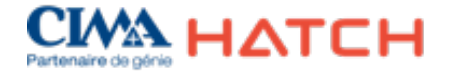

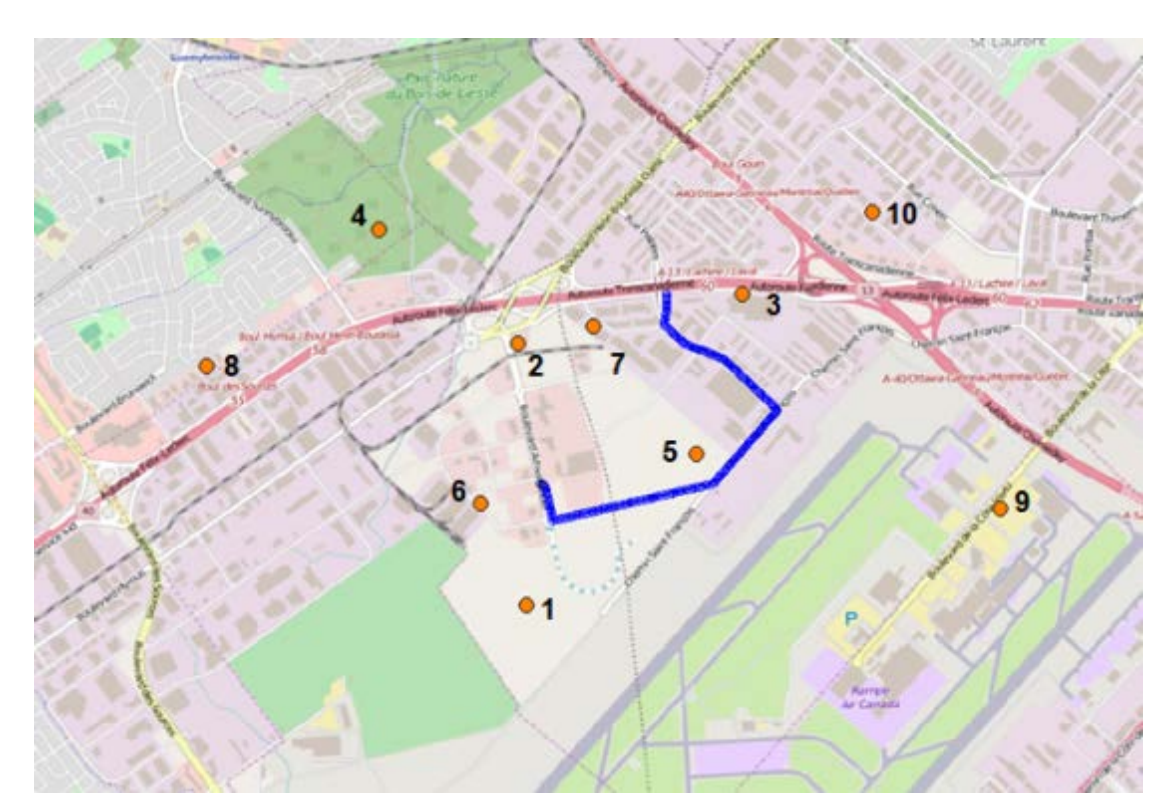

<span id="page-22-0"></span>**Figure 3-7 : Localisation des récepteurs sensibles pour le modèle de l'aéroport (incluant la source linéaire du transport par camion en bleu)**

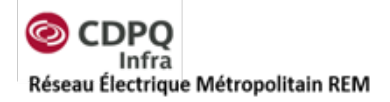

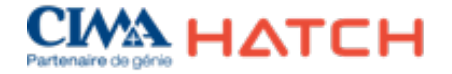

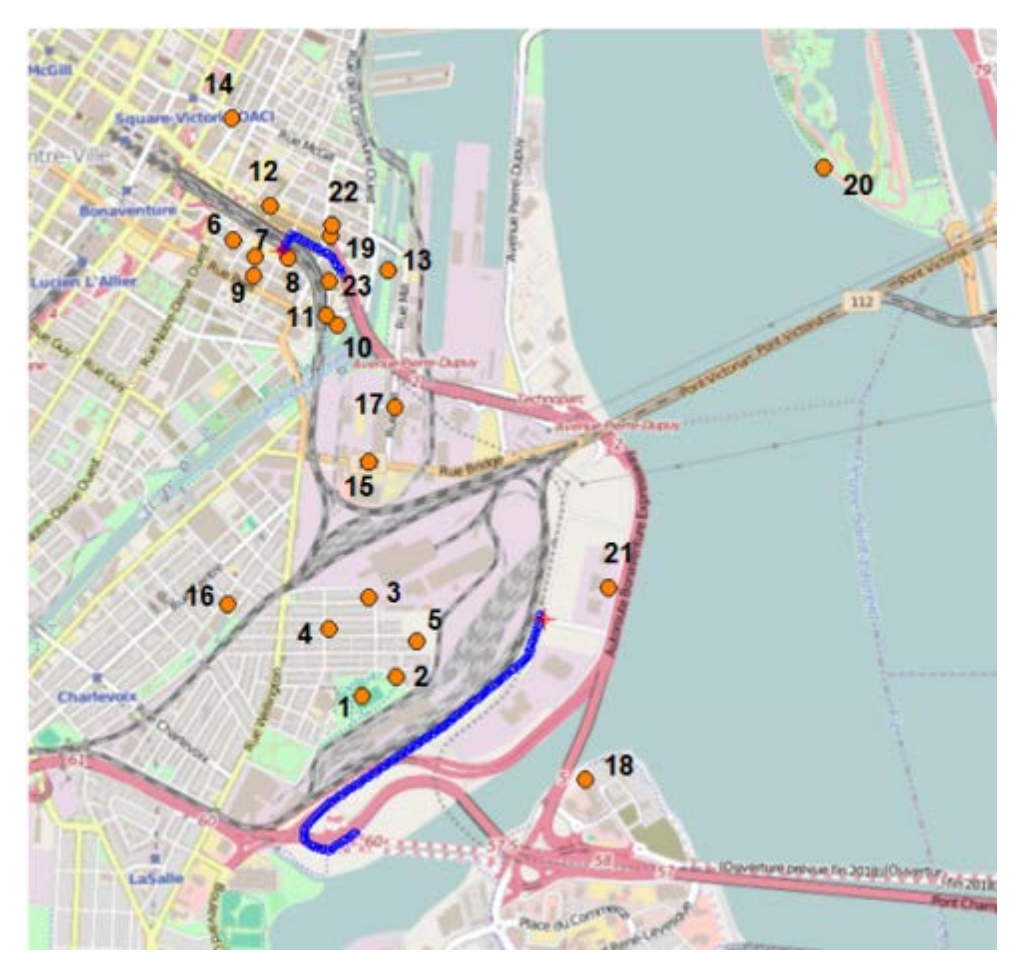

<span id="page-23-0"></span>**Figure 3-8 : Localisation des récepteurs sensibles pour le modèle de Pointe-Saint-Charles (incluant les sources linéaires du transport par camion en bleu)**

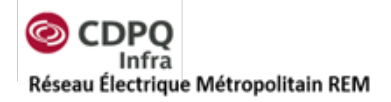

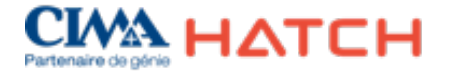

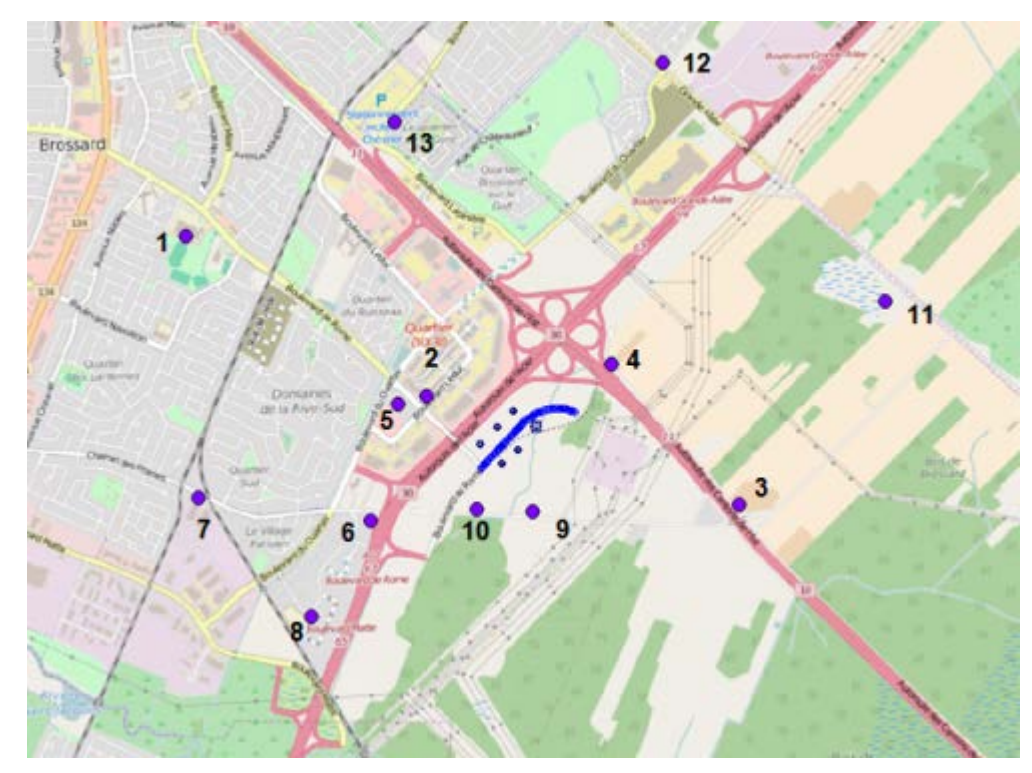

<span id="page-24-1"></span>**Figure 3-9 : Localisation des récepteurs sensibles pour le modèle Rive-Sud (incluant la source linéaire de la route d'accès au stationnement en bleu)**

# <span id="page-24-0"></span>**3.6 Données géophysiques**

Les données topographiques pour le domaine de modélisation proviennent de DEM 15 deg. Ces données topographiques ont une résolution de 23 m. Les données importées dans le modèle AERMOD sont présentées à la [Figure](#page-25-0) 3-10, la [Figure](#page-26-0) 3-11 et la [Figure](#page-27-0) 3-12 qui illustrent la topographie utilisée pour les modèles.

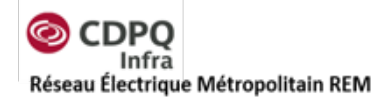

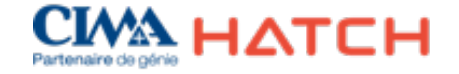

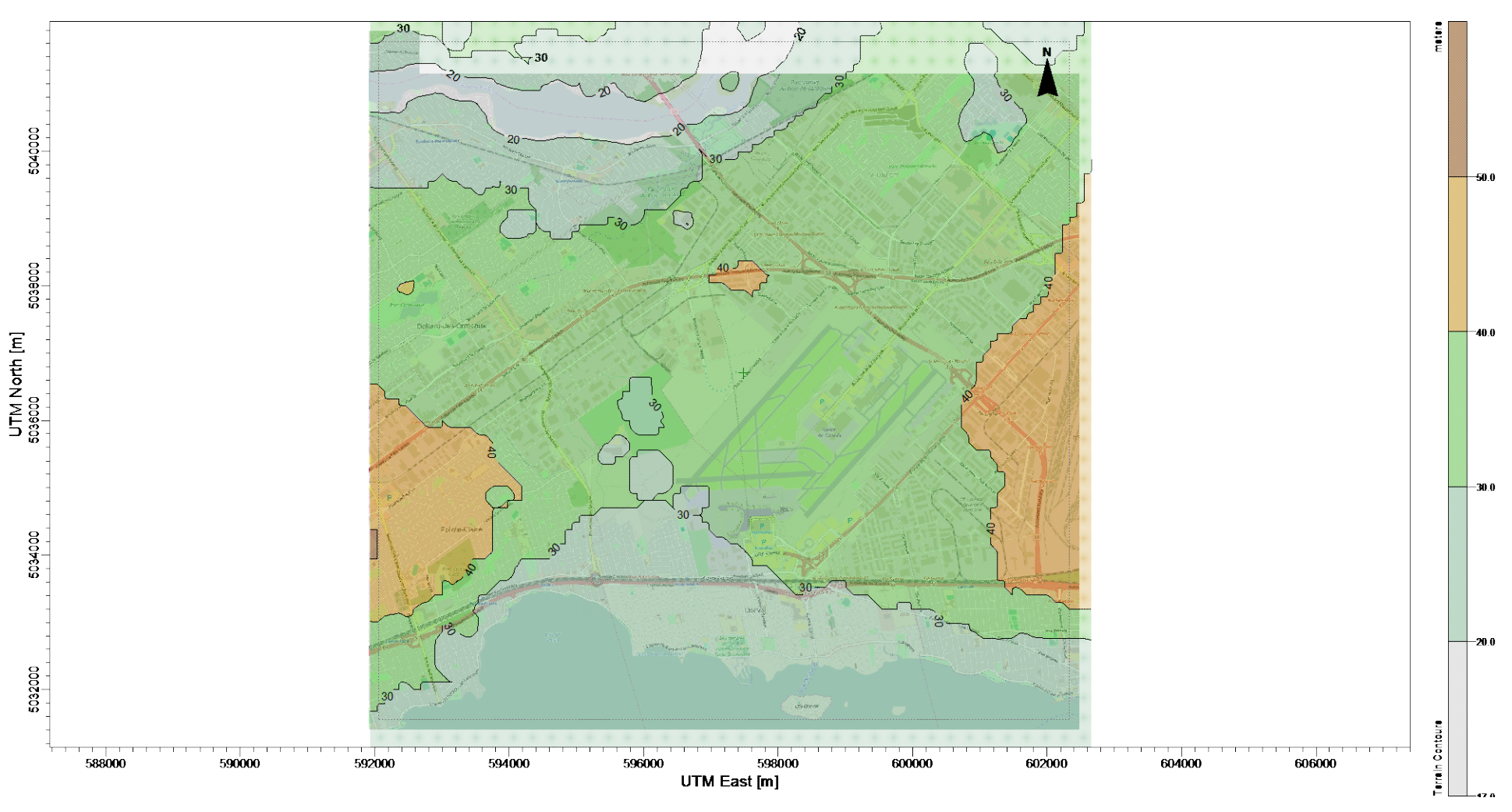

<span id="page-25-0"></span>**Figure 3-10 : Topographie du domaine de modélisation pour le chantier de l'aéroport**

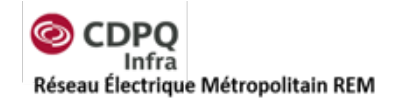

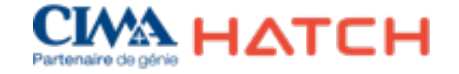

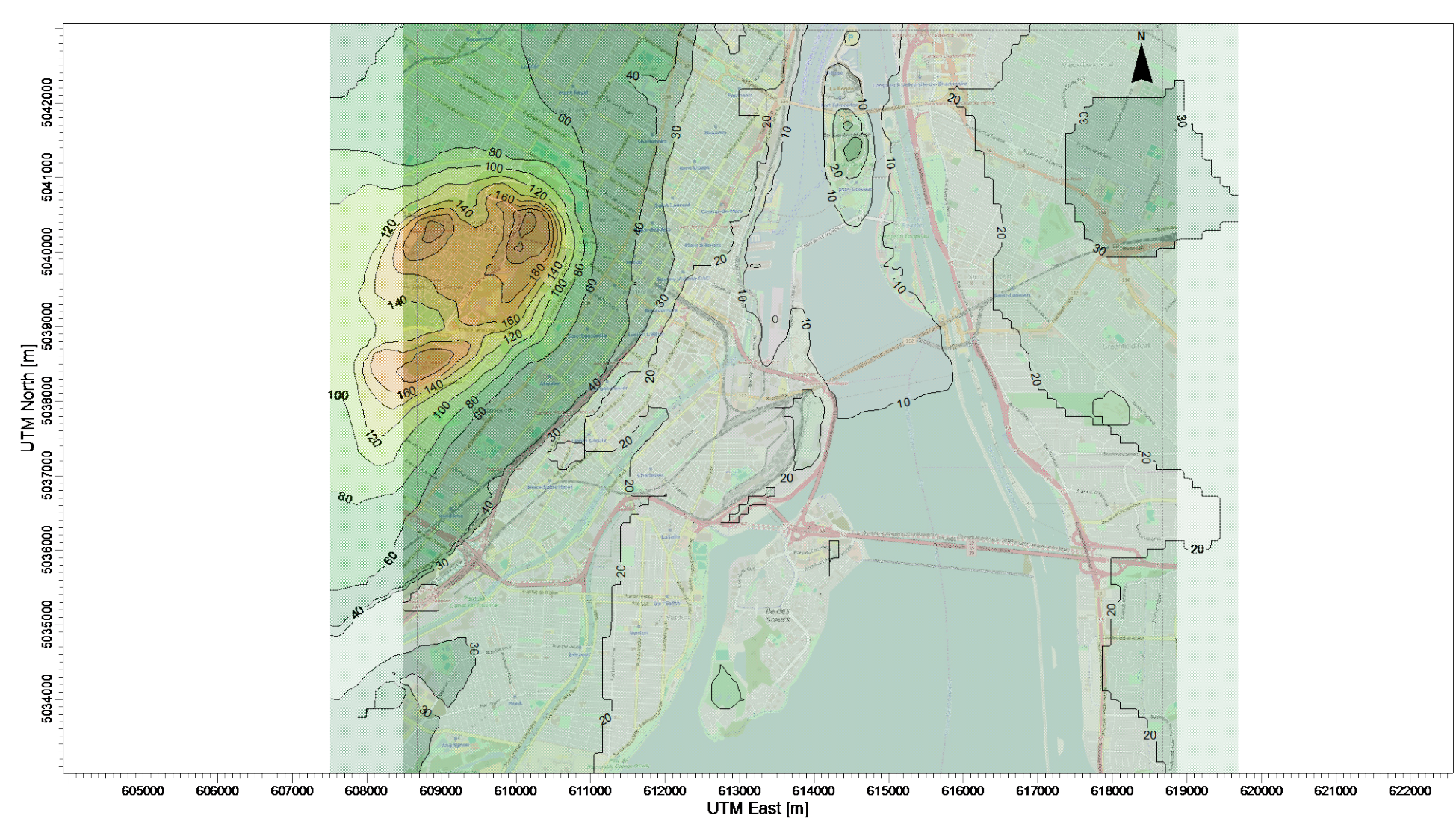

<span id="page-26-0"></span>**Figure 3-11 : Topographie du domaine de modélisation pour le chantier de Pointe-Saint-Charles**

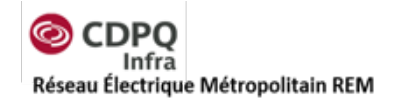

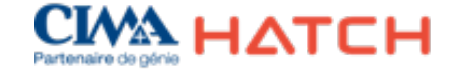

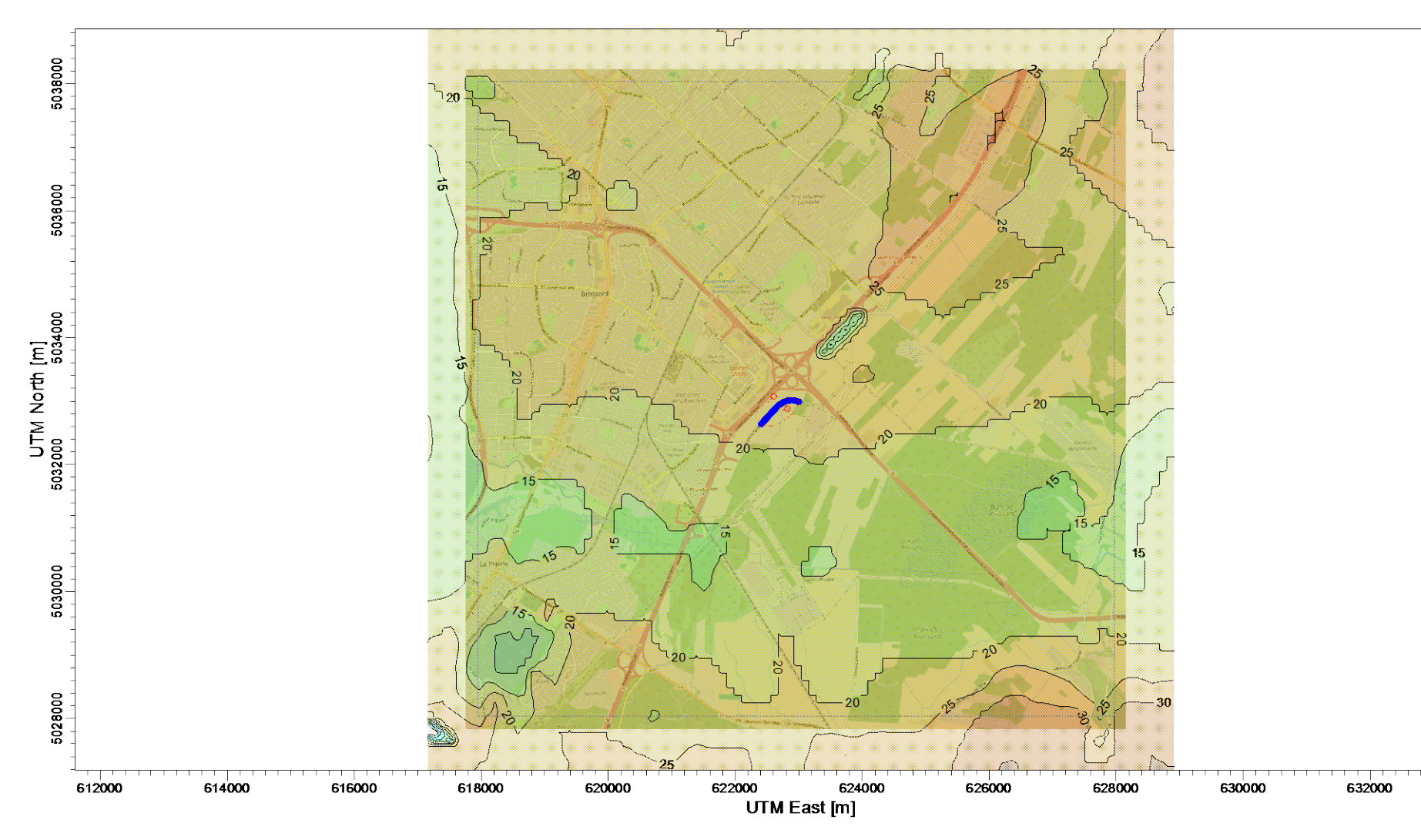

<span id="page-27-0"></span>**Figure 3-12 : Topographie du domaine de modélisation pour le modèle Rive-Sud**

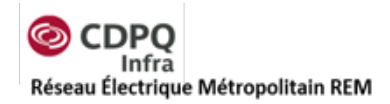

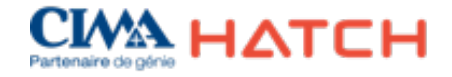

# <span id="page-28-0"></span>**4. Modélisation durant la phase de construction**

Les deux modèles de dispersion atmosphérique pour les activités de construction ayant les effets les plus importants sur la qualité de l'air ont été développés sur la base de l'information disponible à ce jour. Cette information est tirée de la définition des ouvrages et des méthodes de construction attendues, telles que définies par les études de conception du projet. Les ouvrages et méthodes de construction seront détaillés par le mandataire IAC (ingénierie, approvisionnement et construction) et l'intensité des émissions atmosphériques pourrait varier suite à cette définition plus détaillée du projet.

# <span id="page-28-1"></span>**4.1 Méthodologie et hypothèses**

Les travaux de construction seront effectués selon différentes méthodologies aux deux sites sélectionnés. À l'aéroport, il n'y aura qu'une sortie des matériaux excavés pour la construction du tunnel. Les émissions atmosphériques des activités de construction seront donc concentrées à la tranchée localisée aux abords du Technoparc.

Pour les activités de construction à Pointe-Saint-Charles, deux sorties de matériaux sont prévues : une tranchée à l'intersection de la rue Ottawa et Dalhousie et une tranchée à l'intersection des rues Marc-Cantin et Fernand-Seguin. Il y aura donc deux zones de sources d'émissions atmosphériques pour ce modèle.

Afin de calculer les taux d'émissions, plusieurs hypothèses ont été considérées dans les bases de calcul. Une liste des hypothèses générales de calcul est présentée ci-dessous :

- Durée des travaux : dépend de la distance à creuser et la vitesse du tunnelier dans le roc et le sol;
- Vitesse du tunnelier dans le roc : 20 m par jour;
- Vitesse du tunnelier dans le sol : 10 m par jour;
- Heures travaillées par jour : 20 heures;
- Heures d'activités par jour sur la portion « aéroport » : 6 heures;
- Durée des travaux sur la portion « Technoparc » seulement : 121 jours;
- Durée des travaux sur la portion du tunnel à l'aéroport de Montréal : 415 jours;
- Durée des travaux sur le tracé de Pointe-Saint-Charles : 300 jours.

Comme les activités de construction varient selon l'échéancier, les études de dispersion atmosphériques ont été réalisées selon les taux horaires d'émissions estimés pour les activités de construction qui constituent le pire scénario envisageable. La méthodologie de calcul pour chaque type de source est présentée dans les sections qui suivent.

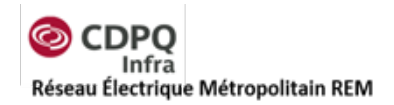

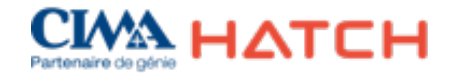

# <span id="page-29-0"></span>**4.2 Sources d'émission au chantier de construction du tunnel menant à l'aéroport**

## <span id="page-29-1"></span>*4.2.1 Description des activités de construction*

Les activités de construction pour le tunnel de l'aéroport sont prévues pour une durée d'un peu plus d'un an. Les étapes de construction suivantes sont planifiées :

- **Préparation du site :** défrichage du sol et préparation du terrain pour la construction.
- **Construction de la tranchée** : excavation du sol pour préparer l'entrée du tunnelier afin de construire le tunnel.
- **Construction d'un mur étanche autour du puits d'accès du tunnelier :** construction d'un mur étanche afin d'éviter le drainage de l'eau dans le tunnel pendant la construction.
- **Construction du tunnel (avec tunnelier) :** les sols et le roc excavés seront réacheminés à la surface par convoyeur. Une chargeuse prendra les matériaux excavés pour les entreposer temporairement avant de les charger dans les camions qui transporteront les matériaux hors du site. L'utilisation du tunnelier est considérée comme étant continue (20 h par jour). Par contre, comme la plage horaire des travaux autorisés sur le terrain de l'aéroport n'est pas encore définie et pourrait être plus courte (6 h par jour), les taux d'émission associés aux travaux à l'extérieur de la propriété de l'aéroport de Montréal (20 heures sur 24) ont été considérés pour les calculs d'émissions atmosphériques afin de considérer le pire scénario d'émissions.

Un inventaire des émissions atmosphérique a été compilé pour ces activités de construction afin de définir les taux d'émissions le plus élevés. Comme ces activités de construction seront effectuées en séquence, la pire étape de construction en termes d'émissions atmosphériques a été modélisée. Selon les calculs, cette étape est la construction du tunnel sur la portion du Technoparc, car des quantités importantes de matériaux devront être manipulées sur une courte période de temps. Les émissions de manutention et transport des matériaux constituent les sources d'émissions atmosphériques les plus importantes. Les méthodes de calcul des différentes sources sont présentées à l'annexe A et les bases de calculs pour l'inventaire des émissions sont présentées à l'annexe D.

# <span id="page-29-2"></span>*4.2.2 Calcul des sources*

Pour le chantier de construction à l'aéroport, les hypothèses suivantes ont été considérées pour les sources d'émissions :

- Aucune érosion éolienne de piles de matériaux n'est considérée pour le site de l'aéroport étant donné que le roc humide et de taille grossière sera difficilement emporté par le vent;
- Les matériaux excavés seront acheminés à l'extérieur du site en empruntant le chemin Saint-François suivi de la rue Halpern jusqu'à l'autoroute 40;

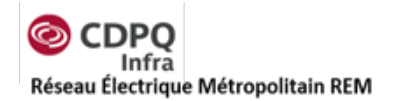

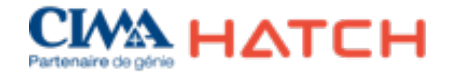

• Les émissions de la circulation des camions sont considérées jusqu'à ce que les camions atteignent l'autoroute 40 étant donné que les taux de silt sont inférieurs sur les routes à fort débit de circulation et que les émissions des camions seront négligeables par rapport aux émissions existantes sur l'autoroute.

Les variables pour le calcul des poussières ont été déterminées selon les valeurs moyennes proposées par le US EPA et Environnement Canada. Le [Tableau](#page-30-0) 4-1 présente les paramètres retenus dans les équations.

<span id="page-30-0"></span>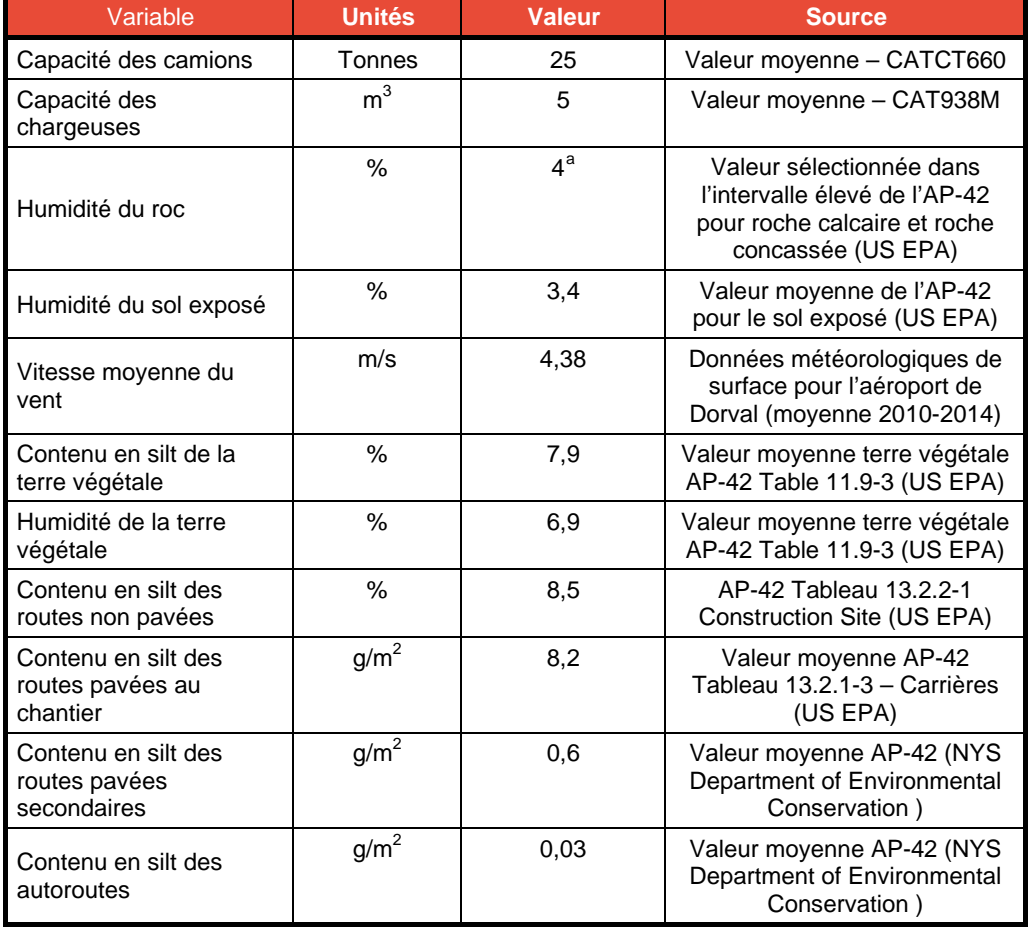

#### **Tableau 4-1 : Variables utilisées pour les calculs d'émissions de particules**

<span id="page-30-1"></span><sup>&</sup>lt;sup>a</sup> Une valeur plus élevée de l'intervalle est utilisée pour l'humidité, car le roc excavé en profondeur possède un plus grand taux d'humidité.

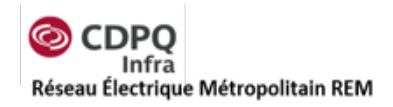

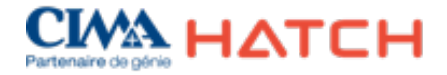

# <span id="page-31-0"></span>**4.3 Sources modélisées**

Les sources incluses dans la modélisation ont été modélisées principalement comme des sources volumiques et linéaires. Les tableaux qui suivent présentent les sources modélisées pour chaque modèle avec les paramètres qui ont été sélectionnés pour la modélisation. Les paramètres des sources fugitives ont été déterminés selon les paramètres proposés par Trinity Consultants pour le National Stone, Sand and Gravel Association qui sont représentatifs pour un chantier de construction comportant surtout des activités de manutention et transport de matériaux (TRINITY CONSULTANTS, 2007) Les taux d'émission sont présentés dans le Tableau 5-5 pour chaque source. Les formules et bases de calcul utilisées pour les taux d'émission sont présentées à l'annexe B.

## <span id="page-31-1"></span>*4.3.1 Sources du modèle « aéroport »*

La justification des paramètres pour chaque source est fournie à la section suivante et les valeurs entrées dans AERMOD sont présentées dans les tableaux suivants : [Tableau](#page-33-1) 4-2, [Tableau](#page-33-2) 4-3 et [Tableau](#page-33-3) 4-4. Toutes les sources du modèle «aéroport» ont été modélisées de façon continue sans tenir compte des arrêts/pauses quotidiennes des travaux.

**Déchargement des matériaux excavés par convoyeur (CONV) :** Activité de construction représentée par une source volumique. La source volumique comprend une hauteur de décharge correspondante à la hauteur du convoyeur. Pour cette étude, la hauteur a été assumée à 4 m du sol. La largeur de la source a été estimée selon la largeur prévue du convoyeur estimée à 1 m. La dimension horizontale sigma y est donc équivalente à cette largeur divisée par 4.3, ce qui correspond à l'utilisation d'une méthodologie standard.

**Circulation de la chargeuse du point de chargement au point de déchargement (TRANS) :** Cette source représentée par une source volumique tient compte de la circulation de la chargeuse sur une route non pavée. La hauteur de décharge est évaluée à la hauteur de l'équipement (5 m). La dimension horizontale tient compte de la méthode suivante : (largeur de la chargeuse [3 m] + 9,75)/4,3. La dimension verticale tient compte de la méthode suivante : (2 x hauteur de la chargeuse [5 m])/4,3.

**Chargement des camions (LOAD) :** Activité représentée par une source volumique. La source volumique doit avoir une hauteur de décharge équivalente à la moitié de la hauteur du camion dans lequel les matériaux sont chargés. La hauteur du camion étant estimée à une valeur de 5 m, la hauteur de décharge de la source est estimée à 2,5 m. La largeur de la source a été estimée selon une largeur de pelle de la chargeuse estimée à 2 m. La dimension horizontale sigma y est donc équivalente à cette largeur divisée par 4,3, ce qui correspond à l'utilisation d'une méthodologie standard.

**Équipements mobiles (CONST) :** Pour cette source, une source volumique a été utilisée pour représenter la zone sur le chantier où les gaz d'échappement des différents équipements sont susceptibles d'être émis. Cette source a été considérée à 1 mètre du sol afin d'être conservateur dans les paramètres d'émissions. Une largeur de 10 mètres a été attribuée aux sources volumiques pour représenter la zone de la tranchée. Les émissions

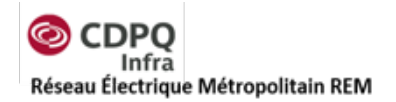

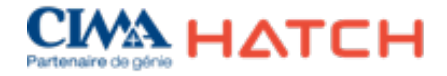

sont considérées comme étant au niveau du sol actuel sans tenir compte de la profondeur de la tranchée.

**Camions sur le chantier (mode « idle ») :** Pendant les opérations de chargement, il a été considéré que certains camions allaient rester immobiles sur le site en mode « idle ». Afin de considérer ces émissions dans le modèle, une source ponctuelle qui représente le tuyau d'échappement d'un camion a été ajoutée. Cette source a été modélisée selon un tuyau d'échappement en hauteur orienté de façon horizontale pour être plus conservateur dans l'analyse. Une température standard a été attribuée (93°C) et une vitesse de 0,001 m/s a été utilisée pour représenter le tuyau horizontal qui comprend une vitesse verticale presque nulle. La hauteur de décharge, estimée à 4,5 m, correspond à une hauteur un peu moindre que la hauteur totale du camion. (San Joaquin Valley , 2010)

**Camionnage sur route pavée (TRUCK2) :** Pour ces sources, la fonction « haul road » a été utilisée dans AERMOD pour les sources volumiques linéaires. La hauteur du camion a été estimée à 5 m, tandis que la largeur a été évaluée à 3 m. La [Figure](#page-32-0) 4-1 ci-dessous présente les paramètres utilisés pour la source.

Au total, 154 sources volumiques ont été générées le long de la route pavée du chantier de construction jusqu'à l'entrée de l'autoroute 40 sur une distance de 2,8 km. Les émissions des camions sur l'autoroute n'ont pas été considérées étant donné que les taux de silt sont inférieurs sur les chaussées ayant un grand volume de circulation routière et que les émissions sont négligeables par rapport au reste de la contribution de la circulation existante. Il est important de mentionner que les émissions calculées considèrent une vitesse moyenne de déplacement du camion de 20 km/h et que les taux d'émissions ont été calculés pour la durée d'activité du camion sur la route seulement. Une vitesse supérieure limiterait la période pendant laquelle les émissions sont émises par les camions en mouvement.

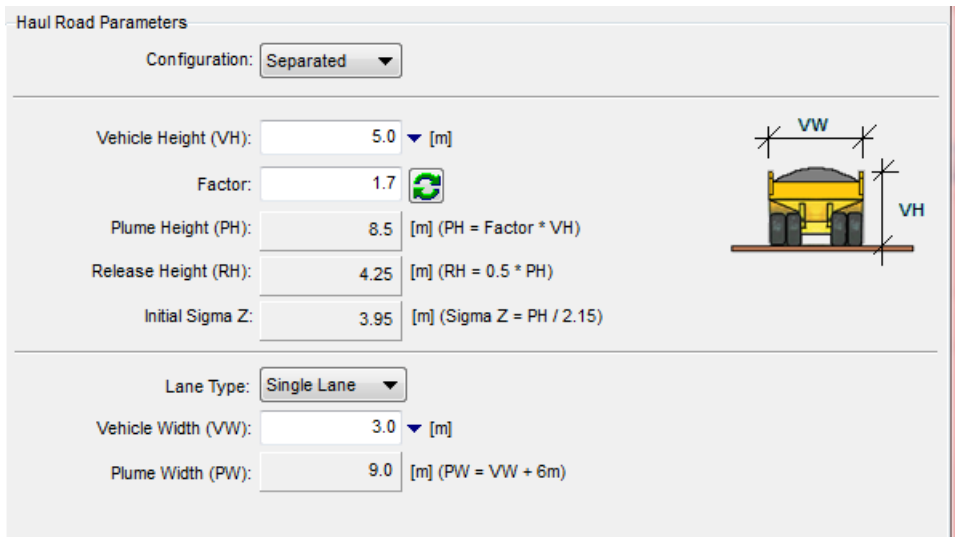

<span id="page-32-0"></span>**Figure 4-1 : Paramètres de la source de camionnage sur route non pavée (extrait du modèle AERMOD)**

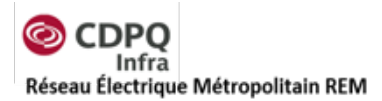

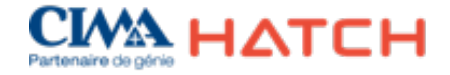

#### **Tableau 4-2 : Source ponctuelle pour le modèle de l'aéroport**

<span id="page-33-1"></span>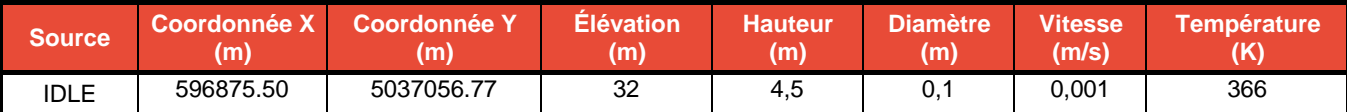

#### **Tableau 4-3 : Sources volumiques pour le modèle de l'aéroport**

<span id="page-33-2"></span>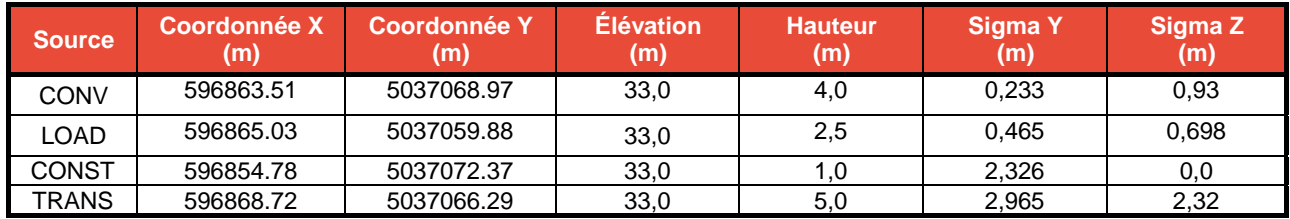

#### **Tableau 4-4 : Sources volumiques linéaires pour le modèle de l'aéroport**

<span id="page-33-3"></span>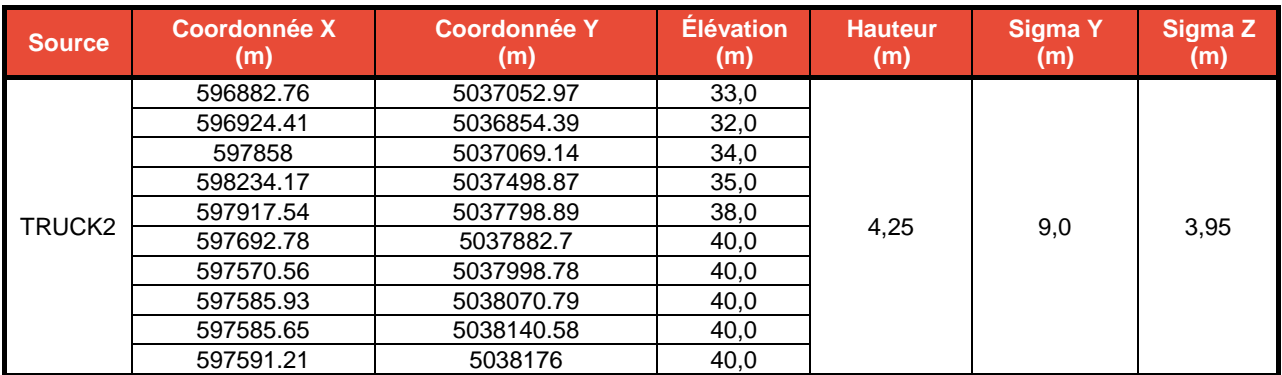

#### <span id="page-33-0"></span>*4.3.2 Sources du modèle « Pointe-Saint-Charles »*

La justification des paramètres pour chaque source est fournie à la section suivante et les valeurs entrées dans AERMOD sont présentées dans les tableaux suivants [: Tableau](#page-35-0) 4-5, [Tableau](#page-35-1) 4-6, [Tableau](#page-40-0) 5-3 et [Tableau](#page-40-1) 5-4. Les taux d'émissions sont présentés dans le [Tableau](#page-36-2) 4-10. Pour le modèle de Pointe-Saint-Charles, il est important de mentionner que les activités de manutention des sols excavés seront présentes aux deux sorties du tunnel en construction. Pour faciliter l'identification des sources, les sources identifiées « N » représentent la sortie au nord du tunnel au coin des rues Dalhousie et Ottawa et les sources identifiées « S » représentent la sortie au sud du tunnel longeant la rue Marc Cantin.

**Déchargement des matériaux excavés par convoyeur (CONV\_N et CONV\_S) :** La source volumique comprend une hauteur de décharge correspondante à la hauteur du convoyeur. Pour cette étude, la hauteur a été assumée à 4 m du sol. La largeur de la source a été estimée selon la largeur prévue du convoyeur estimée à 1 m. La dimension horizontale sigma y est donc équivalente à cette largeur divisée par 4,3, ce qui correspond à l'utilisation d'une méthodologie standard.

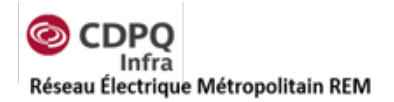

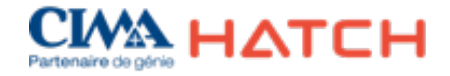

**Circulation de la chargeuse du point de chargement au point de déchargement (TRANS\_N et TRANS\_S) :** Cette source représentée par une source volumique tient compte de la circulation de la chargeuse sur une route non pavée. La hauteur de décharge est évaluée à la hauteur de l'équipement (5 m). La dimension horizontale tient compte de la méthode suivante : (largeur de la chargeuse [3 m] + 9,75)/4,3. La dimension verticale tient compte de la méthode suivante : (2 x hauteur de la chargeuse [5 m])/4,3.

**Entreposage des sols en pile (PILE\_N, PILE\_SC et PILE\_S) :** Les piles de sols excavés ont été considérées dans la modélisation comme des sources de surface. La surface sélectionnée est équivalente à la surface exposée de la pile calculée. La hauteur d'émission est équivalente à la moitié de la hauteur prévue de la pile. Un temps de rétention de trois jours a été considéré pour calculer le volume des piles.

**Chargement des camions (LOAD\_N et LOAD\_S) :** La source volumique doit avoir une hauteur de décharge équivalente à la moitié de la hauteur du camion dans lequel les matériaux sont chargés. La hauteur du camion étant estimée à une valeur de 5 m, la hauteur de décharge de la source est estimée à 2,5 m. La largeur de la source a été estimée selon une largeur de pelle de la chargeuse estimée à 2 m. La dimension horizontale sigma y est donc équivalente à cette largeur divisée par 4,3, ce qui correspond à l'utilisation d'une méthodologie standard.

**Équipements mobiles et génératrices pour éclairage (CONST\_N et CONST\_S) :** Pour cette source, une source volumique a été utilisée à chaque tranchée pour représenter la zone sur le chantier où les gaz d'échappement des différents équipements sont susceptibles d'être émis. Cette source a été considérée à un mètre du sol afin d'être conservateur dans les paramètres d'émissions. Une largeur de 10 mètres a été attribuée aux sources volumiques pour représenter la zone de la tranchée.

**Camions sur le chantier (IDLE\_N et IDLE\_S) :** Pendant les opérations de chargement, il a été considéré que certains camions allaient rester immobiles sur le site en mode « *idle* ». Afin de considérer ces émissions dans le modèle, une source ponctuelle qui représente le tuyau d'échappement d'un camion a été ajoutée. Cette source a été modélisée selon un tuyau d'échappement en hauteur orienté de façon horizontale pour être plus conservateur dans l'analyse. Une température standard a été attribuée et une vitesse de 0,001 m/s a été utilisée pour représenter le tuyau horizontal qui comprend une vitesse verticale presque nulle. La hauteur de décharge, estimée à 4,5 m, correspond à une hauteur un peu moindre que la hauteur totale du camion. (San Joaquin Valley , 2010)

**Camionnage sur route pavée (TRUCK\_S) :** Pour ces sources, la fonction « *haul road* » a été utilisée dans AERMOD pour les sources volumiques linéaires. La hauteur du camion a été estimée à 5 m, tandis que la largeur a été évaluée à 3 m. La même méthodologie que celle présentée à la [Figure](#page-32-0) 4-1 est utilisée.

Pour la route du chantier nord, 22 sources volumiques ont été générées sur une distance approximative de 384 mètres.

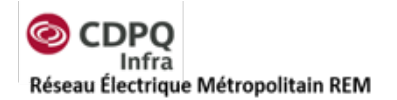

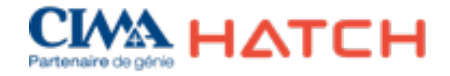

Pour la route du chantier sud, 101 sources volumiques ont été générées le long de la route pavée du chantier de construction jusqu'à l'entrée de l'autoroute 40 sur une distance de 1,8 km. Les émissions des camions sur l'autoroute n'ont pas été considérées étant donné que les taux de silt sont inférieurs sur les chaussées ayant un grand volume de circulation routière et que les émissions sont négligeables par rapport au reste de la contribution de la circulation existante.

## **Tableau 4-5 : Sources ponctuelles pour le modèle de Pointe-Saint-Charles**

<span id="page-35-0"></span>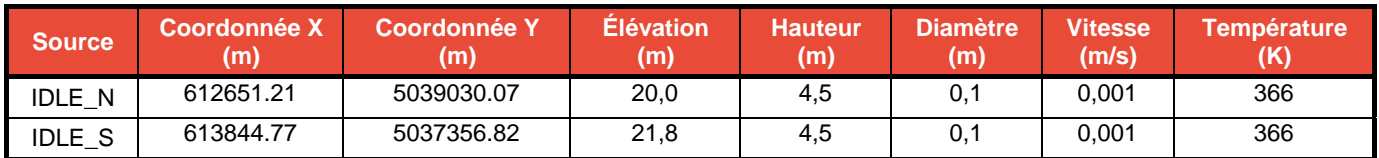

**Tableau 4-6 : Sources volumiques pour le modèle de Pointe-Saint-Charles**

<span id="page-35-1"></span>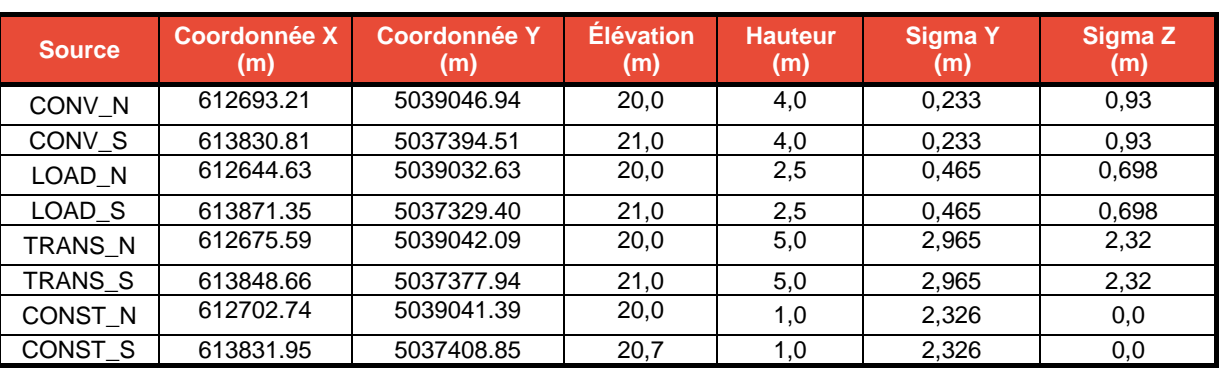

#### **Tableau 4-7 : Sources volumiques linéaires pour le modèle de Pointe-Saint-Charles**

<span id="page-35-2"></span>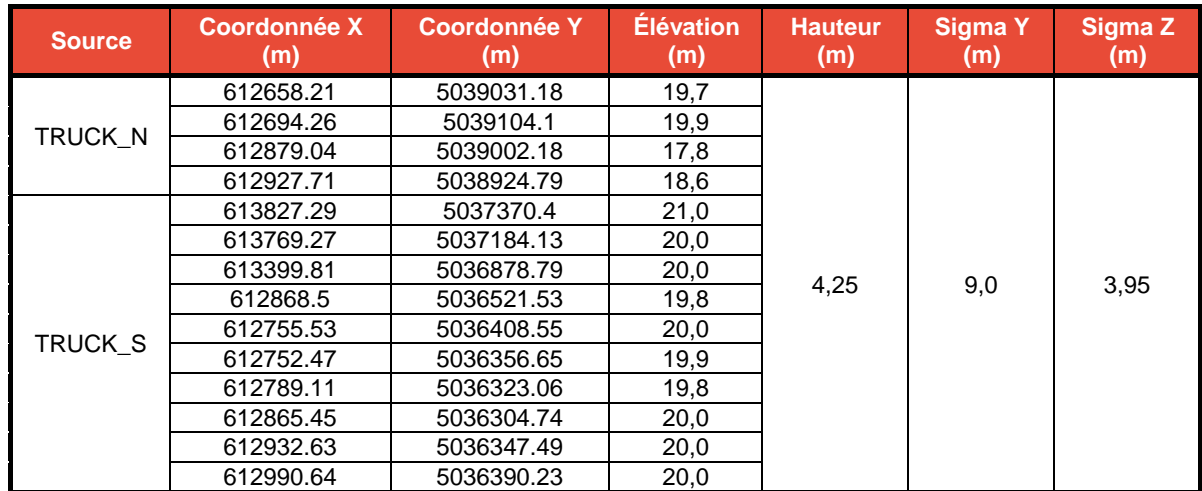
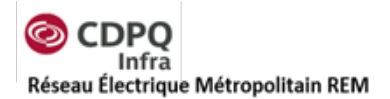

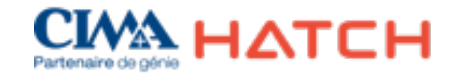

## **Tableau 4-8 : Sources surfaciques circulaires pour le modèle de Pointe-Saint-Charles**

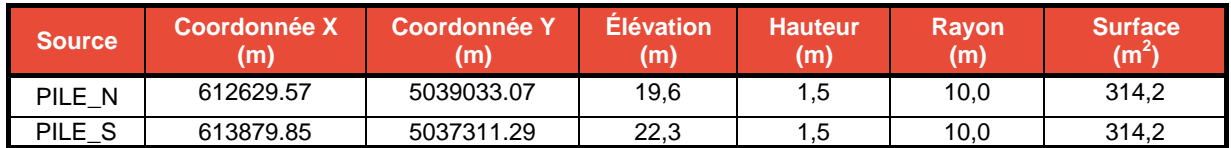

## **Tableau 4-9 : Taux d'émissions pour les sources à l'aéroport**

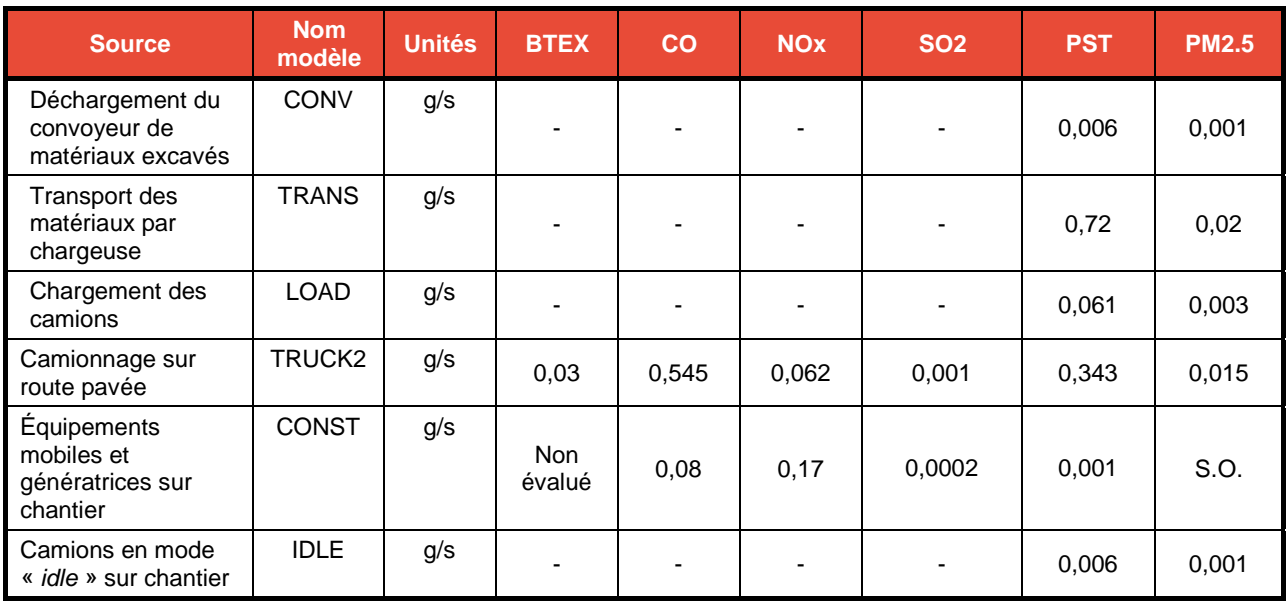

## **Tableau 4-10 : Taux d'émissions pour les sources à Pointe-Saint-Charles**

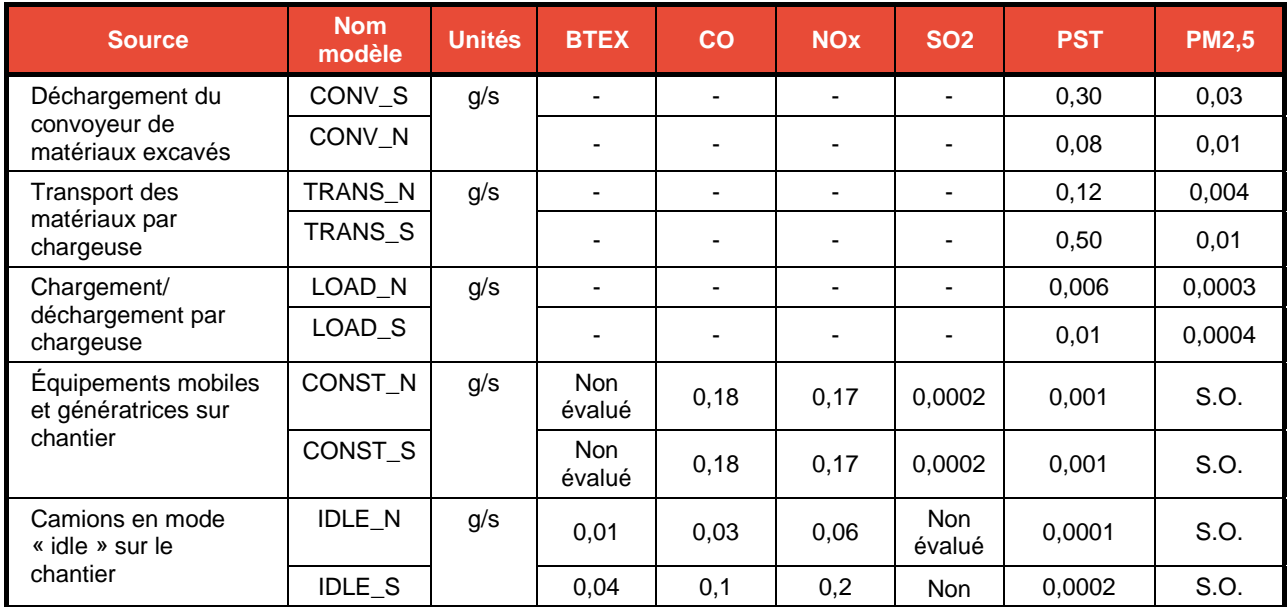

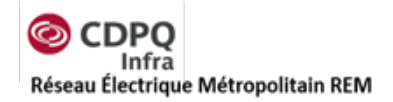

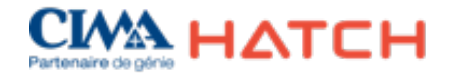

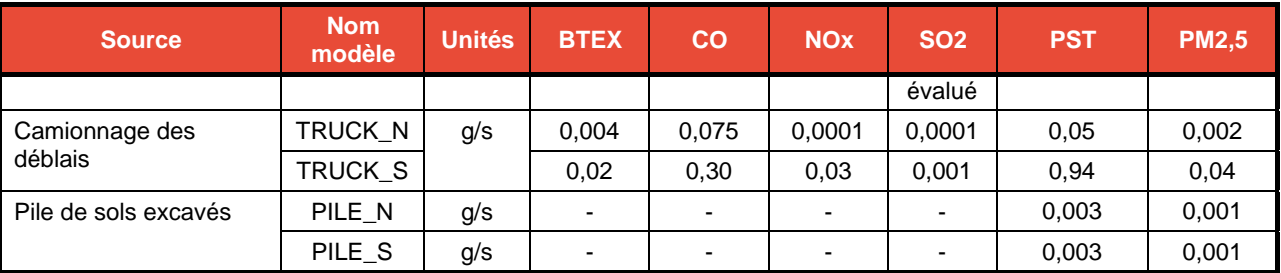

#### **Tableau 4-11 : Taux d'émissions (g/s) associés aux sols contaminés**

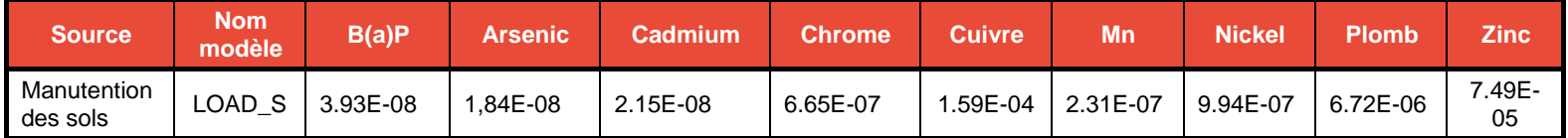

Les concentrations de contaminants dans les sols qui ont été utilisées pour déterminer les taux d'émission des activités de manutention proviennent des forages réalisés durant la campagne d'échantillonnage de mai-juin 2016 réalisée par CIMA+ le long du tracé prévu. Tel que recommandé par le MDDELCC, la valeur maximale en mg/kg a été retenue pour les contaminants normés sur une période horaire ou 24 h, tandis qu'une concentration moyenne a été utilisée pour les contaminants ayant une norme ou un critère annuel.

# **4.4 Émissions de gaz à effet de serre pour la construction des tunnels de l'aéroport et Pointe-Saint-Charles**

Les émissions de gaz à effet de serre ont été estimées pour la phase de construction des tunnels de l'aéroport et Pointe-Saint-Charles. Contrairement aux scénarios de modélisation de la dispersion atmosphérique, cette estimation n'est pas effectuée selon le pire scénario possible, mais plutôt sur la période complète des travaux reliés à la construction de ces deux tunnels. Les détails des calculs et les résultats sont présentés à l'annexe E du présent document.

# **5. Modélisation en phase exploitation**

Les sources incluses dans la modélisation ont été modélisées principalement comme des sources volumiques et linéaires pour représenter la circulation des véhicules et des autobus autour de la station terminale Rive-Sud.

# **5.1 Méthodologie et hypothèses**

Les calculs de contaminants émis en phase exploitation sont basés sur le nombre de places de stationnement et le nombre de quais d'autobus disponibles au terminus. Les hypothèses suivantes ont été retenues pour effectuer les calculs :

 $\bigwedge$ 

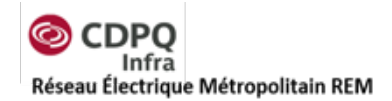

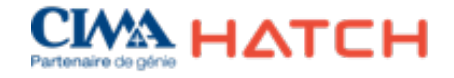

- 3 000 véhicules se déplaceront vers le stationnement en période de pointe le matin (6 h à 8 h) et quitteront le stationnement en période de pointe en soirée (16 h à 18 h);
- En heure de pointe (matin et soir), quatre trajets par heure sont prévus pour chacun des autobus (17 autobus);
- Un temps d'attente des autobus de 10 minutes a été considéré pour les calculs des émissions des autobus immobiles;
- Un temps d'attente pour les véhicules de 5 minutes a été considéré pour représenter le temps qu'ils passent sur l'aire de stationnement lorsqu'il y a du trafic;
- L'emportement des poussières sur la route d'accès (pavée) a été négligé considérant la vitesse de déplacement très faible des véhicules et un entretien de la route permettant de maintenir un faible taux de silt (<0,0015 g/m<sup>2</sup>);

Les taux d'émissions ont été calculés pour les heures de pointe en considérant une contribution de 100 % des taux pour les deux périodes de pointe de la journée. Une factorisation des taux d'émission a été utilisée dans AERMOD selon les hypothèses suivantes :

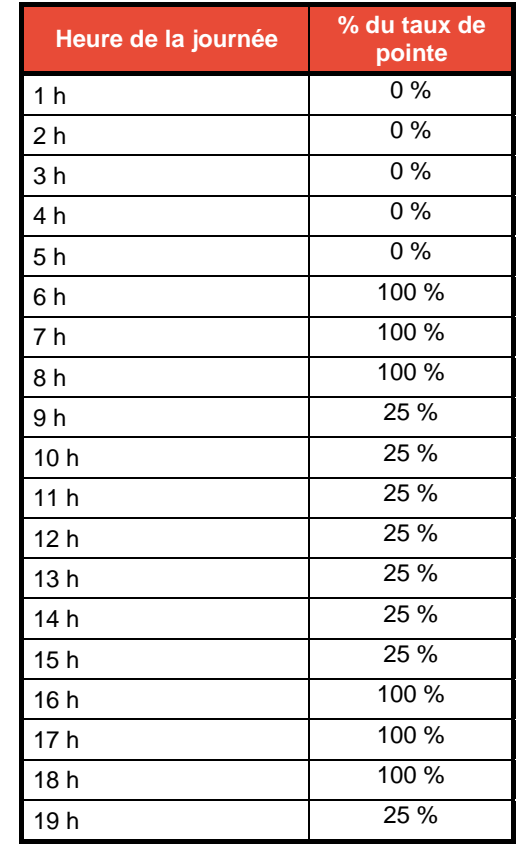

## **Tableau 5-1 : Multiplicateur des taux d'émission par heure utilisé dans AERMOD**

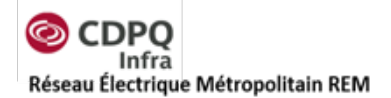

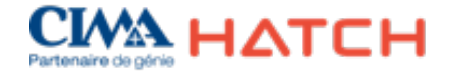

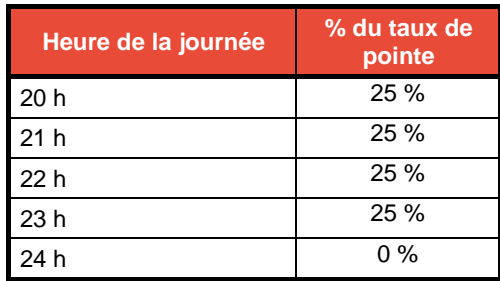

# **5.2 Sources d'émissions**

La contribution des véhicules à la pollution atmosphérique a été considérée pour la route d'accès au stationnement pour les véhicules en mouvement et pour le stationnement pour les véhicules en attente. Les taux d'émissions typiques stationnaires et en mouvement utilisés pour les véhicules et les autobus sont présentés dans le [Tableau](#page-39-0) 5-2.

<span id="page-39-0"></span>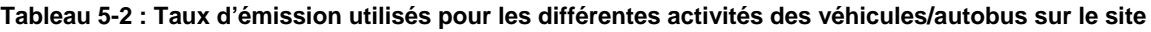

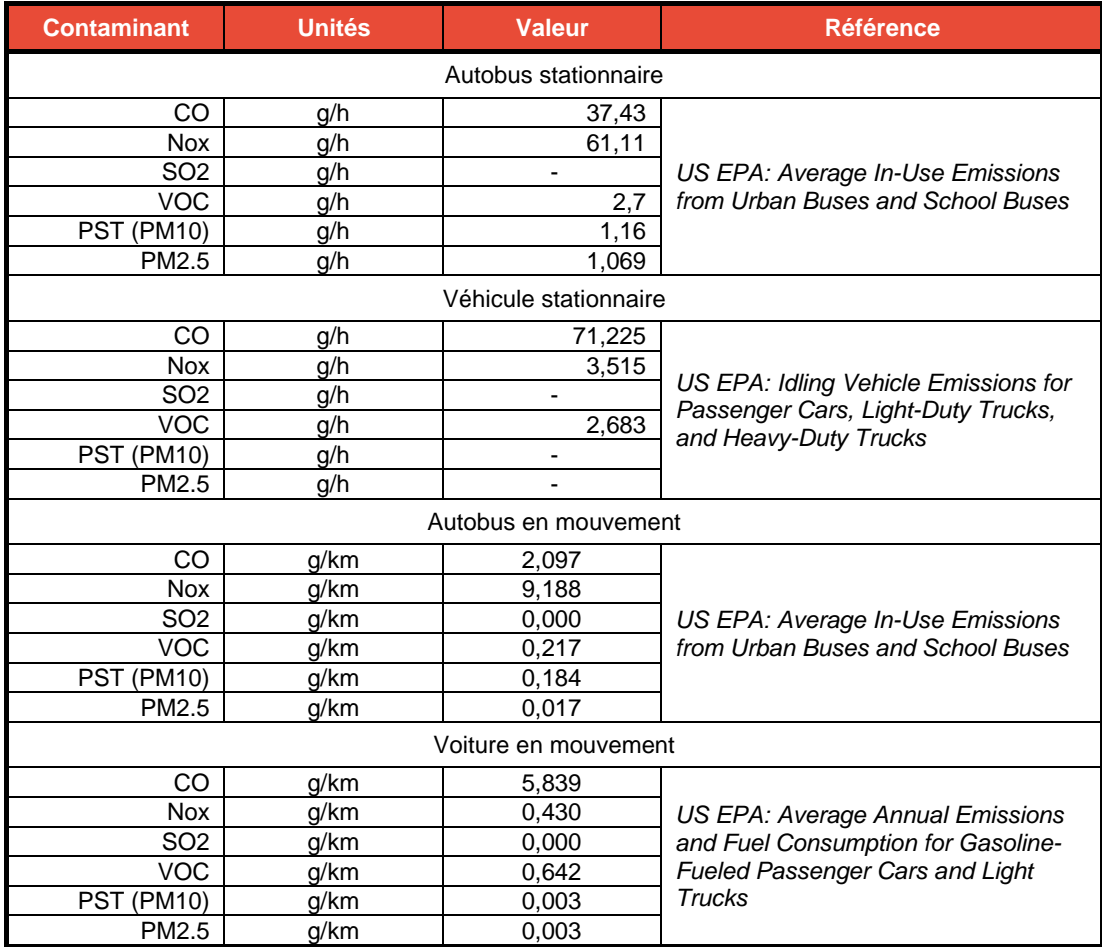

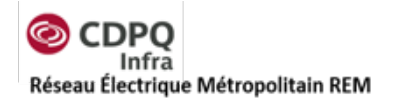

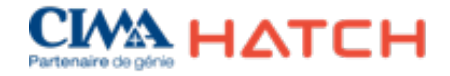

Les tableaux qui suivent présentent les sources modélisées pour chaque modèle avec les paramètres qui ont été sélectionnés pour la modélisation. Les paramètres des sources ont été déterminés selon les conditions de sortie des gaz d'échappement des véhicules et des autobus. Une hauteur de décharge nulle a été considérée pour les gaz d'échappement des voitures afin de considérer un pire cas. Les taux d'émission sont présentés dans le [Tableau](#page-40-0) 5-5 pour chaque source.

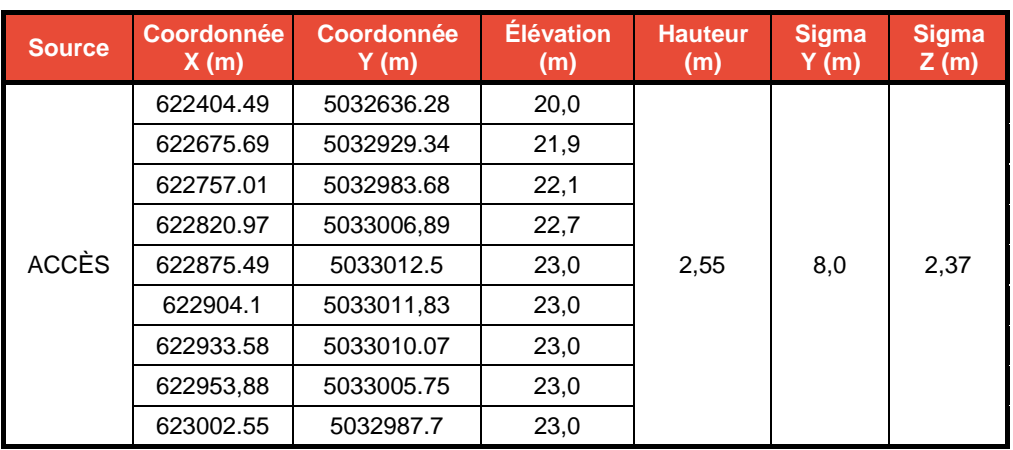

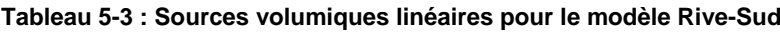

## **Tableau 5-4 : Sources volumiques pour le modèle Rive-Sud**

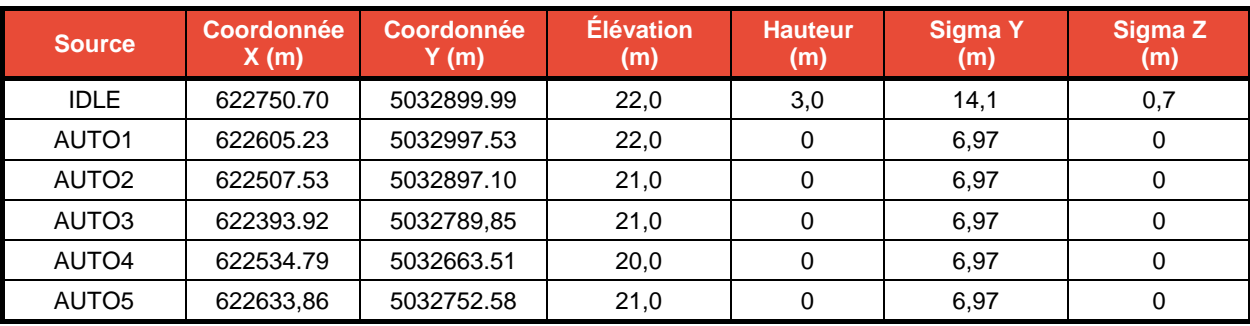

<span id="page-40-0"></span>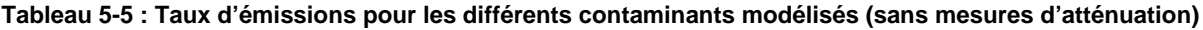

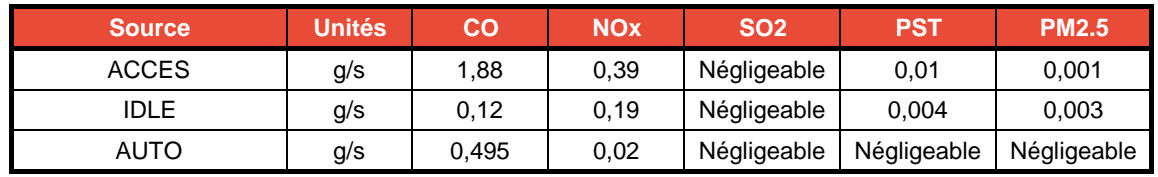

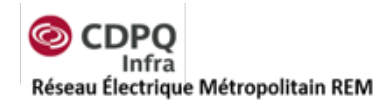

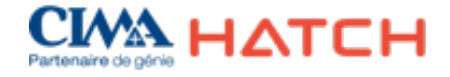

# <span id="page-41-0"></span>**6. Critères de la qualité de l'air**

Pour évaluer les impacts des émissions atmosphériques sur la qualité de l'air, les normes de la qualité de l'air prescrites dans le Règlement sur l'assainissement de l'atmosphère sont utilisées (MDDELCC, RAA, annexe K).

# **6.1 Niveaux ambiants**

Pour tenir compte de la présence de contaminants dans le milieu en provenance d'autres sources d'émissions naturelles ou anthropiques, les concentrations obtenues par modélisation doivent être additionnées à des niveaux ambiants avant comparaison avec les normes et critères de qualité de l'air.

Le RAA propose à l'annexe K des niveaux ambiants par défaut. Ces niveaux, appelés « concentrations initiales » correspondent à des concentrations maximales observées dans des milieux urbains ou fortement industrialisés. Les niveaux ambiants proposés dans le RAA ont été retenus pour la présente étude pour les contaminants analysés.

Les données de suivi de la qualité de l'air ont également été compilées par le MDDELCC afin de vérifier que les niveaux ambiants utilisés sont représentatifs des concentrations mesurées dans la zone du projet. Les stations de l'aéroport de Montréal (06066), de Sainte-Anne-de-Bellevue (06099), de l'échangeur Décarie (06028,) ainsi que la station à proximité du centreville (Maisonneuve 06061) ont été analysées. Les données permettent de conclure que les valeurs de niveaux ambiants proposés à l'annexe K sont représentatives pour la plupart des contaminants. Certaines valeurs ambiantes ont été modifiées, notamment pour les particules (PST) et pour le dioxyde d'azote pour une période horaire, car les valeurs de concentrations des stations de suivi étaient différentes des valeurs proposées à l'annexe K. Les données recueillies pour les stations de suivi sont présentées à l'annexe B.

Le [Tableau](#page-42-0) 6-1 présente les normes et critères de qualité de l'air utilisés dans la présente étude pour évaluer l'impact des émissions atmosphériques du projet, ainsi que les niveaux ambiants retenus.

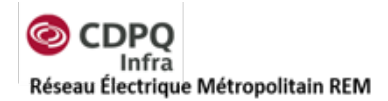

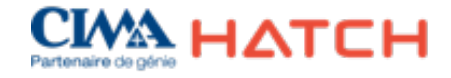

<span id="page-42-0"></span>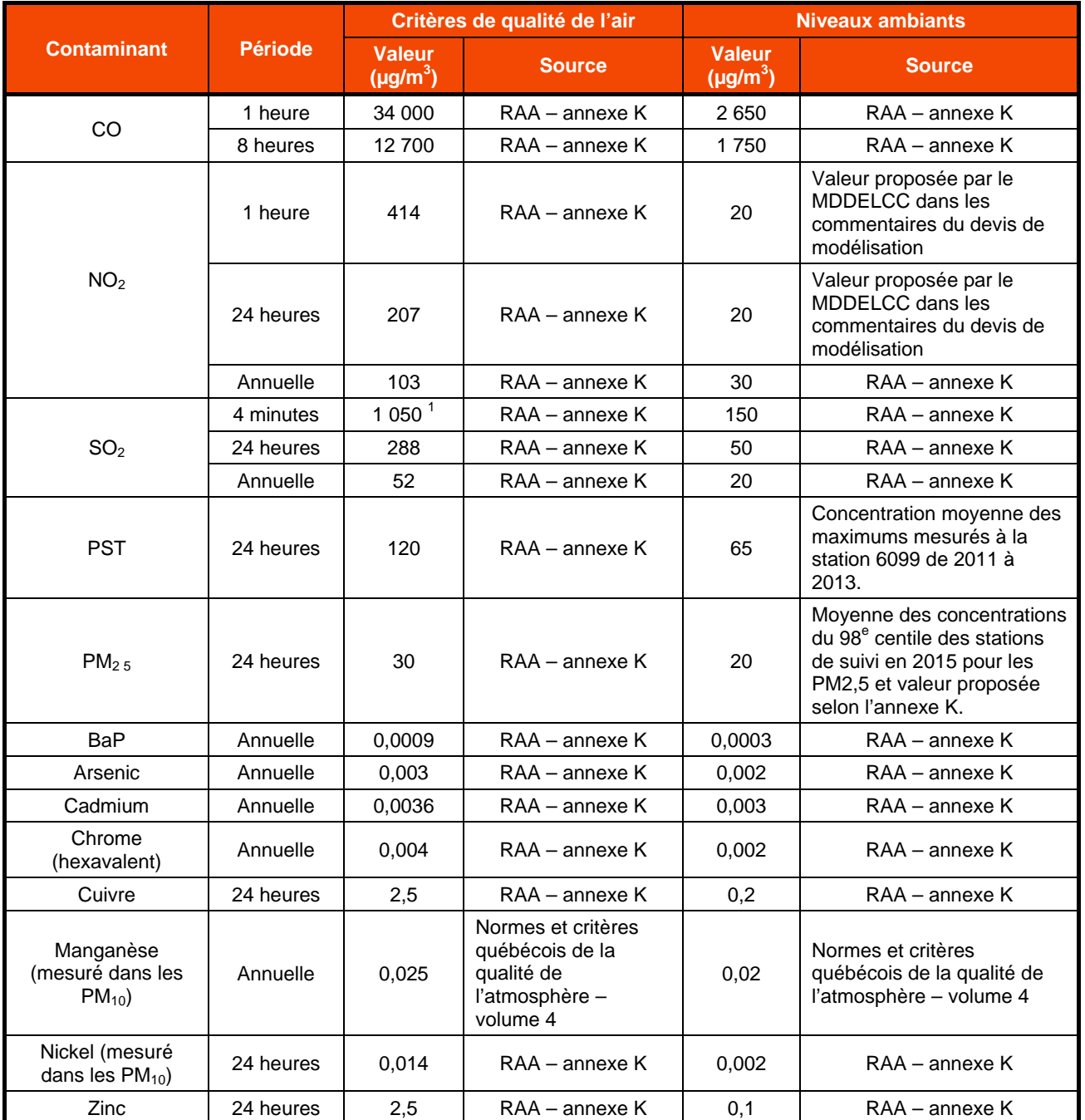

#### **Tableau 6-1 : Normes et critères de qualité de l'air et niveaux ambiants**

 $^1$  Cette valeur limite peut être excédée jusqu'à 0,5 % du temps sur une base annuelle, sans toutefois dépasser 1 310 µ g/m<sup>3</sup>.

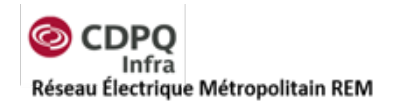

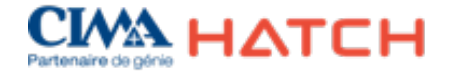

# **6.2 Conversion des NOx en NO2**

Les oxydes d'azote émis par les différentes sources ne seront pas tous convertis en dioxyde d'azote dans l'atmosphère. La conversion des oxydes d'azote a été estimée en utilisant les directives du *Guide d'estimation de la concentration de dioxyde d'azote (NO<sub>2</sub>) dans l'air ambiant lors de l'application des modèles de dispersion atmosphérique* du MDDELCC. Une première modélisation a été effectuée avec une conversion totale des NOx en NO2.

Avec une première modélisation, les résultats de concentration obtenus étaient élevés et présentaient des dépassements à certains récepteurs proches des sources d'émission. L'étape 2, *Ozone Limiting Method*, a donc été utilisée pour abaisser les concentrations de NO2 converties. Les données de concentration d'ozone utilisées sont différentes selon la localisation de chaque modélisation. Pour la modélisation du chantier Pointe-Saint-Charles, les données mesurées au centre-ville ont été utilisées (no 6061). À l'aéroport, ce sont les données de la station de suivi de l'aéroport qui ont été retenues (no 6066). Pour le modèle à la station Rive-Sud, comme aucune station de suivi n'est disponible à proximité, une valeur moyenne a été utilisée selon les concentrations des deux autres stations. Ces valeurs ont été revues avec le MDDELCC lors de la mise à jour des modélisations. Toutes les données de suivi sont présentées à l'annexe B. Les valeurs retenues sont présentées dans le [Tableau](#page-43-0) 6-2.

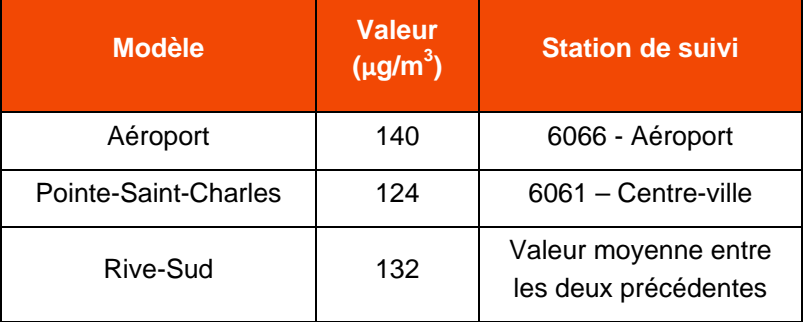

<span id="page-43-0"></span>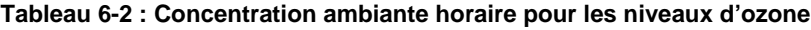

# **7. Analyse des résultats de modélisation**

Les résultats de concentration dans l'air ambiant pour chaque modélisation et chaque contaminant ont été analysés selon les normes et critères présentés dans la section [6.](#page-41-0) Les résultats présentés sont ceux qui ont été calculés aux principaux récepteurs sensibles identifiés. Il a été assumé que les travailleurs sur le chantier porteront les équipements de protection individuelle (EPI) nécessaires afin de limiter leur exposition aux contaminants, principalement pour les particules fines qu'ils sont susceptibles d'inhaler lors de leur présence sur les chantiers. Aucun récepteur sensible n'a donc été inséré dans les modèles pour évaluer leur exposition.

Les figures illustrant les lignes isocontours pour chaque modélisation et chaque contaminant sont présentées à l'Annexe C.

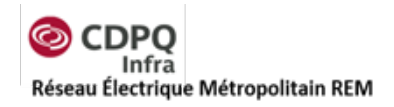

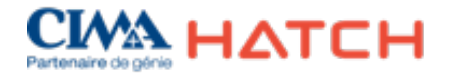

# **7.1 Résultats pour le modèle de tunnel vers l'aéroport**

Les résultats de concentration ont été compilés pour la modélisation du chantier de construction du tunnel vers l'aéroport. Selon les concentrations maximales prédites aux différents récepteurs présentées aux [Tableau](#page-45-0) 7-1, [Tableau](#page-45-1) 7-2, [Tableau](#page-46-0) 7-3[, Tableau](#page-47-0) 7-4 et [Tableau](#page-48-0) 7-5, il appert qu'aucun récepteur ne sera exposé à des concentrations qui surpassent les normes durant les activités de construction dans le Technoparc Montréal en considérant les mesures d'atténuation incluses dans le modèle. Ces mesures incluent l'arrosage de la route empruntée par la chargeuse et l'entretien fréquent des routes pavées.

Pour le CO et le SO<sub>2</sub>, la contribution des activités de construction est très faible étant donné que l'augmentation des concentrations est négligeable par rapport au bruit de fond. Pour les particules fines, les particules totales en suspension et le dioxyde d'azote, les concentrations maximales prédites sont sous les seuils prescrits par le RAA à tous les récepteurs identifiés. Les figures pour ces trois contaminants sont présentées à l'Annexe C.

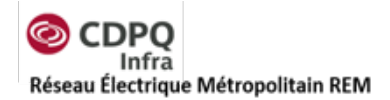

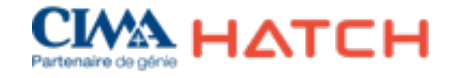

<span id="page-45-0"></span>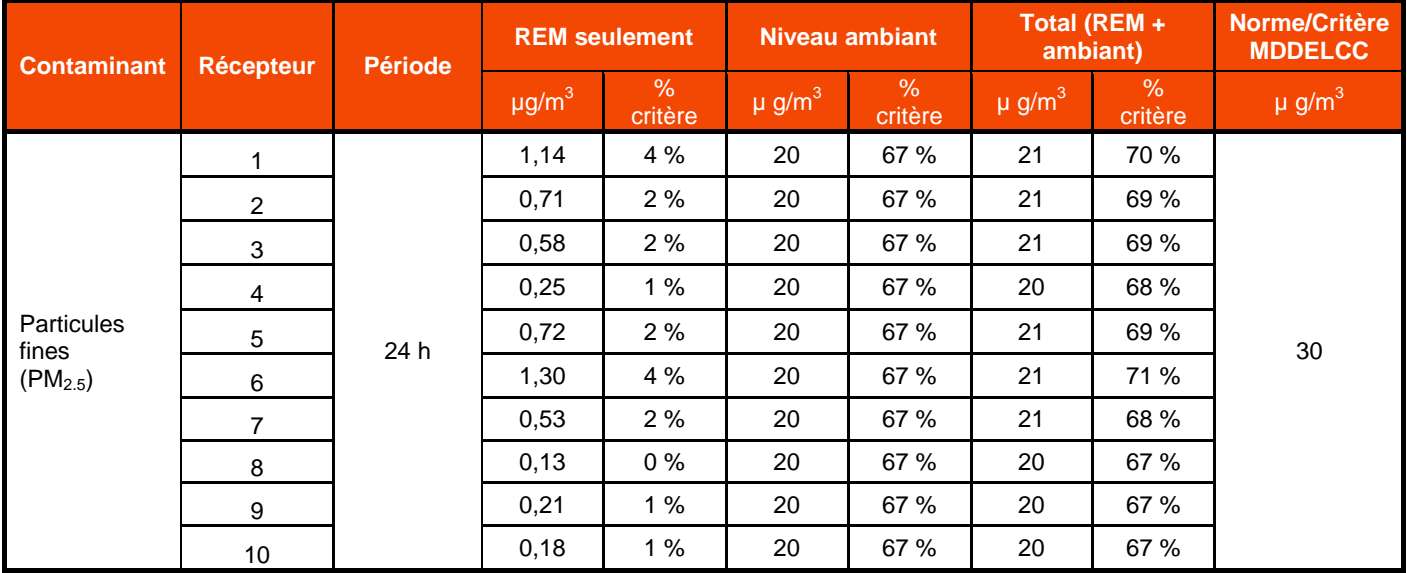

#### **Tableau 7-1 : Résultats de concentration maximale de PM2.5 – modèle Aéroport**

#### **Tableau 7-2: Résultats de concentration maximale de PTS – modèle Aéroport**

<span id="page-45-1"></span>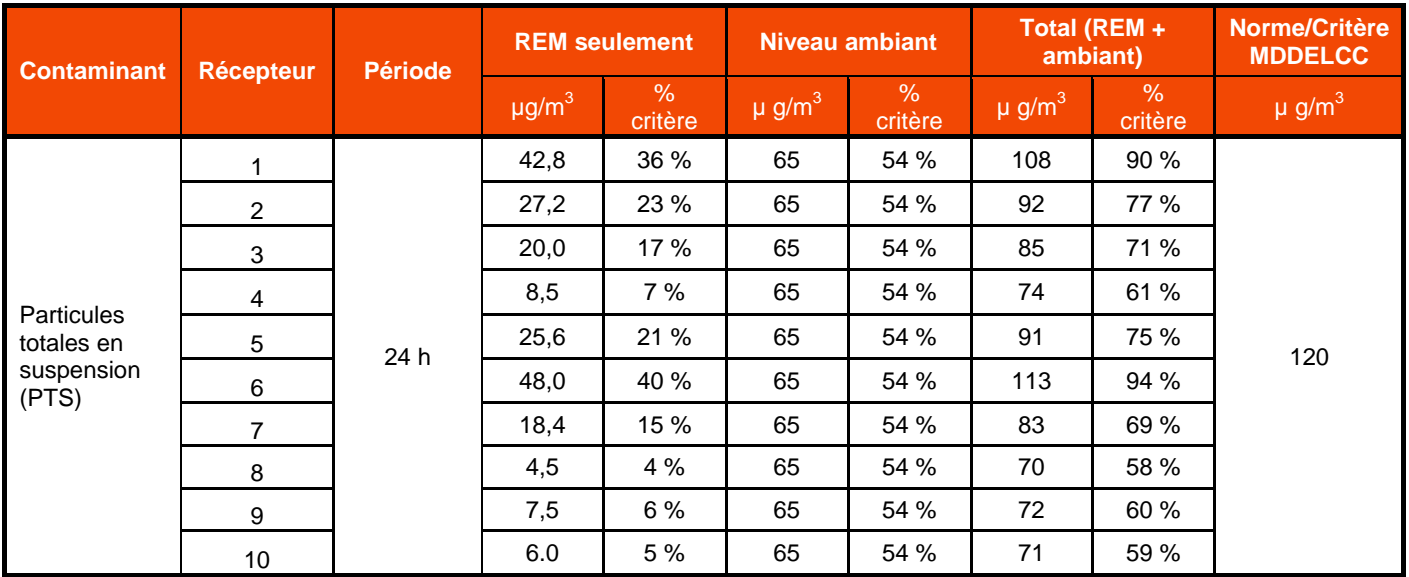

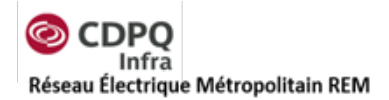

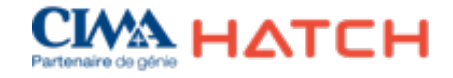

<span id="page-46-0"></span>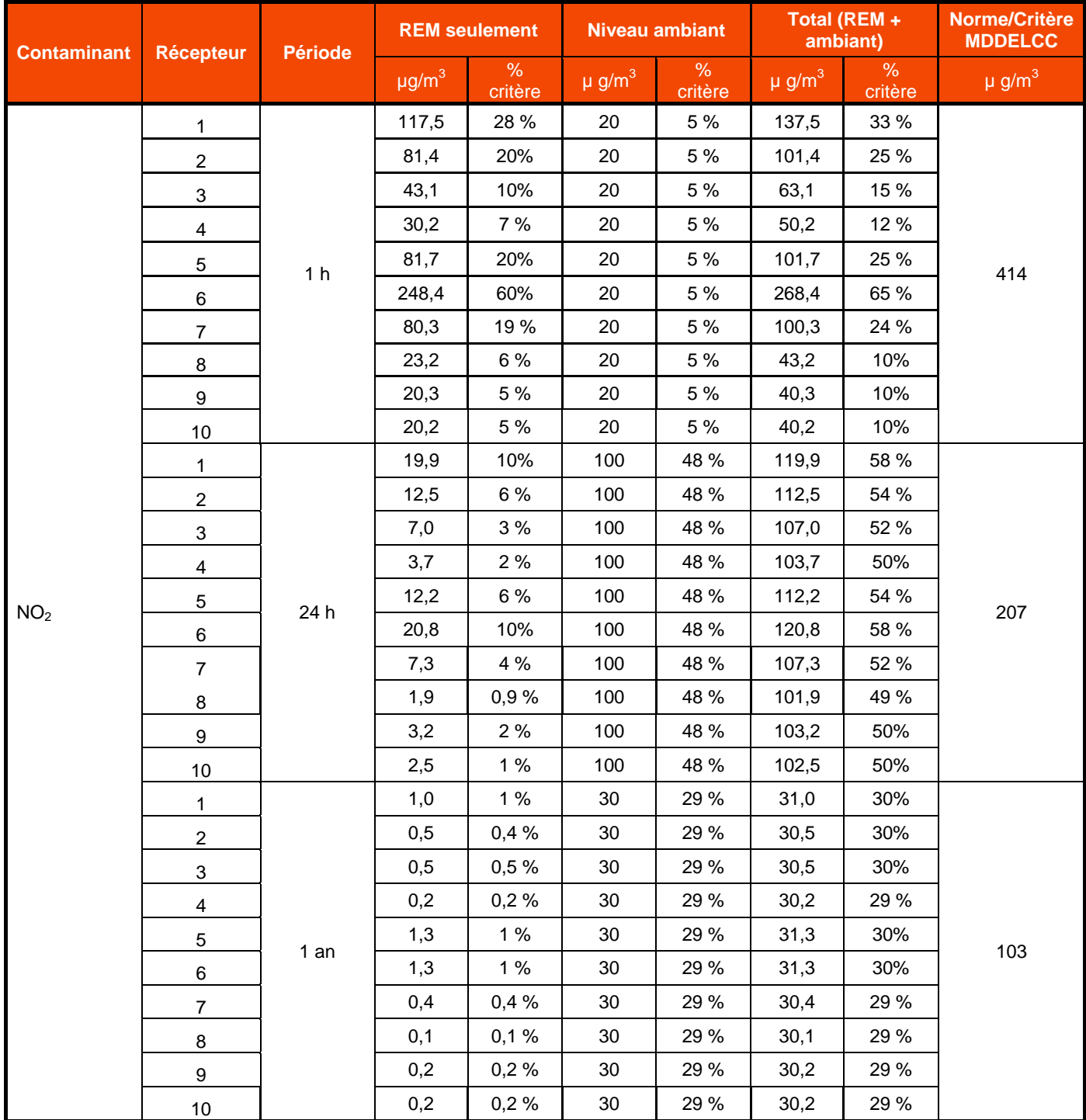

#### **Tableau 7-3: Résultats de concentration maximale de NO2 – modèle Aéroport**

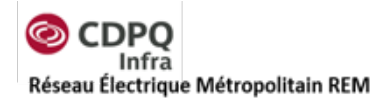

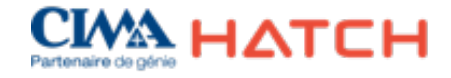

<span id="page-47-0"></span>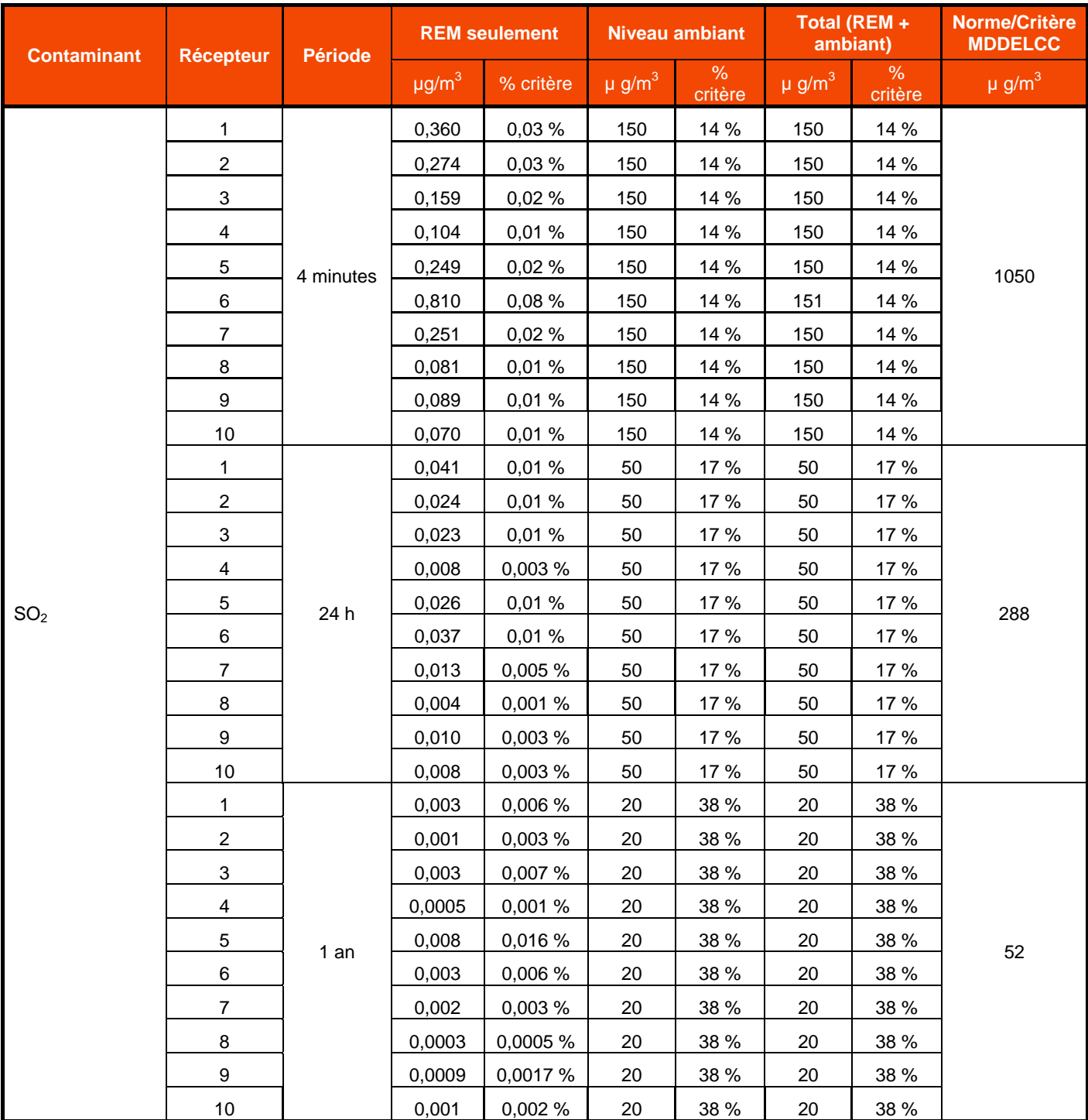

## **Tableau 7-4: Résultats de concentration maximale de SO2 – modèle Aéroport**

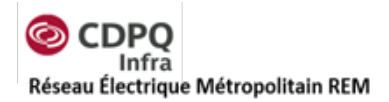

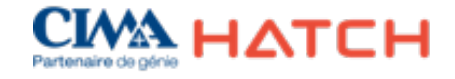

<span id="page-48-0"></span>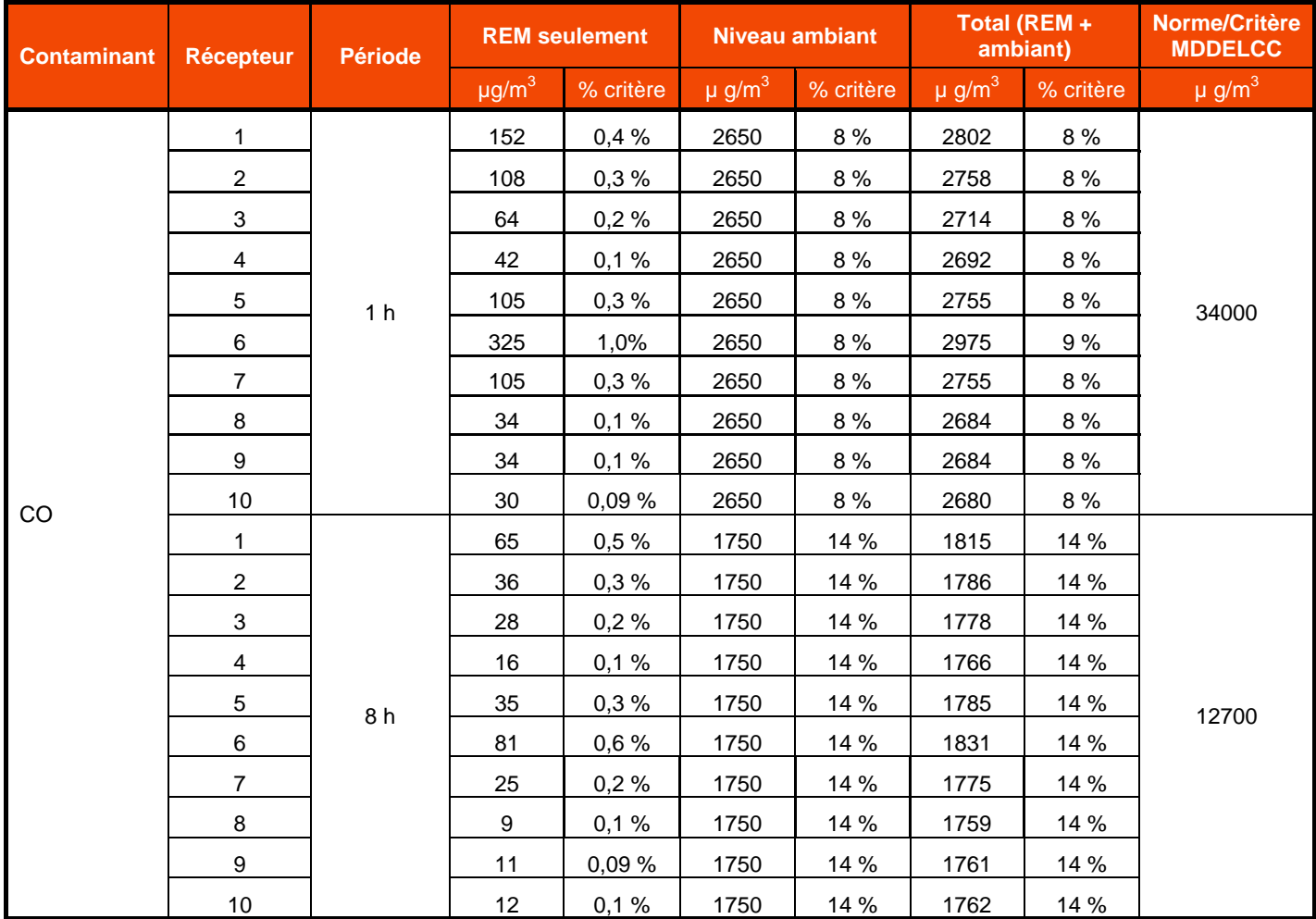

#### **Tableau 7-5: Résultats de concentration maximale de CO – modèle Aéroport**

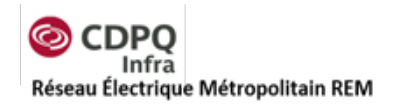

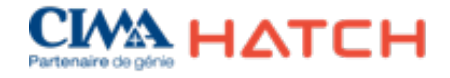

# **7.2 Résultats pour le modèle du tunnel de Pointe-Saint-Charles**

Les résultats de concentrations pour la modélisation des travaux de construction au chantier de Pointe-Saint-Charles ont été compilés pour tous les récepteurs sensibles identifiés. Parmi tous les résultats de modélisation obtenus, des dépassements sont observés aux deux récepteurs suivants pour certains contaminants :

- Récepteur 8 : New City Gas;
- Récepteur 21 : TATA Communications.

Les deux récepteurs où des dépassements sont calculés ne sont pas des endroits où des individus seraient exposés pour une longue période étant donné qu'il ne s'agit pas de résidences. Le récepteur 8, le New City Gas, est un lieu de rassemblement pour des spectacles dont la fréquentation est principalement en soirée. Le récepteur 21 est un bâtiment commercial dont la fréquentation est principalement sur les heures normales de bureau. Les deux récepteurs sont très proches des sources d'émission des chantiers de construction. Les résultats à ces récepteurs ne sont donc pas considérés comme des risques élevés étant donné que les expositions sont évaluées sur des périodes de 24 heures alors qu'aucun individu ne devrait être présent à ces localisations pour un total de 24 heures continues. De plus, les individus à ces endroits sont la plupart du temps à l'intérieur.

Les dépassements sont calculés pour les particules totales en suspension aux deux récepteurs et pour les particules fines et le dioxyde d'azote au récepteur 8 seulement. Les fréquences de dépassement obtenues sont présentées dans le [Tableau](#page-49-0) 7-6 ci-dessous.

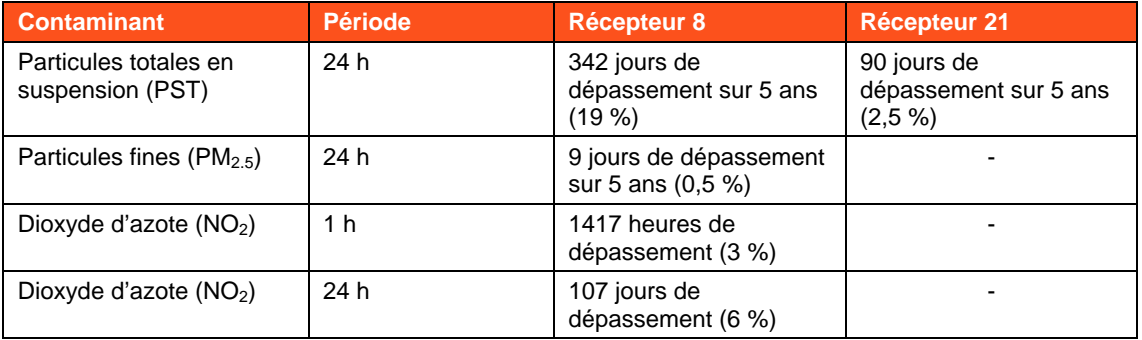

<span id="page-49-0"></span>**Tableau 7-6: Quantité de dépassements des normes et critères de la qualité de l'air aux récepteurs**

Pour tous les autres récepteurs, il n'y a pas de dépassements calculés pour les différents contaminants modélisés. Des concentrations non négligeables de particules totales en suspension, de particules fines et de dioxyde d'azote sont calculées à la plupart des récepteurs identifiés. Pour ce qui est des autres contaminants modélisés (arsenic, BaP, cadmium, chrome, manganèse, plomb et zinc), les résultats obtenus sont négligeables par rapport aux niveaux ambiants proposés par le MDDELCC. Les résultats sont présentés dans les tableaux qui suivent : [Tableau](#page-51-0) 7-7, [Tableau](#page-52-0) 7-8, [Tableau](#page-53-0) 7-9, [Tableau](#page-55-0) 7-10 et [Tableau](#page-57-0) 7-11.

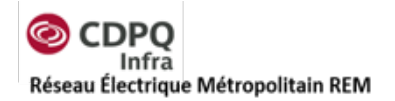

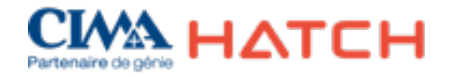

Les contaminants qui sont émis par la manutention des sols contaminés n'ont pas une contribution significative aux concentrations calculées à condition de prévoir l'utilisation d'un dôme permettant de couvrir en tout temps les piles de sols contaminés. Les résultats pour les émissions de ces contaminants sont présentés dans les [Tableau](#page-59-0) 7-12 et [Tableau](#page-60-0) 7-13. Le cuivre et le nickel sont ceux émis en plus grande quantité étant donné que les niveaux de concentrations maximums ont été utilisés pour la modélisation. Les autres contaminants contenus dans les sols ont également été modélisés, mais les résultats sont négligeables par rapport aux concentrations ambiantes.

Afin de réduire les émissions de particules totales, l'arrosage et le nettoyage des routes près des chantiers sont prévus pour minimiser l'emportement de poussières.

Les figures qui présentent les isocontours des concentrations modélisées sont présentées à l'annexe C. La concentration maximale calculée sur le domaine de modélisation est également inscrite sur chaque figure présentée, mais ce maximum est toujours localisé très près des sources et ne doit pas être considéré comme étant un endroit avec des récepteurs potentiels. Les figures présentées sont seulement celles ayant des concentrations en contaminant qui atteignent des niveaux supérieurs aux niveaux de fond proposés à l'annexe K du RAA, soit les figures pour les particules totales en suspension, les particules fines, le dioxyde d'azote, le monoxyde de carbone, le dioxyde de soufre, le cuivre, le nickel et le zinc.

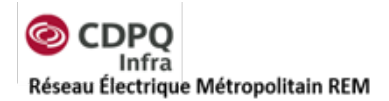

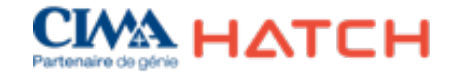

<span id="page-51-0"></span>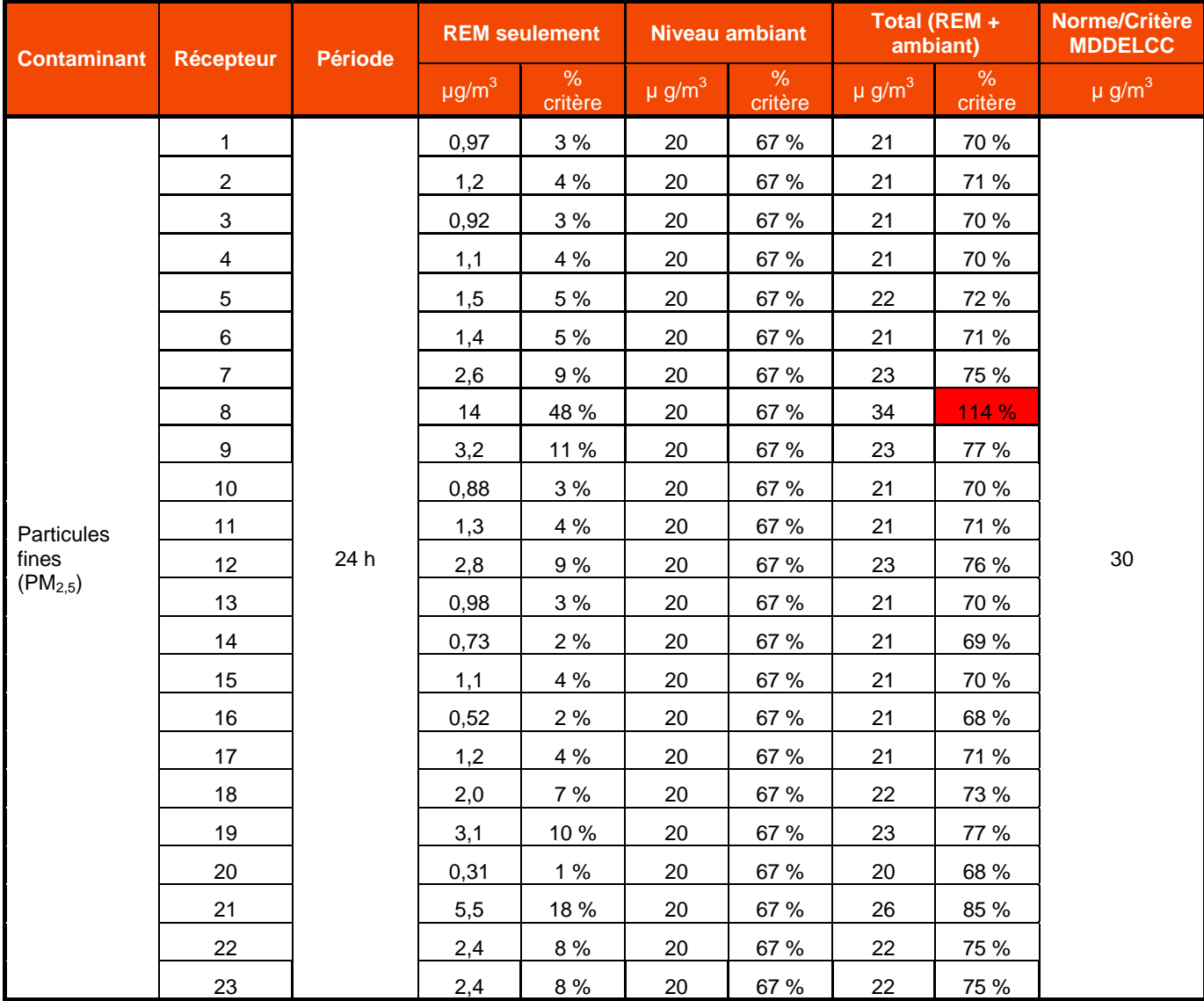

#### **Tableau 7-7 : Résultats de concentration maximale de PM2.5 – modèle Pointe-Saint-Charles**

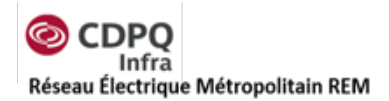

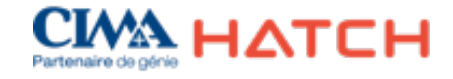

<span id="page-52-0"></span>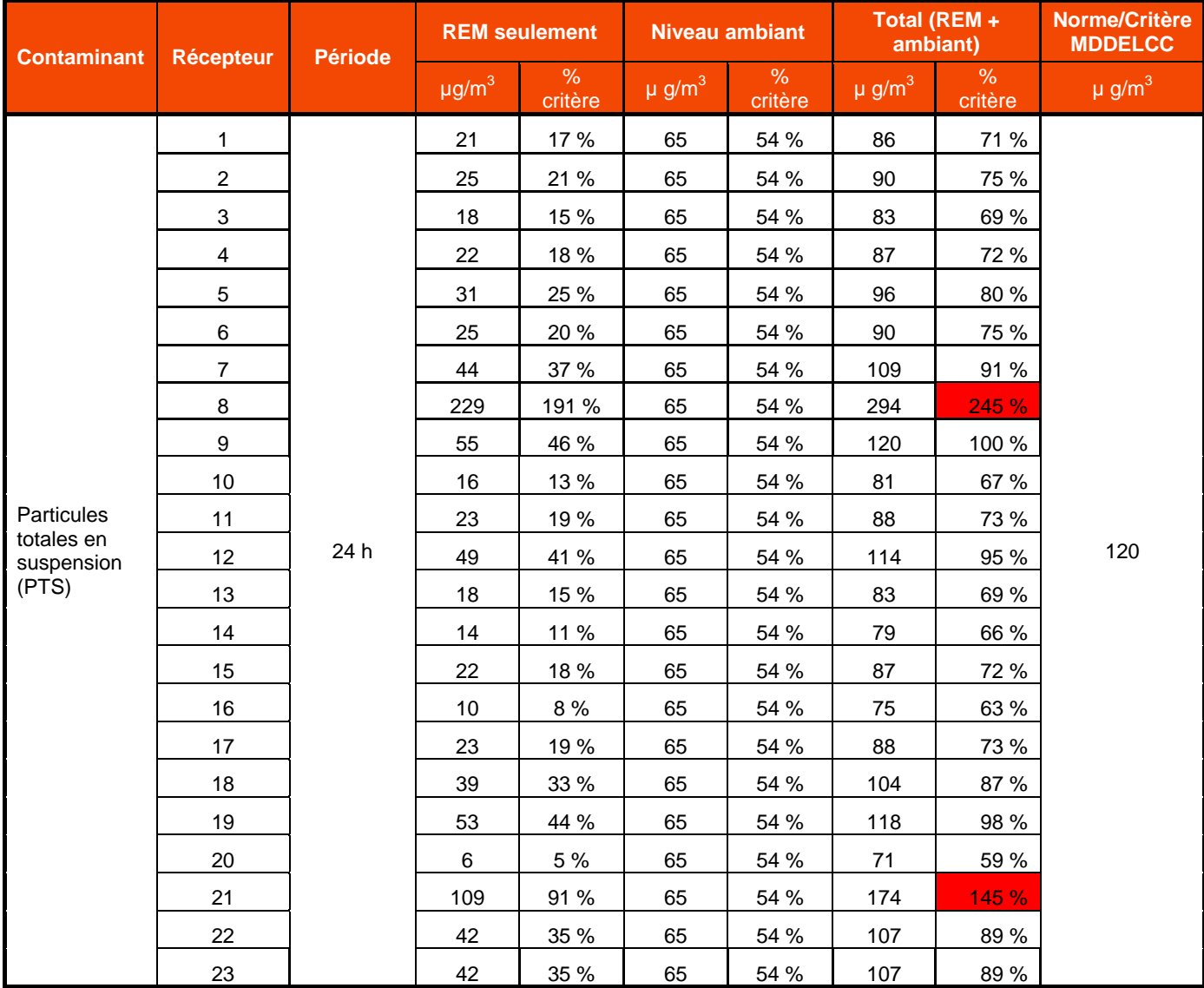

#### **Tableau 7-8: Résultats de concentration maximale de PTS – modèle Pointe-Saint-Charles**

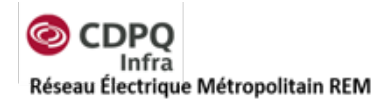

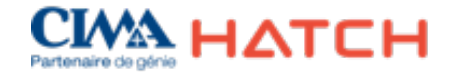

<span id="page-53-0"></span>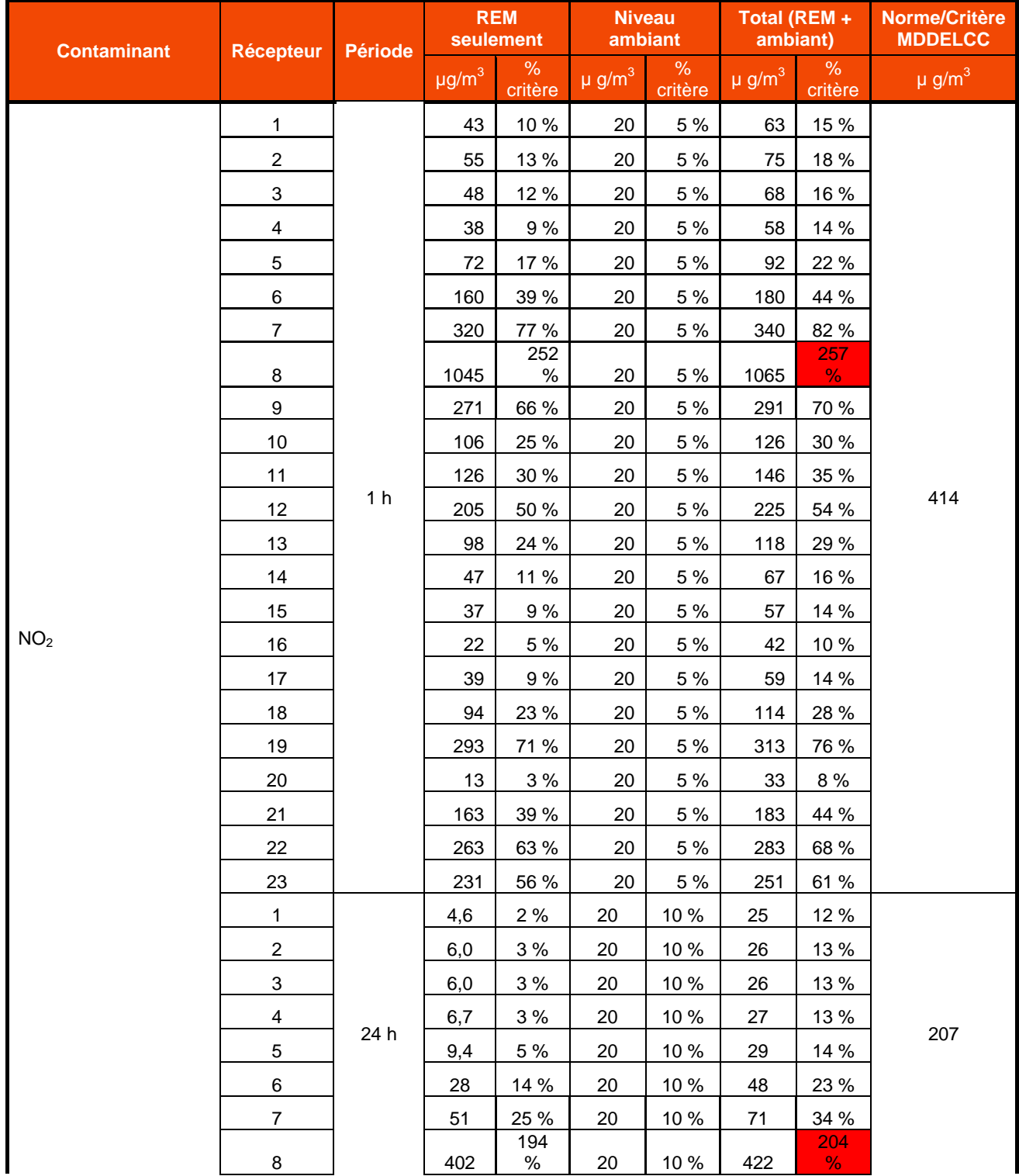

#### **Tableau 7-9: Résultats de concentration maximale de NO2 – modèle Pointe-Saint-Charles**

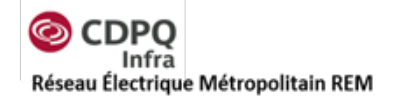

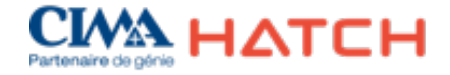

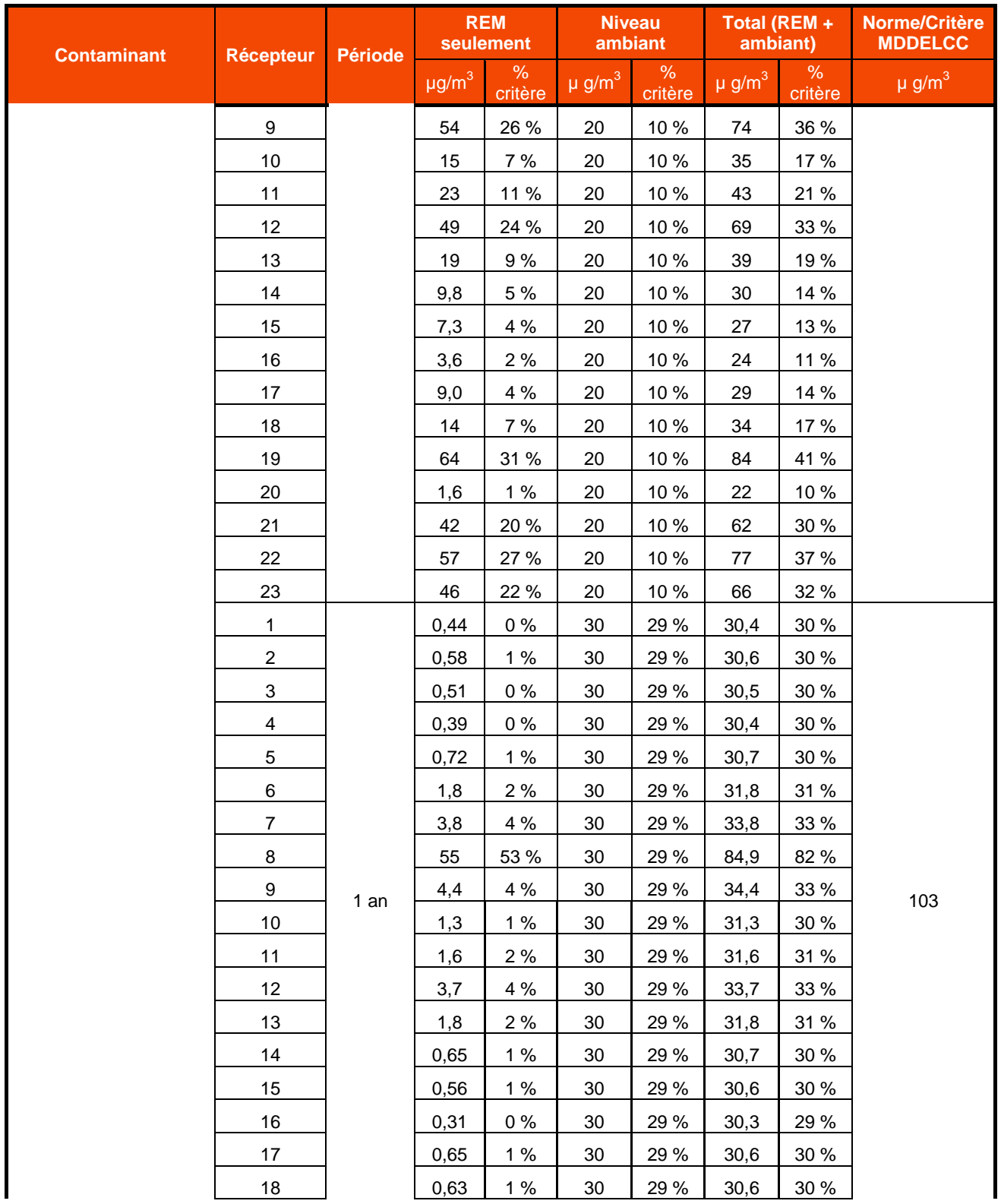

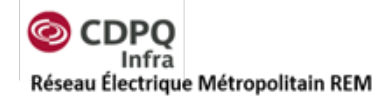

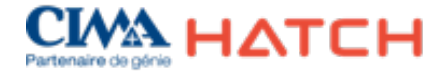

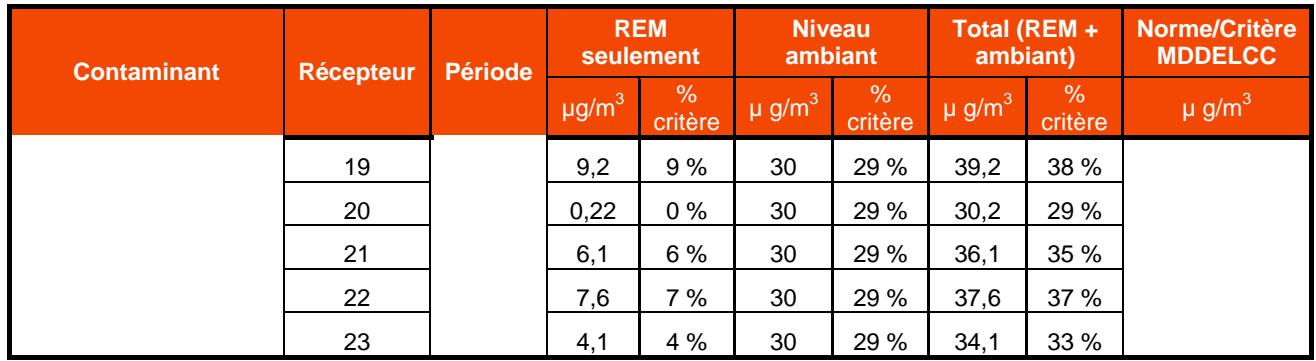

## **Tableau 7-10: Résultats de concentration maximale de SO<sub>2</sub> – modèle Pointe-Saint-Charles**

<span id="page-55-0"></span>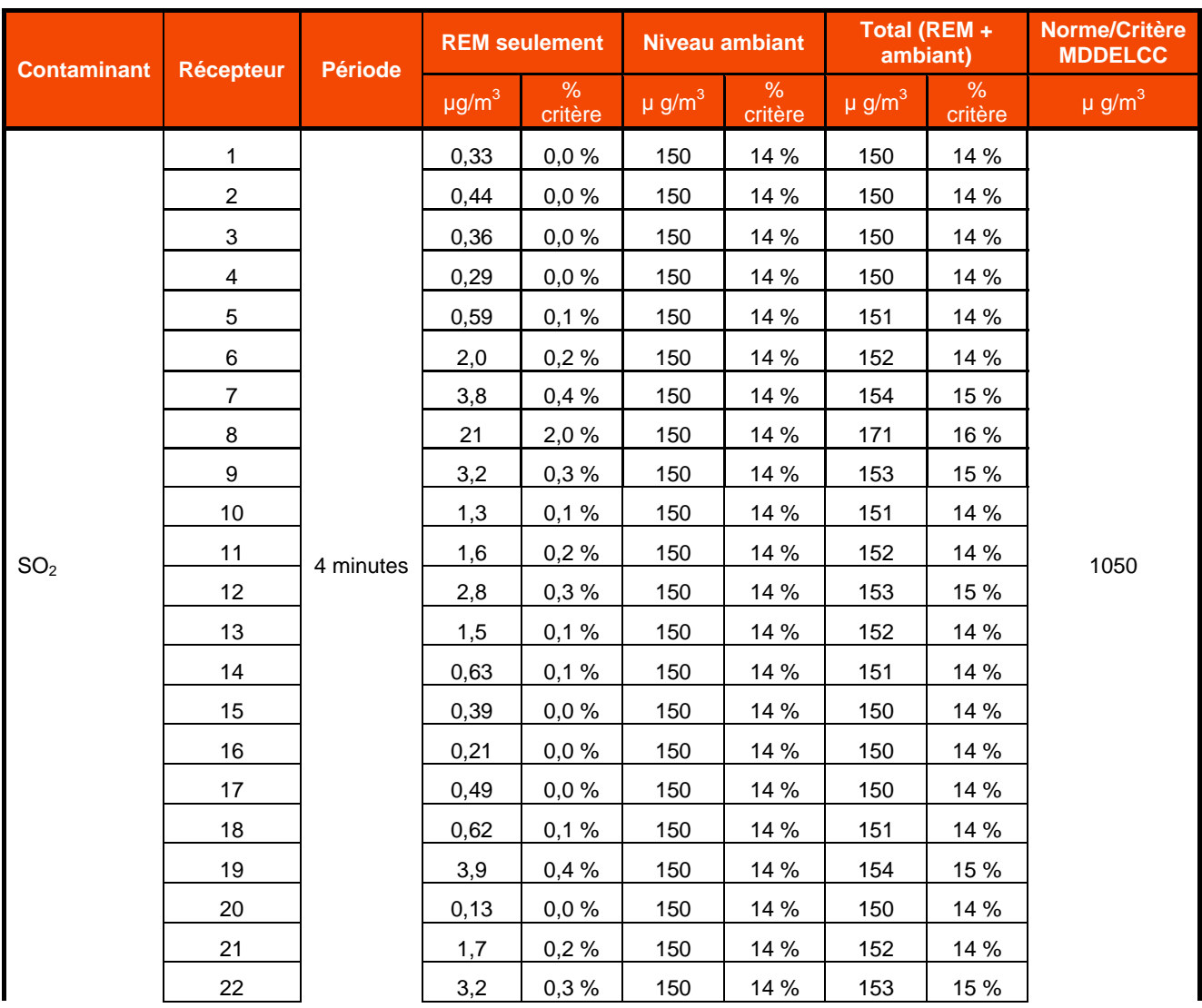

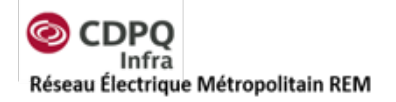

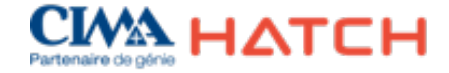

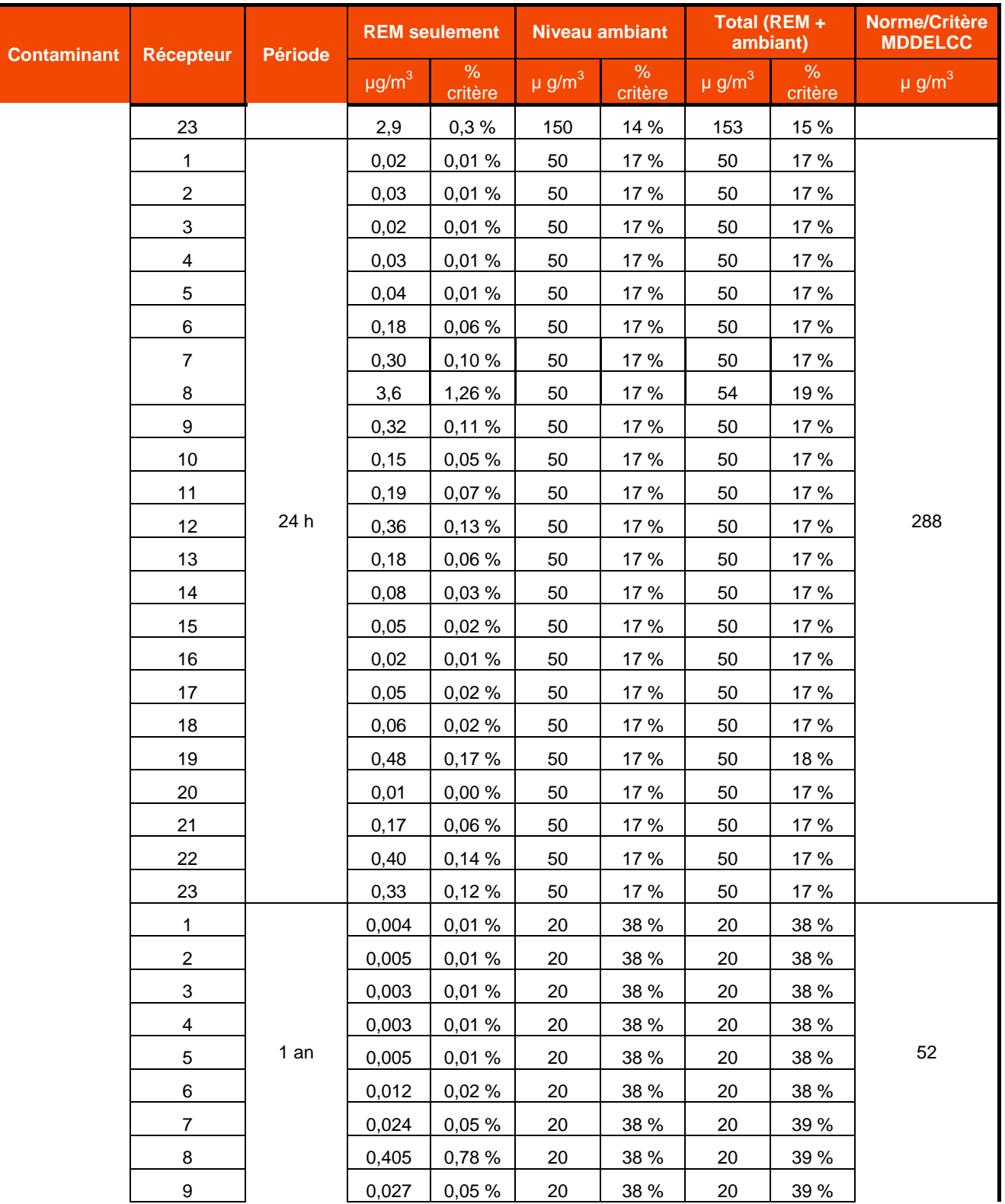

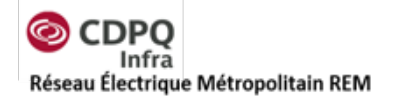

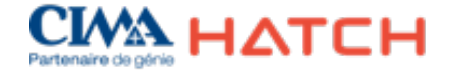

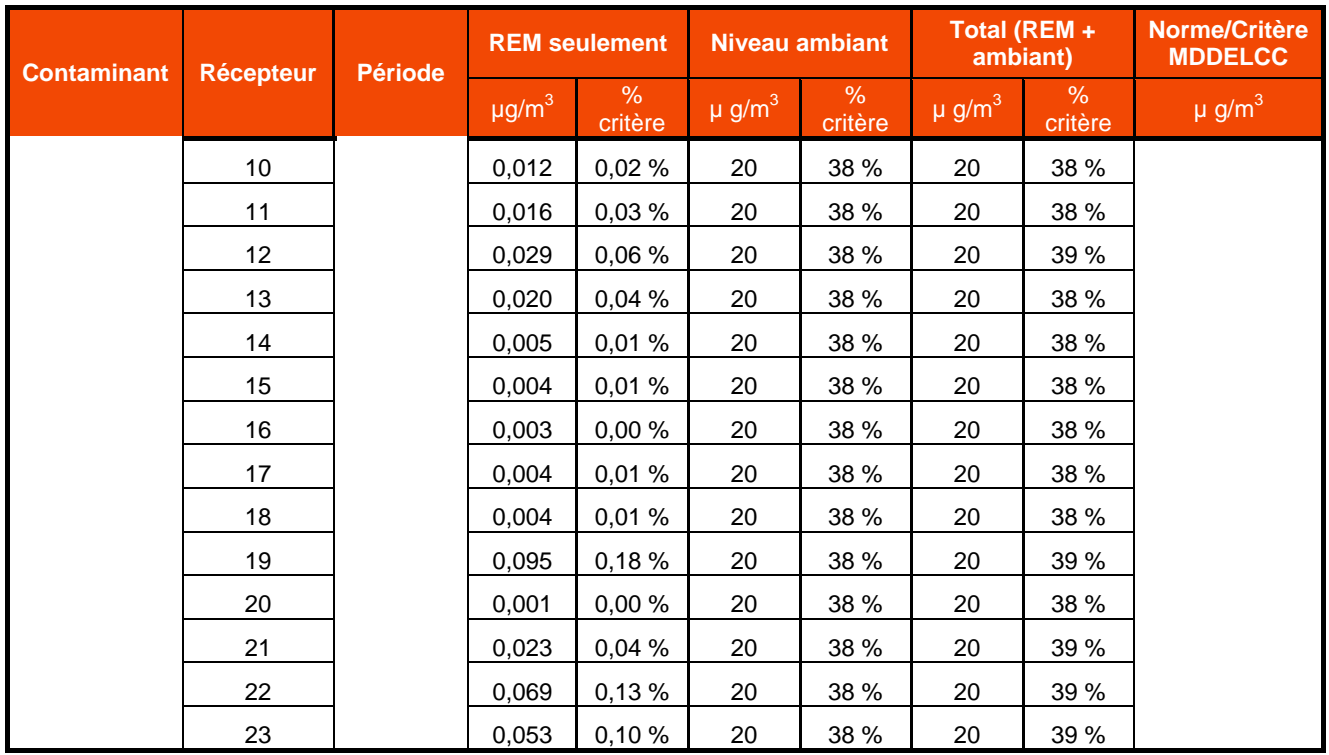

# **Tableau 7-11: Résultats de concentration maximale de CO – modèle Pointe-Saint-Charles**

<span id="page-57-0"></span>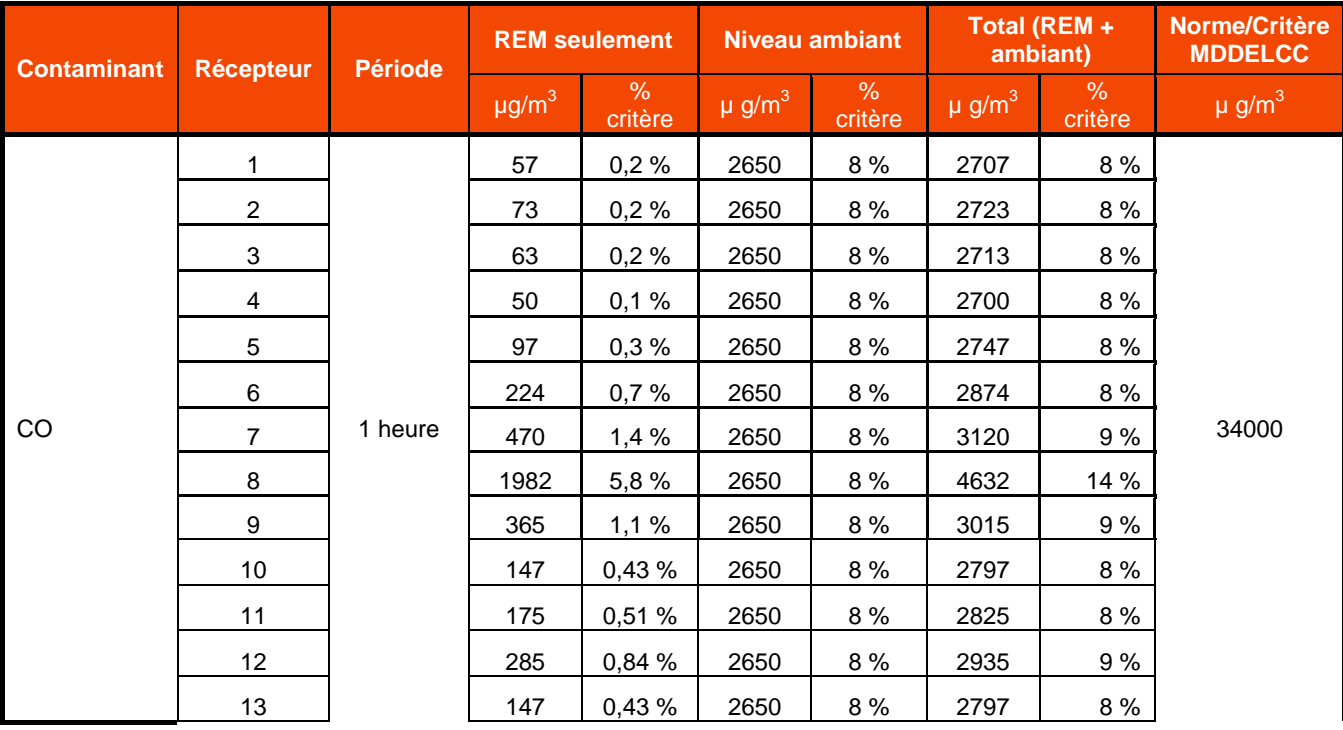

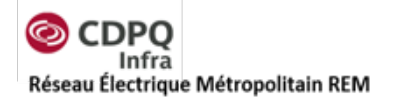

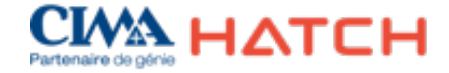

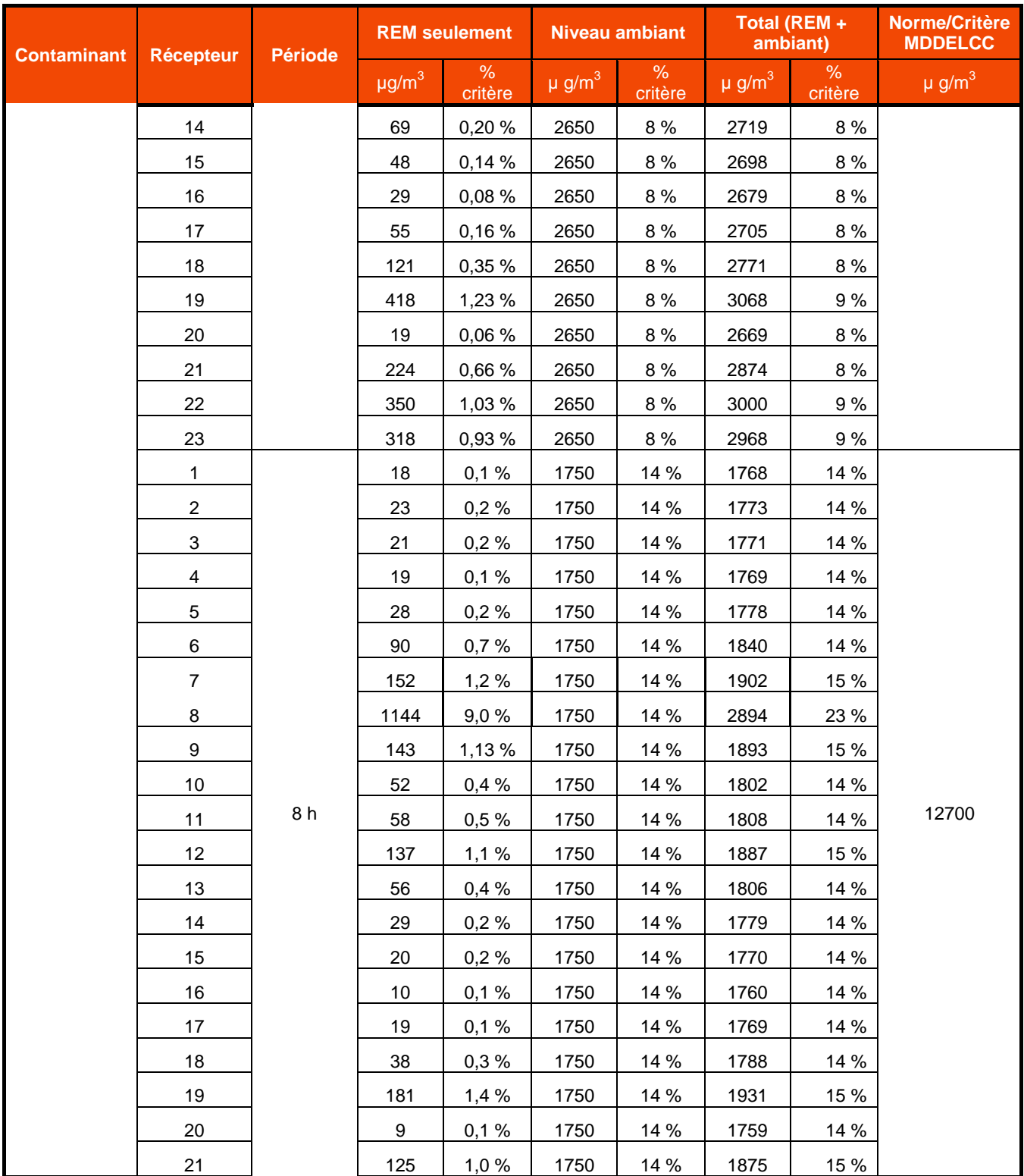

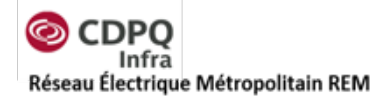

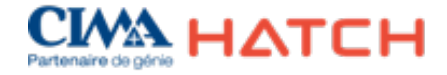

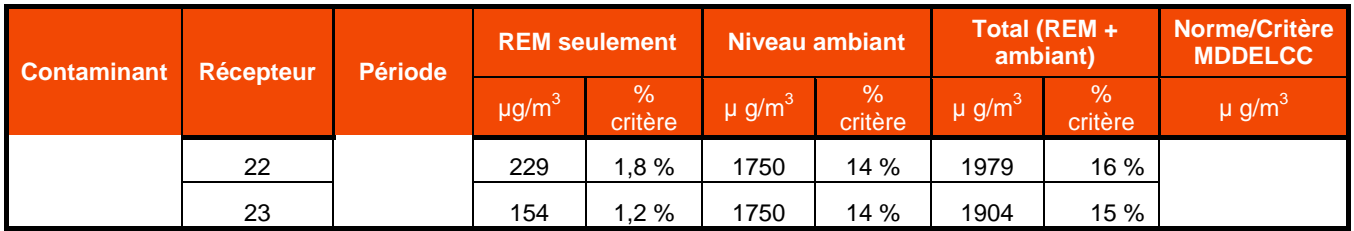

## <span id="page-59-0"></span>**Tableau 7-12: Résultats de concentration maximale de Cuivre – modèle Pointe-Saint-Charles**

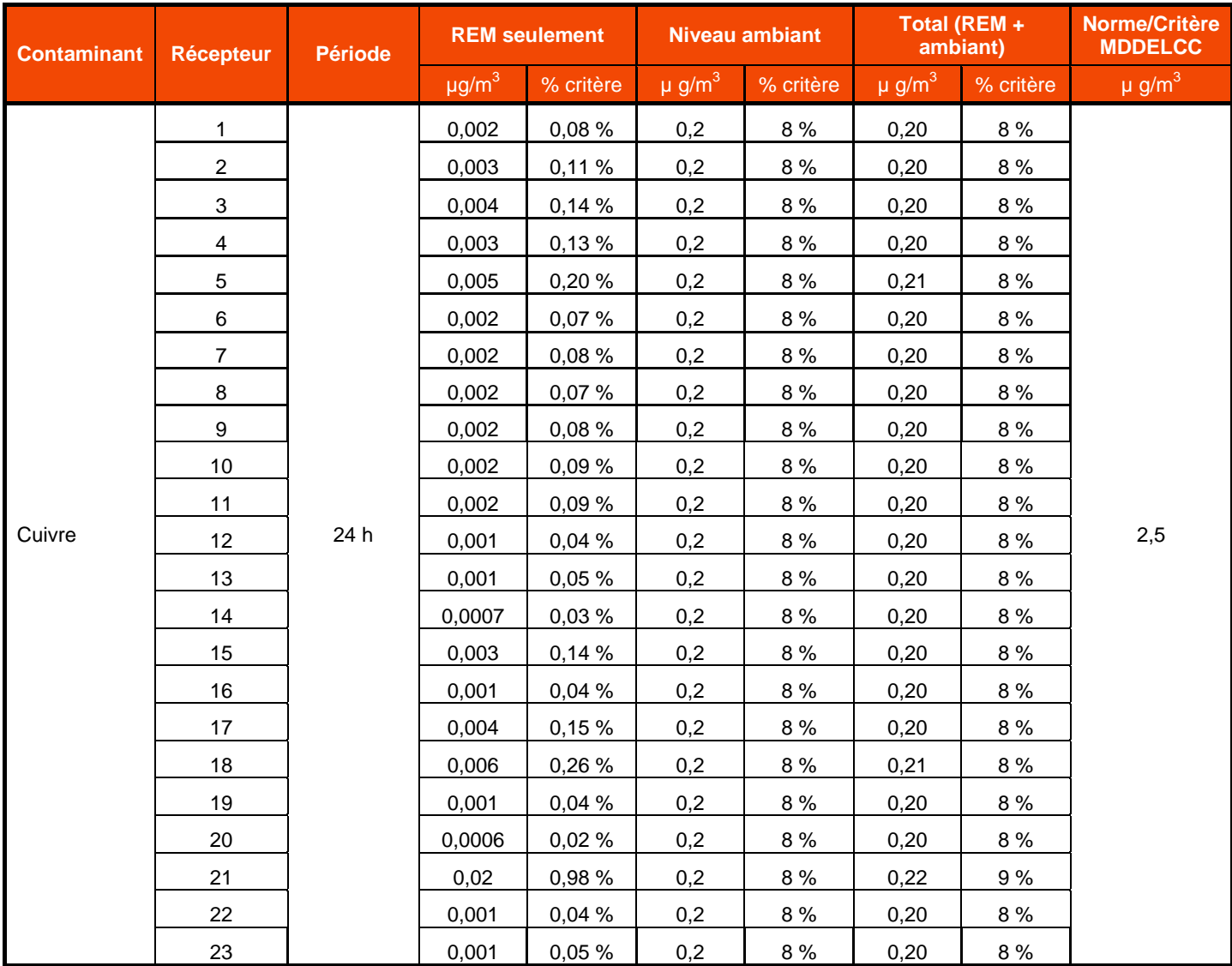

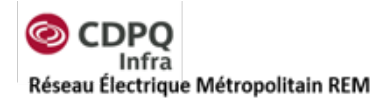

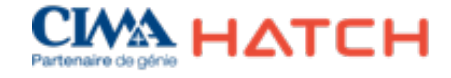

<span id="page-60-0"></span>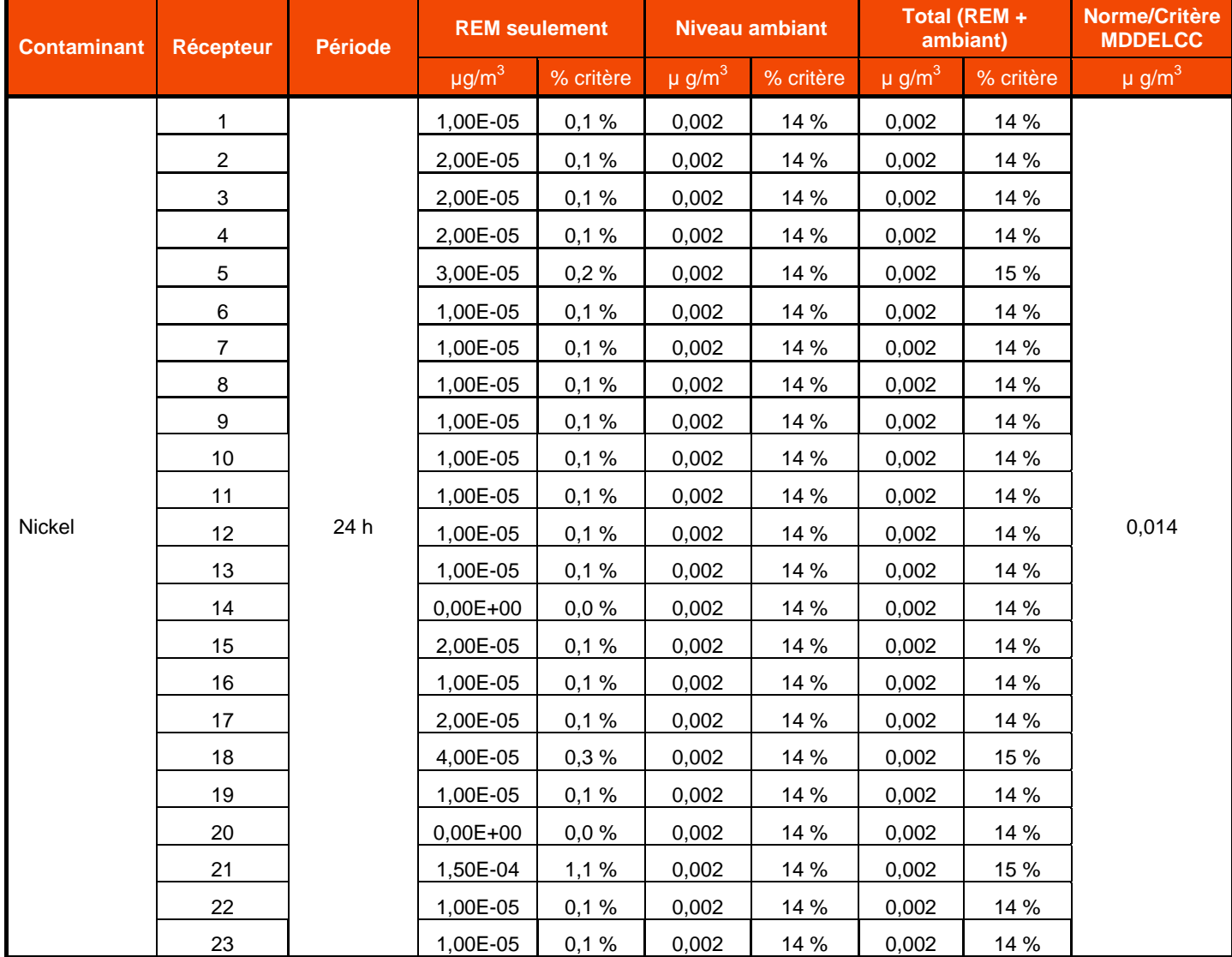

#### **Tableau 7-13: Résultats de concentration maximale de Nickel – modèle Pointe-Saint-Charles**

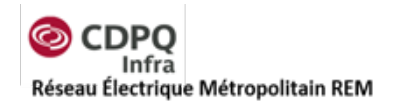

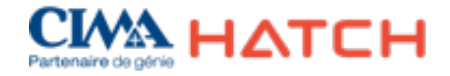

# **7.3 Résultats pour le modèle du terminus Rive-Sud en phase exploitation**

Les résultats de la modélisation du terminus Rive-Sud permettent de conclure que très peu de contaminants seront dispersés vers les récepteurs sensibles lors des activités d'exploitation. Le seul contaminant qui est dispersé en plus grande concentration est le dioxyde d'azote qui est principalement émis par les autobus en attente et en mouvement. Selon les concentrations maximales obtenues pour le NO<sub>2</sub>, des concentrations élevées pourraient potentiellement s'étendre dans un rayon de 300 m des sources pour les concentrations horaires de la plus grosse station du REM. Les autres stations auront des résultats similaires, mais de moindre amplitude, étant donné leur plus faible achalandage.

Pour le dioxyde d'azote, des concentrations plus élevées que les normes sont calculées aux récepteurs les plus proches à l'heure de pointe pour les récepteurs 4 et 10 qui représentent des résidences au nord-est et au sud du terminus respectivement. Comme la base de calcul pour déterminer la quantité de NOx émis est basée sur l'hypothèse que 3000 véhicules circuleront dans le stationnement de la station sur une période de deux heures en pointe du matin et de deux heures en pointe de l'après-midi, il est très probable que cette concentration de contaminant ait été surestimée. De plus les taux du US EPA utilisés pour déterminer les émissions des autobus stationnaires sont très élevés (environ 60 g de NOx par heure). Seul un dépassement horaire est prédit par récepteur étant donné que l'intensité d'émission hors pointe est beaucoup plus faible.

La fréquence des dépassements estimée pour ce cas extrême est présentée dans le [Tableau](#page-61-0) 7-14 ci-dessous :

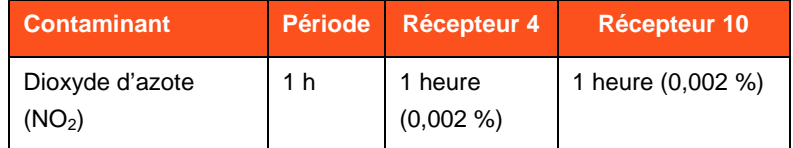

#### <span id="page-61-0"></span>**Tableau 7-14: Nombre de dépassements des normes sur une période de cinq ans**

Les autres contaminants tels le CO, les BTEX et le  $SO<sub>2</sub>$  ont été modélisés, mais les résultats ne sont pas présentés étant donné que les concentrations calculées sont négligeables par rapport aux niveaux ambiants actuels. Les résultats pour les particules fines, les particules totales et le dioxyde d'azote sont présentés dans les [Tableau](#page-62-0) 7-15, [Tableau](#page-62-1) 7-16 et [Tableau](#page-63-0) 7-17.

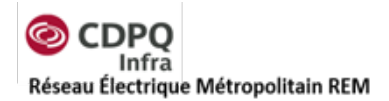

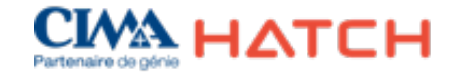

<span id="page-62-0"></span>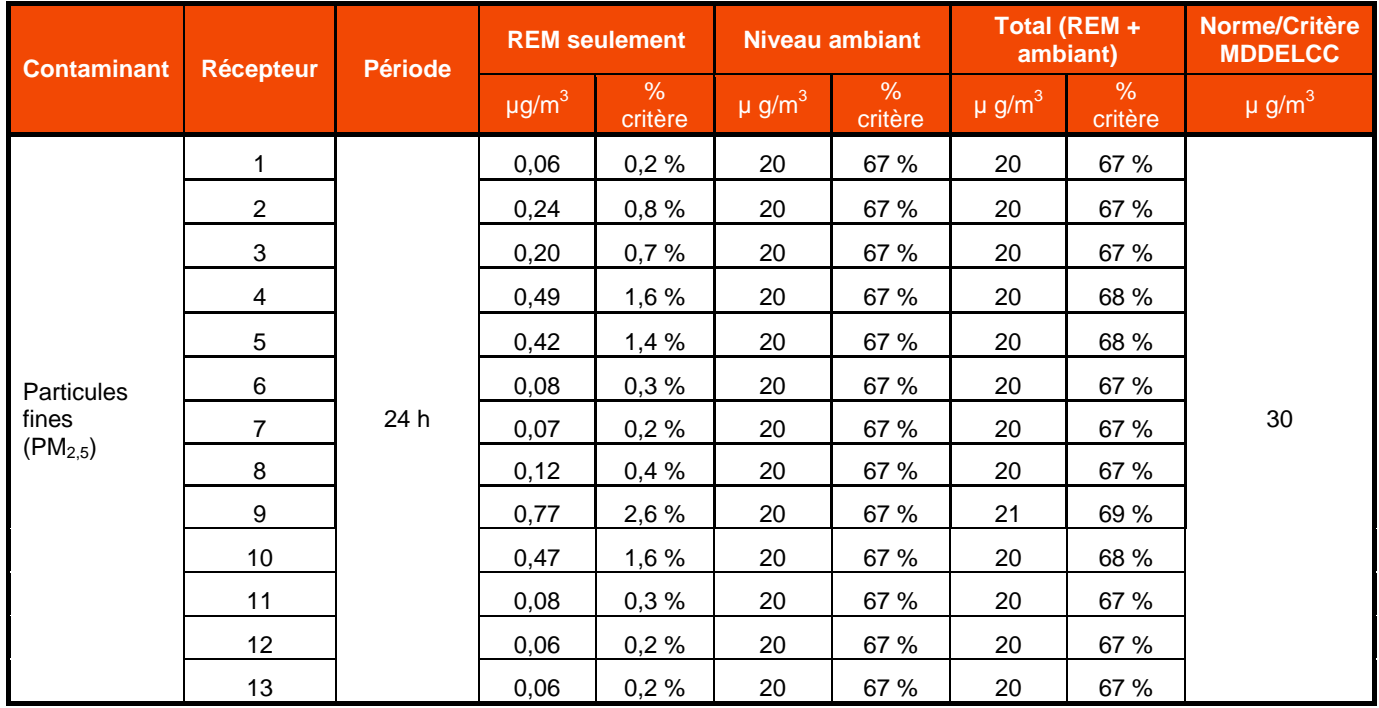

### **Tableau 7-15 : Résultats de concentration maximale pour les particules fines – modèle Rive-Sud**

## <span id="page-62-1"></span>**Tableau 7-16: Résultats de concentration maximale pour les particules totales en suspension – modèle Rive-**

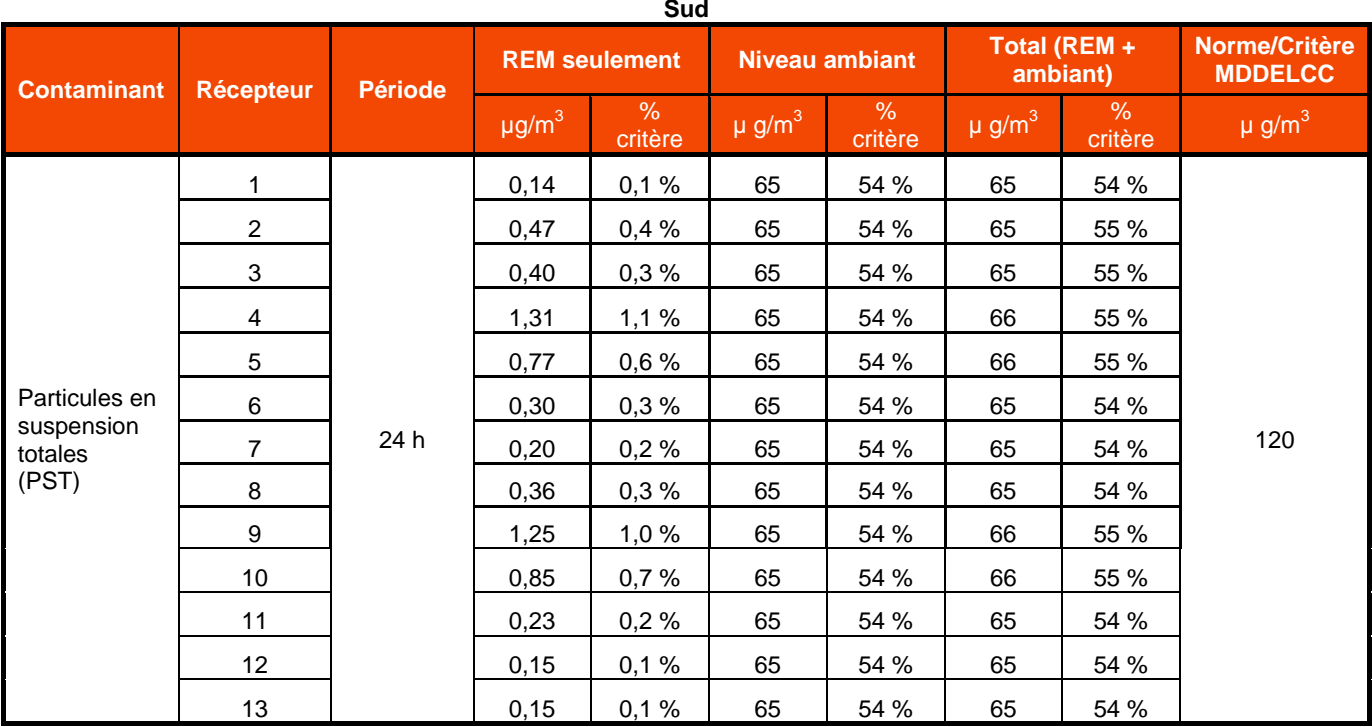

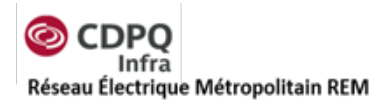

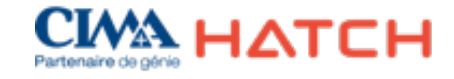

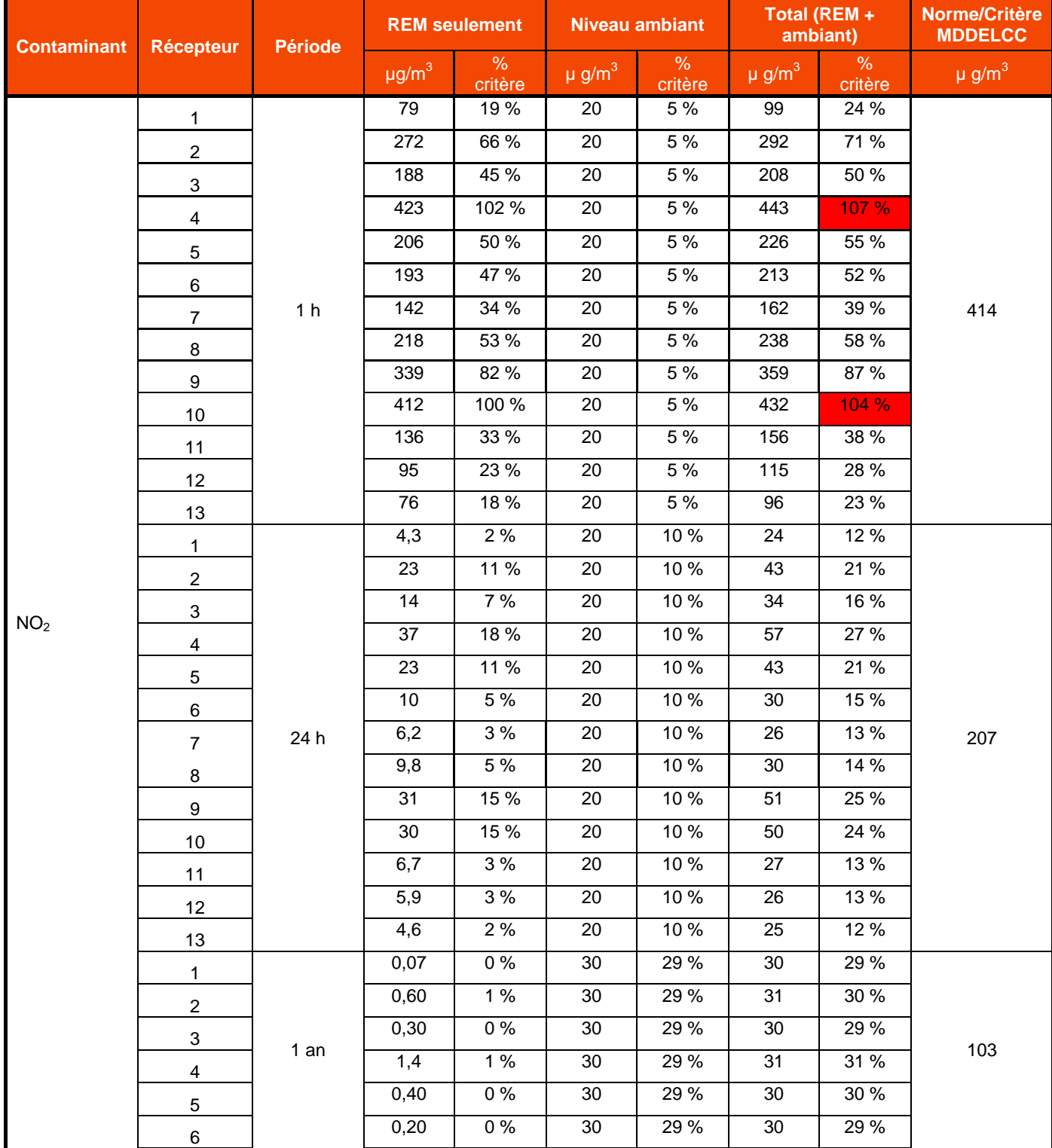

#### <span id="page-63-0"></span>**Tableau 7-17: Résultats de concentration maximale pour le dioxyde d'azote (NO2) – modèle Rive-Sud**

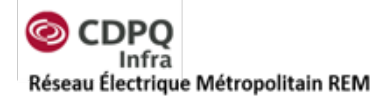

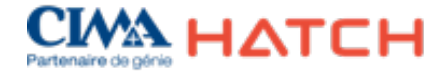

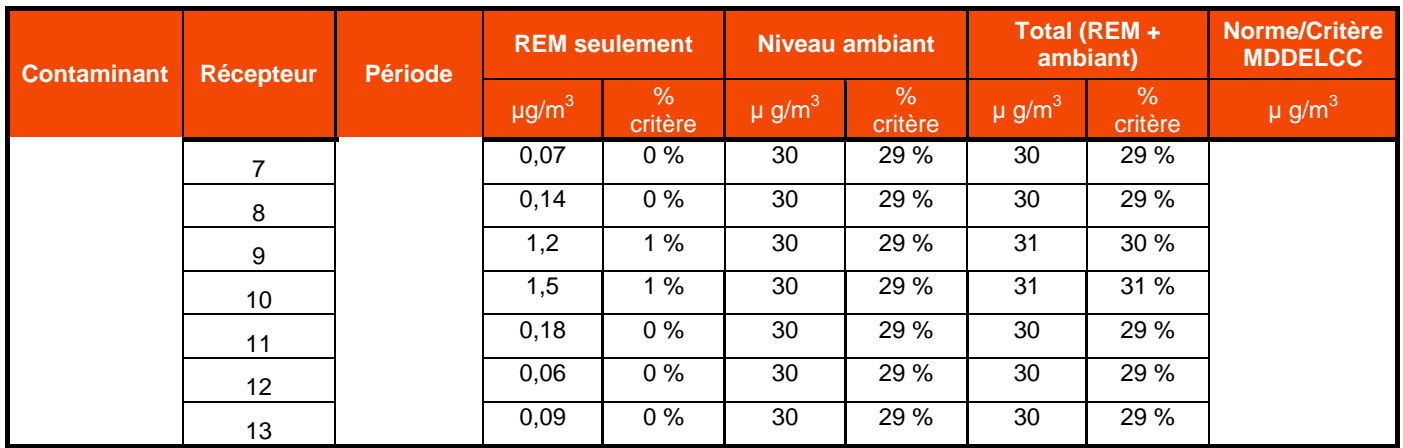

# **8. Conclusion**

Le projet du REM produira des émissions atmosphériques de poussières et gaz de combustion moteur principalement lors de la phase de construction. Les études de modélisation de la dispersion atmosphérique avec AERMOD qui ont été effectuées pour le projet permettent de quantifier les impacts du projet sur la qualité de l'air pour la phase de construction et la phase d'exploitation. Seuls les pires scénarios envisagés ont été évalués afin de déterminer si des nuisances ou des dangers pour la population sont à prévoir.

Pour la phase construction, les émissions atmosphériques des deux chantiers les plus importants en termes de matériaux manutentionnés et de durée des travaux ont été évaluées. Une modélisation de la dispersion atmosphérique au chantier de Technoparc Montréal a permis de conclure que les travaux n'auront pas d'impact significatif sur les principaux récepteurs identifiés à proximité étant donné que les concentrations calculées sont inférieures aux normes et critères de la qualité de l'air.

Une modélisation de la dispersion atmosphérique au chantier de Pointe-Saint-Charles a révélé des impacts sur la qualité de l'air dans la zone où est situé le New City Gas (récepteur 8) et l'entreprise TATA Communications (récepteur 21).

Le récepteur 8 est situé à moins de 100 mètres de l'aire des travaux de construction prévus (sortie du tunnel). Comme plusieurs sources fugitives ont été modélisées en considérant un pire cas et une hauteur de décharge au niveau du sol, il est très probable que les concentrations calculées à proximité des sources d'émission soient surestimées. Des dépassements sur 24 heures sont à prévoir pour les particules fines et les particules totales, mais les individus se trouvant à cet endroit ne resteront pas exposés sur une journée entière étant donné que l'endroit est habituellement fréquenté principalement en soirée pour une courte durée. Un dépassement de la norme horaire pour le  $NO<sub>2</sub>$  est également calculé. Pour celui-ci, la fréquence de dépassement est de 3 %, tandis que la norme 24 h est dépassée pour 6% du temps.

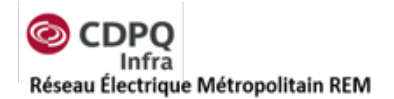

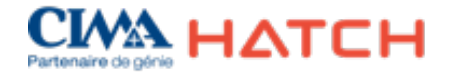

Pour le récepteur 21, les individus travaillant à cet endroit seront principalement à l'intérieur d'un bâtiment ventilé durant les heures normales de bureau. Il est donc très peu probable qu'un individu soit exposé à la contamination du chantier sur la période de 24 heures durant laquelle sont émises les particules totales. De plus, la fréquence de dépassement est faible (2,5 % du temps).

Une modélisation sans mesures de mitigation a également permis de conclure qu'il sera nécessaire d'entreposer les sols contaminés excavés au chantier du tunnel de Pointe-Saint-Charles sous un dôme afin de limiter l'érosion éolienne de certains contaminants. Le contaminant des sols excavés ayant la plus grande contribution à la diminution de la qualité de l'air est le nickel (dans les particules  $PM_{10}$ ). La concentration maximale modélisée de nickel dans l'air, en incluant les mesures de mitigation, atteint 15 % des normes du RAA seulement. Tous les autres contaminants contenus dans les sols modélisés ont des résultats de concentration très faibles aux récepteurs. Les résultats sont négligeables par rapport au niveau ambiant proposé à l'annexe K du RAA.

La dernière modélisation effectuée a permis de quantifier les impacts sur la qualité de l'air pour une station en phase exploitation. Le terminus Rive-Sud a été sélectionné puisqu'il offre le plus grand espace de stationnement et le plus grand nombre de quais d'autobus (17) par rapport aux autres stations prévues sur le tracé. Les résultats de modélisation permettent de constater que la plupart des contaminants ne seront pas dispersés au-delà des limites de la station (200 m). Pour le dioxyde d'azote, des concentrations plus élevées que les normes sont calculées aux récepteurs les plus proches à l'heure de pointe pour les récepteurs 4 et 10 qui représentent des résidences au nord-est et au sud-est du terminus respectivement. Les dépassements calculés sont très peu fréquents, car seulement une heure de dépassement sur cinq ans est prédite pour chaque récepteur.

Comme les véhicules et les autobus en attente sont les principales sources d'émissions, de la sensibilisation sur l'arrêt des moteurs lors d'une attente prolongée devrait être effectuée sur le site, principalement pour les véhicules en attente au débarcadère. De plus, comme un pire cas de modélisation est utilisé considérant un déplacement de 3000 véhicules en deux heures durant les périodes de pointe, il est très peu probable que les concentrations modélisées soient effectivement obtenues sur le site lors de l'exploitation de la station. De plus, des concentrations de fond d'ozone élevées ont été considérées pour la conversion des  $NOx$  en  $NO<sub>2</sub>$ .

Pour conclure, comme les modélisations ont été effectuées selon des scénarios pessimistes, les concentrations calculées sont peu susceptibles d'être mesurées lors des activités du projet en phase construction et en phase exploitation. Afin de s'assurer du maintien de la qualité de l'air pendant les travaux de construction et la phase d'exploitation, des stations de suivi de la qualité de l'air pourraient être installées pour mesurer les concentrations des principaux contaminants dans l'atmosphère (au minimum pour les PST,  $PM_{2.5}$  et NO<sub>2</sub>). Une attention particulière devra être apportée pour les travaux de construction effectués à la sortie du tunnel de Pointe-Saint-Charles au centre-ville (coin Dalhousie et Ottawa) afin de s'assurer

Page 61

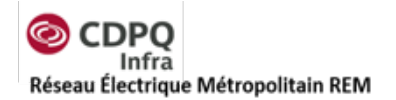

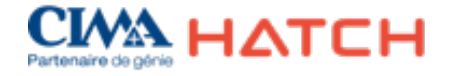

que la qualité de l'air est maintenue pendant les travaux. Si les stations de suivi de la qualité de l'air en continu devaient mesurer des dépassements, des mesures de mitigation additionnelles pourraient être prises pour diminuer les émissions atmosphériques allant jusqu'à potentiellement effectuer un arrêt temporaire des travaux durant les périodes de conditions météorologiques défavorables.

# **9. Bibliographie**

Environnement Canada. (2015). *Inventaire National des Rejets de Polluants (INRP)*. Consulté le 08 16, 2016, sur http://ec.gc.ca/inrp-npri/donnees-

data/index.cfm?do=results&process=true&lang=fr&opt\_report\_year=2015&opt\_facility\_name=&o pt\_npri\_id=&opt\_cas\_name=&opt\_cas\_num=&opt\_province=&opt\_postal\_code=H3C&opt\_urban \_center=&opt\_province\_comm=&opt\_naics6=&opt\_naics3=

- Environnement Canada. (2016, 04 19). *Guide pour les carrières et sablières*. Consulté le 08 16, 2016, sur INRP: https://www.ec.gc.ca/inrp-npri/default.asp?lang=Fr&n=A9C1EE34-1
- Leduc, R. (2005). *MDDELCC.* Consulté le 04 21, 2016, sur Guide de la modélisation de dispersion atmosphérique des contaminants .
- MDDELCC. (2015, Janvier). *Direction des politiques de la qualité de l'atmosphère*. Consulté le 11 23, 2015, sur Guide d'instructions - Préparation et réalisation d'une modélisation de la dispersion des émissions atmosphériques: http://www.mddelcc.gouv.qc.ca/air/criteres/instructions-secteurminier.pdf
- MDDELCC. (2015). *Normes et critères québécois de la qualité de l'atmosphère - Version 4.* Consulté le 5 2, 2016, sur http://www.mddelcc.gouv.qc.ca/air/criteres/Normes-criteres-qc-qualiteatmosphere.pdf
- MDDELCC. (2015). *Préparation et réalisation d'une modélisation de la dispersion des émissions atmosphériques - Projets Miniers.* MDDELCC: Direction des politiques de la qualité de l'atmosphère.
- MDDELCC. (2016, juin 1). *Règlement sur l'assainissement de l'atmosphère (RAA) chapitre Q-2, r. 4.1.* Consulté le 08 22, 2016, sur http://www.mddelcc.gouv.qc.ca/air/atmosphere/raa.htm
- NYS Department of Environmental Conservation . (s.d.). *Road Dust Estimation for Paved and Unpaved Roads.* Consulté le 08 11, 2016, sur http://www.dec.ny.gov/docs/air\_pdf/sippm25rrmpappe.pdf
- San Joaquin Valley . (2010, 03 25). *Road Modelling Using AERMOD.* Consulté le 08 11, 2016, sur https://www.valleyair.org/Workshops/postings/2010/03-25-
- 10/CEQA%20HRA%20Guidelines%20Part%203%20-%20SJV%20Roadway.pdf TRINITY CONSULTANTS. (2007). *MODELING FUGITIVE DUST SOURCES WITH AERMOD.* National Stone, Sand and Gravel Association.
- US EPA. (2008, October). *Average In-Use Emissions from Heavy-Duty Trucks.* Consulté le 08 11, 2016, sur US Evironmental Protection Agency: https://www3.epa.gov/otaq/consumer/420f08027.pdf
- US EPA. (2008, 10). *Idling Vehicle Emissions for Passenger Cars, Light-Duty Trucks, and Heavy-Duty Trucks*. Consulté le 08 16, 2016, sur https://www3.epa.gov/otaq/consumer/420f08025.pdf
- US EPA. (2015, November). *Exhaust Emission Rates for Heavy-Duty On-road Vehicles in MOVES2014.* Consulté le 08 11, 2016, sur US Environmental Protection Agency:
	- https://www3.epa.gov/otaq/models/moves/documents/420r15015a.pdf
- US EPA. (s.d.). *Emissions Factors & AP 42, Compilation of Air Pollutant Emission Factors .* Consulté le 8 11, 2016, sur https://www3.epa.gov/ttnchie1/ap42/

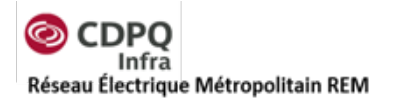

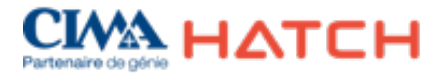

# **Annexe A**

# **Définition des sources d'émissions atmosphériques**

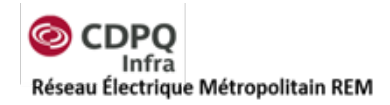

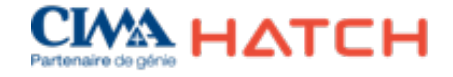

# **A.1 Calculs pour le chantier de l'aéroport**

# *A.1.1 Préparation du site*

Comme le terrain où sera construit le tunnel est présentement boisé, le site sera défriché pour permettre la circulation des équipements de construction. Un total de deux mois de travaux a été établi pour cette étape de préparation du chantier.

Lors de ces travaux, des poussières seront émises à l'atmosphère par le mouvement du sol. Le taux d'émission utilisé pour cette activité est celui de l'AP-42 pour la préparation de site avec utilisation d'un bouteur. Les poussières émises considèrent principalement le mouvement de l'équipement pour les travaux d'enlèvement de la terre végétale.

$$
PTS\left(\frac{kg}{an}\right) = \text{Nombre de bouteurs} * utilisation\left(\frac{h}{an}\right) * 35.6 * \frac{\% silt^{1.2}}{\% humidit\epsilon^{1.3}}
$$

Les variables utilisées pour le taux de silt et le taux d'humidité sont les valeurs moyennes proposées par l'AP-42 pour la terre végétale qui sont de 7,9 % et de 6,9 % respectivement.

## *A.1.2 Travaux de construction – Gaz d'échappement des équipements mobiles*

Les équipements mobiles utilisés sur le chantier de l'aéroport sont les suivants :

- Un bouteur (utilisation temporaire pour la préparation du site);
- Une excavatrice (utilisation temporaire pour construction d'un mur étanche);
- Une chargeuse pour la manutention des matériaux.

Pour éviter que le tunnel se remplisse d'eau lors de la construction et que l'eau du site soit drainée vers le tunnel, un mur étanche sera construit au tout début des activités de construction sur le site. Pour cette activité, une excavatrice sera utilisée pour une période estimée à deux mois. Lorsque les travaux pour la construction du tunnel commenceront, une chargeuse sera utilisée pour effectuer le transfert des matériaux de la tranchée jusqu'aux camions qui permettront d'acheminer les matériaux excavés à l'extérieur du site. Les facteurs d'émissions utilisés pour déterminer les charges de contaminants dans le gaz d'échappement des véhicules mobiles sont ceux proposés par le US EPA pour les différentes puissances de moteur. Pour le projet, il a été assumé que tous les moteurs sont conformes aux normes TIER 4. Les taux d'émissions sont présentés dans le tableau qui suit.

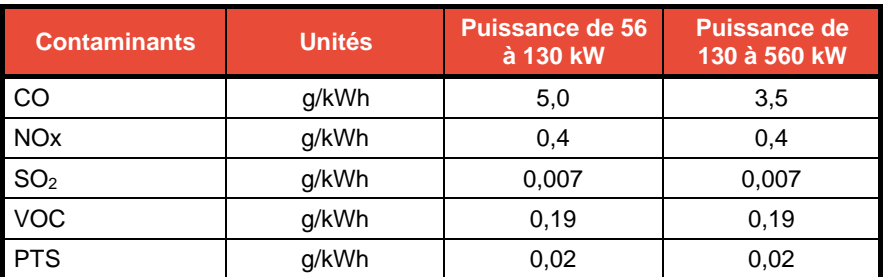

#### **Tableau 9-1 : Facteurs d'émissions pour les sources mobiles selon la puissance (US EPA)**

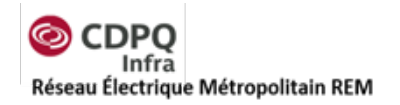

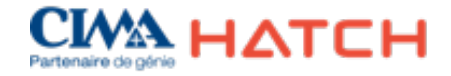

## *A.1.3 Travaux de construction – Gaz d'échappement des sources fixes*

Peu de sources fixes sont prévues sur le chantier de construction de l'aéroport. Des génératrices sont prévues sur le site afin d'alimenter certains équipements en énergie entre autres, l'éclairage. Les facteurs d'émissions considérés pour ces sources sont ceux des sources de combustion stationnaires pour la combustion du diesel. La [Figure](#page-69-0) 9-1 présente les taux d'émission en fonction de la puissance et des normes d'émission (TIER) des équipements.

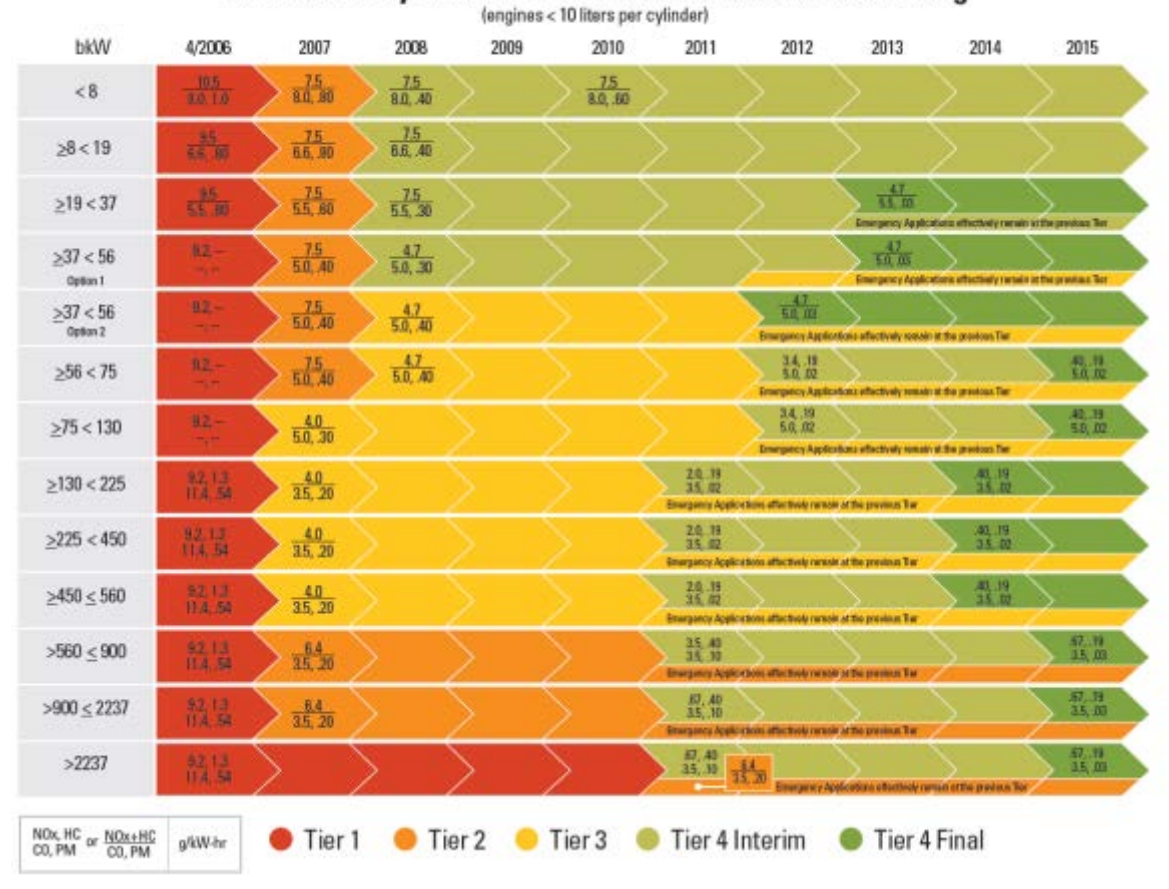

# **EPA Stationary Diesel Genset Emissions Limits and Timing**

<span id="page-69-0"></span>**Figure 9-1 : Taux d'émissions de génératrices du diesel (US EPA)**

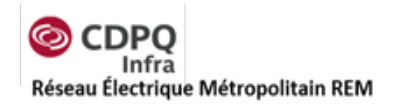

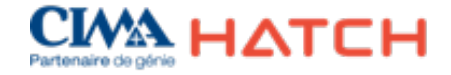

# *A.1.4 Travaux de construction – Émissions fugitives de poussières*

Le mouvement des équipements mobiles et de la machinerie sur le chantier sera une source d'émission de poussières. De plus, la manutention des matériaux excavés sera une source importante d'émission de poussières sur le chantier. Pour calculer le total des émissions fugitives de poussières sur le site, l'emportement de poussière au sol a été considéré pour le mouvement de la chargeuse et l'emportement de poussière en hauteur a été considéré lorsque les déblais sont déchargés du tunnel et lorsqu'ils sont chargés dans les camions. Pour les fins de cette analyse, il a été assumé que les opérations de déchargement et chargements sont effectuées par une chargeuse de taille moyenne en continu. De plus, il a été considéré que la chargeuse parcourt 50 m entre son point de chargement et de déchargement. Les équations ci-dessous ont permis de compléter le calcul pour les taux d'émissions.

Équation du mouvement de la chargeuse sur route non pavée (valeurs des variables k, a et b fournies par l'AP-42 section route non pavée du chapitre 13.2.2) :

PST (route non pavée)en  $\frac{g}{VKT^2}$ = (1 − % é ) ∗ ()  $*\left(\frac{\sqrt{3} s l l t}{12}\right)$ a  $*\left(\frac{polas - camion}{3}\right)$  $\overline{p}$ ∗ 281,9

Équation de la manutention des matériaux en vrac par la chargeuse (valeurs de variable k fournie par l'AP-42 section « aggregate handling » du chapitre 13.2.4) :

PST (manutention matériaux) en $\frac{kg}{an}$  = Facteur de taille de particule (k)  $*$  0,0016  $*$  $\left(\frac{vt.\,vent\left(\frac{\overline{s}}{S}\right)}{2,2}\right)$ 1.3  $\left(\frac{number}{2}\right)$ 1.4

# *A.1.5 Travaux de construction – Camionnage*

Pour le site de l'aéroport, plusieurs taux d'émissions ont été considérés pour le camionnage étant donné que les sources suivantes sont considérées :

- Gaz d'échappement des camions immobiles [\(Tableau](#page-71-0) 9-1);
- Gaz d'échappement des camions en mouvement [Tableau](#page-71-1) 9-2;
- Emportement de poussières des routes non pavées;
- Emportement de poussières des routes pavées.

 $2$  VKT – Véhicule – kilomètres – parcourus

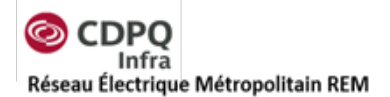

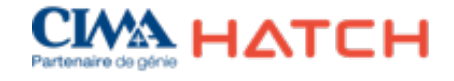

<span id="page-71-0"></span>**Tableau 9-1 : Taux d'émission typiques pour les camions lourds au diesel en mode « idle » (US EPA, 2015)**

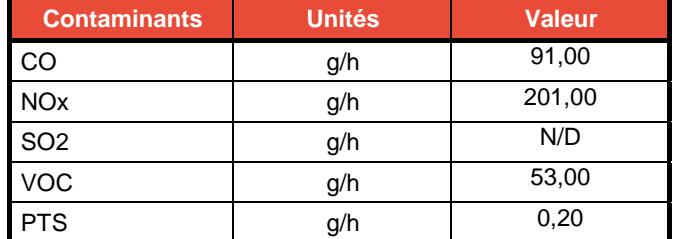

<span id="page-71-1"></span>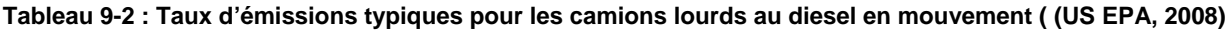

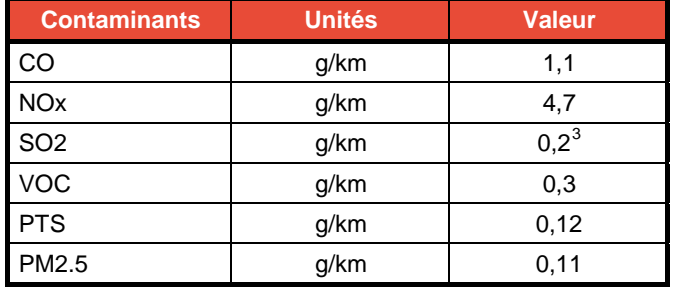

Équation pour l'emportement de poussière des routes pavées (AP-42 section route pavée du chapitre 13.2.1) :

$$
PST\left(\frac{g}{VKT}\right)
$$
  
=  $(1 - \frac{9}{6}Efficacit\epsilon\text{ Mitigation}) * factor\text{ }t \text{ }a \text{ }t \text{ }a \text{ }i \text{ }d \text{ }e \text{ }particule\text{ } (k)$   

$$
* \left(\text{ } s\text{ }i\text{ }t\text{ } \frac{g}{m^2}\right)^{0.91} * (p \text{ }o \text{ }i \text{ }s \text{ }v \text{ }e \text{ }h \text{ }i \text{ }c \text{ }u \text{ }e)^{1.02}
$$

# **A.2 Calculs des sources d'émissions pour le chantier Pointe-Saint-Charles**

# *A.2.1 Préparation du site*

Aucune activité de construction particulière n'est planifiée à ce stade du projet pour la préparation de site. Des activités de démolition seront potentiellement requises et les taux d'émissions pourront être calculés lorsque les informations seront disponibles. Il faut toutefois noter que les activités de démolition sont souvent effectuées sur des périodes très courtes et ne constituent pas le pire scénario d'émissions atmosphériques qui sont à prévoir dans le secteur lors de la phase de construction.

<span id="page-71-2"></span><sup>&</sup>lt;sup>3</sup> Estimé par taux d'émission des équipements mobiles et par le contenu de soufre dans le diesel au Canada
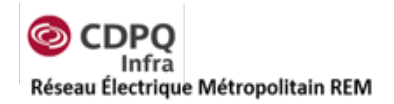

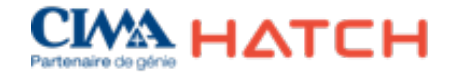

#### *A.2.2 Travaux de construction – Gaz d'échappement des équipements mobiles*

Les équipements mobiles utilisés sur les chantiers de Pointe-Saint-Charles sont les suivants:

• Deux chargeuses pour la manutention des matériaux au chantier sud et une chargeuse au chantier nord.

À Pointe-Saint-Charles, deux chargeuses seront utilisées à l'extrémité sud du tracé souterrain et une chargeuse à l'extrémité nord du tunnel pour effectuer le transfert des matériaux du convoyeur de la tranchée jusqu'aux piles d'entreposage et/ou camions qui permettront d'acheminer les matériaux excavés à l'extérieur du site. Les facteurs d'émissions utilisés pour déterminer les charges de contaminants dans le gaz d'échappement des véhicules mobiles sont ceux proposés par le US EPA pour les différentes puissances de moteur. Pour le projet, il a été assumé que tous les moteurs sont conformes aux normes TIER 4. Les taux d'émissions sont présentés dans le [Tableau](#page-68-0) 9-1 ci-dessus.

#### *A.2.3 Travaux de construction – Gaz d'échappement des sources fixes*

Peu de sources fixes sont prévues sur le chantier de construction de Pointe-Saint-Charles. Des génératrices sont prévues sur le site afin d'alimenter certains équipements en énergie, entre autres pour l'éclairage. Les taux d'émissions utilisés sont les mêmes que pour le chantier aéroport présentés à la [Figure](#page-69-0) 9-1.

#### *A.2.4 Travaux de construction – Émissions fugitives de poussières*

Le mouvement des équipements mobiles et de la machinerie sur le chantier sera une source d'émission de poussières. De plus, la manutention des matériaux excavés sera une source importante d'émission de poussières sur le chantier. Pour calculer le total des émissions fugitives de poussières sur le site, l'emportement de poussière au sol a été considéré pour le mouvement de la chargeuse et l'emportement de poussière en hauteur a été considéré lorsque les déblais sont déchargés du tunnel et lorsqu'ils sont chargés dans les camions aux deux extrémités du tracé souterrain. De plus, certaines piles de matériaux seront entreposées dans des espaces dédiés sur les chantiers de construction. Les piles de matériaux seront séparées selon leur composition. Une capacité d'entreposage de trois jours de travaux a été considérée pour les piles de matériaux excavés.

Il est à noter que certains sols contaminés seront excavés lors des travaux. Les émissions de poussières de ces matériaux considèrent leur teneur en contamination afin de s'assurer que les concentrations ambiantes en contaminants seront acceptables. Les teneurs en contamination utilisées proviennent des analyses de sols prélevés sur le site qui ont été effectuées pour le projet. Pour la dispersion atmosphérique, la moyenne des teneurs en contaminants des 34 relevés analysés a été considérée pour les contaminants dont les normes sont annuelles. Pour cette moyenne, les résultats d'analyse sous la limite de détection n'ont pas été considérés comme nuls, mais bien à la limite de détection pour éviter de sous-estimer les concentrations. Pour les contaminants ayant des normes sur 24 heures, le relevé de contamination maximal a été utilisé pour considérer le pire scénario.

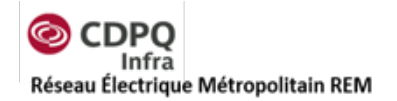

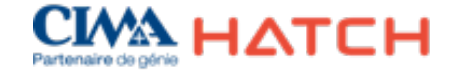

Équation du mouvement de la chargeuse sur route non pavée (valeurs des variables k, a et b fournies par l'AP-42 section route non pavée du chapitre 13.2.2) :

$$
PST\left(\frac{g}{VKT^4}\right)
$$
  
=  $(1 - %Efficacité Mitigation) * constante (k) * \left(\frac{\%silt}{12}\right)^a$   
\*  $\left(\frac{poids - camin}{3}\right)^b * 281.9$ 

Équation de la manutention des matériaux en vrac par la chargeuse (valeurs de variable k fournie par l'AP-42 section «aggregate handling» du chapitre 13.2.4) :

$$
PST\left(\frac{kg}{an}\right) = Factor \cdot de \ taille \ de \ particule (k) * 0,0016 * \frac{\left(\frac{vent\left(\frac{m}{s}\right)}{2,2}\right)^{1.3}}{\left(\frac{humidité}{2}\right)^{1.4}}
$$

Équation de l'érosion éolienne des piles tirée d'Environnement Canada pour le Guide de déclaration des émissions des carrières et sablières (équation 8.11 – pile à ciel ouvert) :

$$
PST\left(\frac{kg}{m^2}\right)
$$
\n
$$
= 1,12 \times 10^{-4} \times Factor\ a\érod ynamique\ particule (J) \times \left(\frac{silt}{1,5}\right) \times 365
$$
\n
$$
\times \left(\frac{365 - Jours\ de\ pluie (P)}{235}\right) \times \left(\frac{I^5}{15}\right)
$$

#### *A.2.5 Travaux de construction – Camionnage*

Plusieurs taux d'émissions ont été considérés pour le camionnage étant donné que les sources suivantes sont considérées :

- Gaz d'échappement des camions immobiles;
- Gaz d'échappement des camions en mouvement;
- Emportement de poussières des routes pavées.

Les taux d'émissions ont été déterminés selon la même méthodologie qu'au chantier de l'aéroport présentée à la section [A.1.5.](#page-70-0)

<sup>&</sup>lt;sup>4</sup> VKT – Véhicule – kilomètres – parcourus<br><sup>5</sup> I = Pourcentage de temps au cours de l'année où la vitesse du vent libre a été > 19,3 km/h (%)

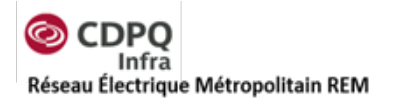

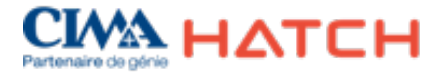

# **Annexe B**

## **Mesure des stations de suivi de la qualité de l'air**

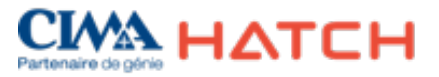

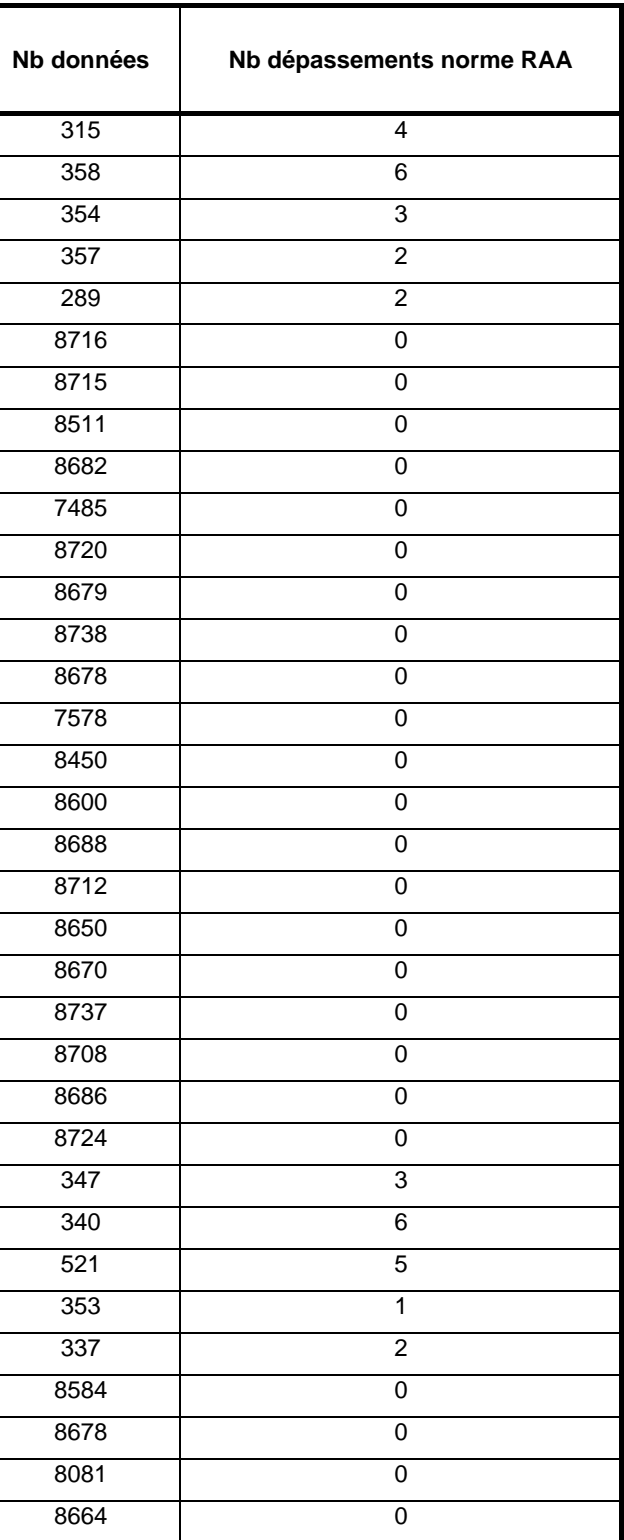

#### **Tableau 9-3 : Mesures des stations du suivi de la qualité de l'air**

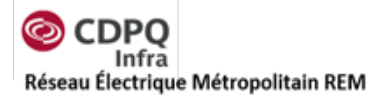

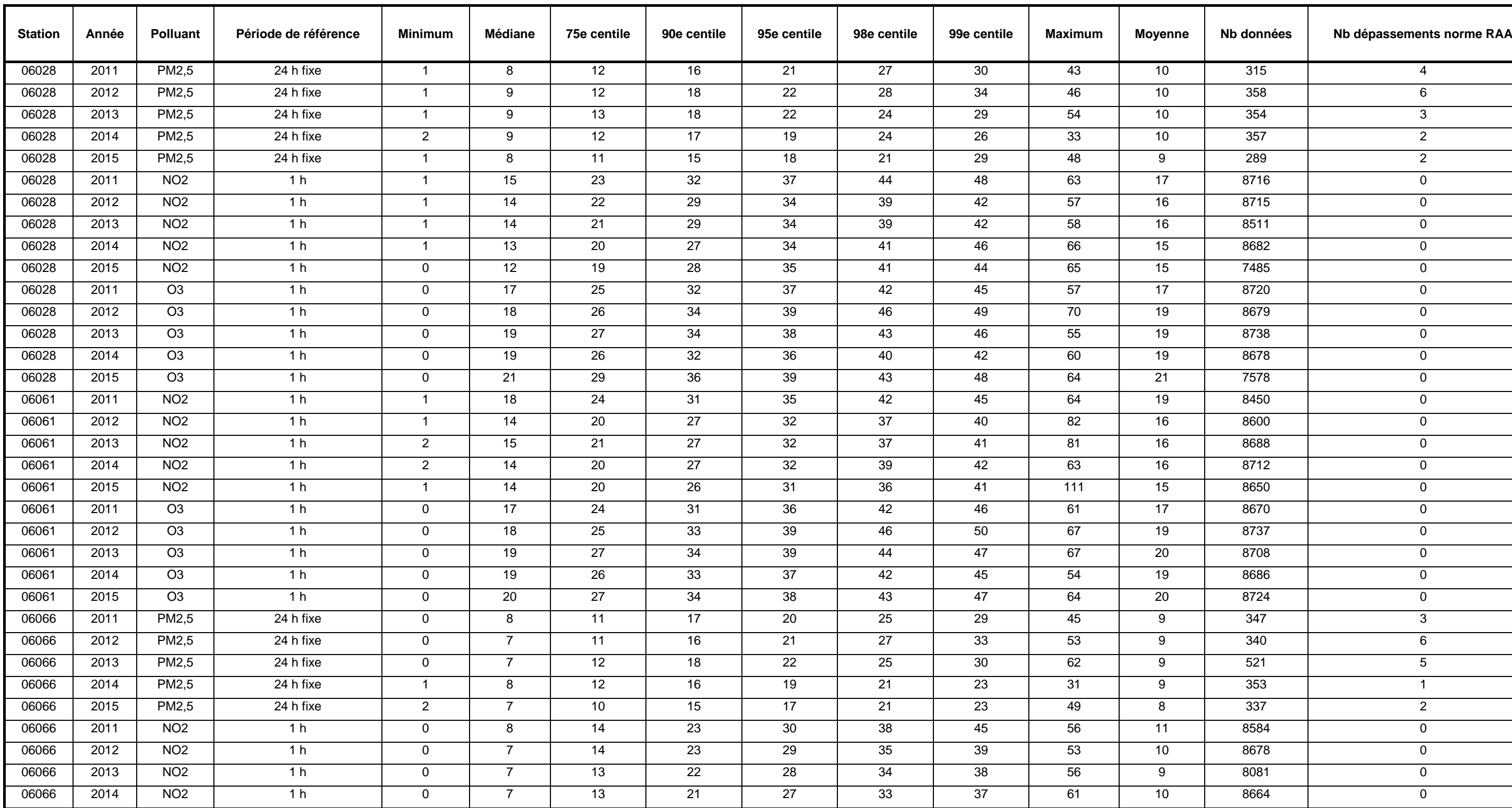

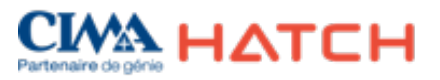

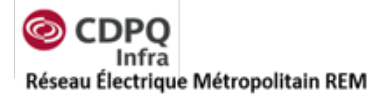

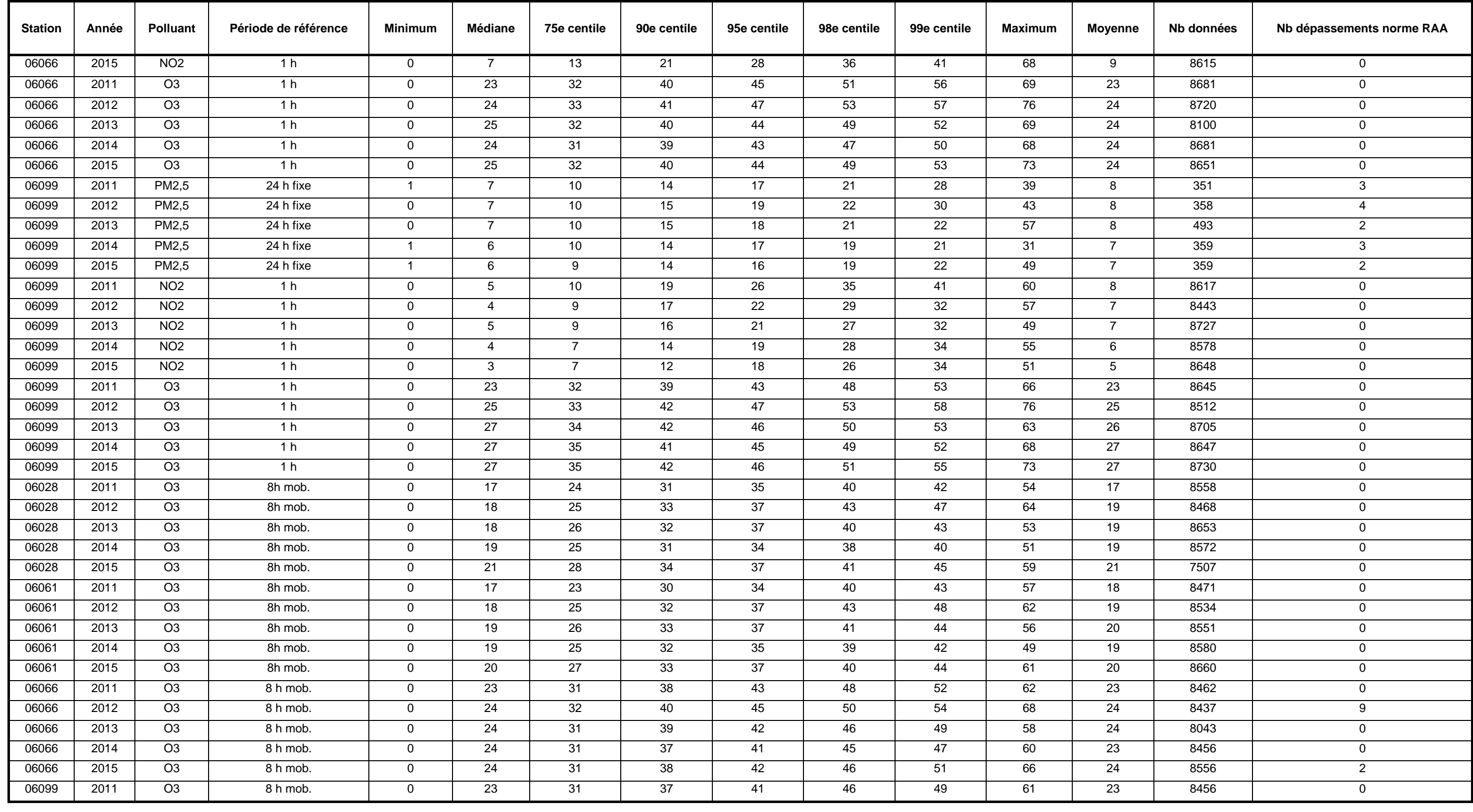

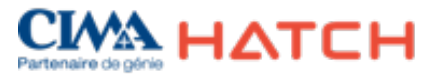

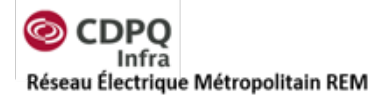

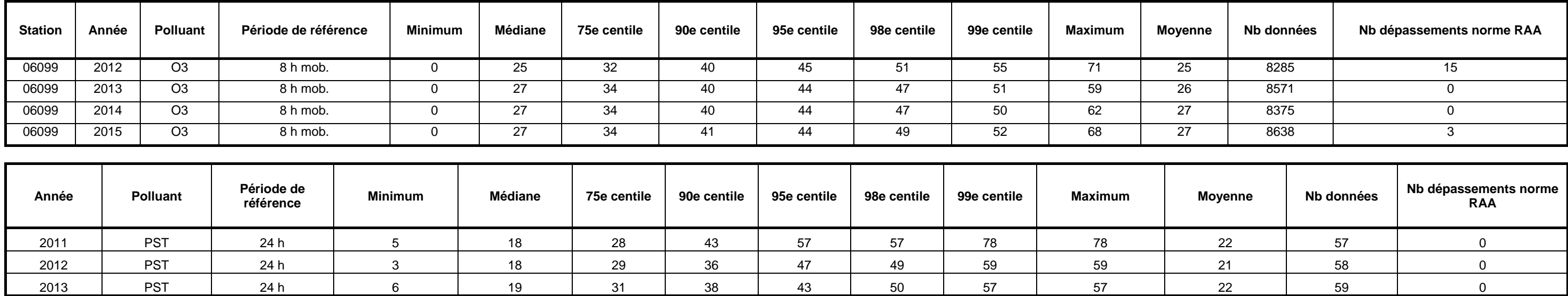

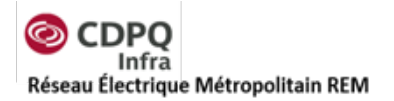

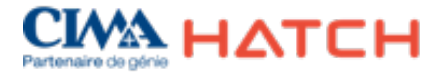

# **Annexe C**

## **Figures des résultats de modélisation (isocontours)**

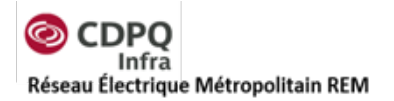

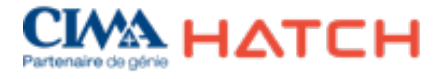

# **Annexe D**

## **Bases de calcul pour l'inventaire des émissions**

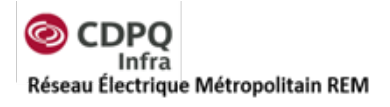

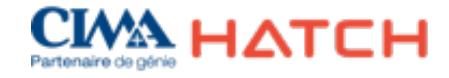

#### **Tableau 9-4 : Données pour les calculs au chantier Technoparc**

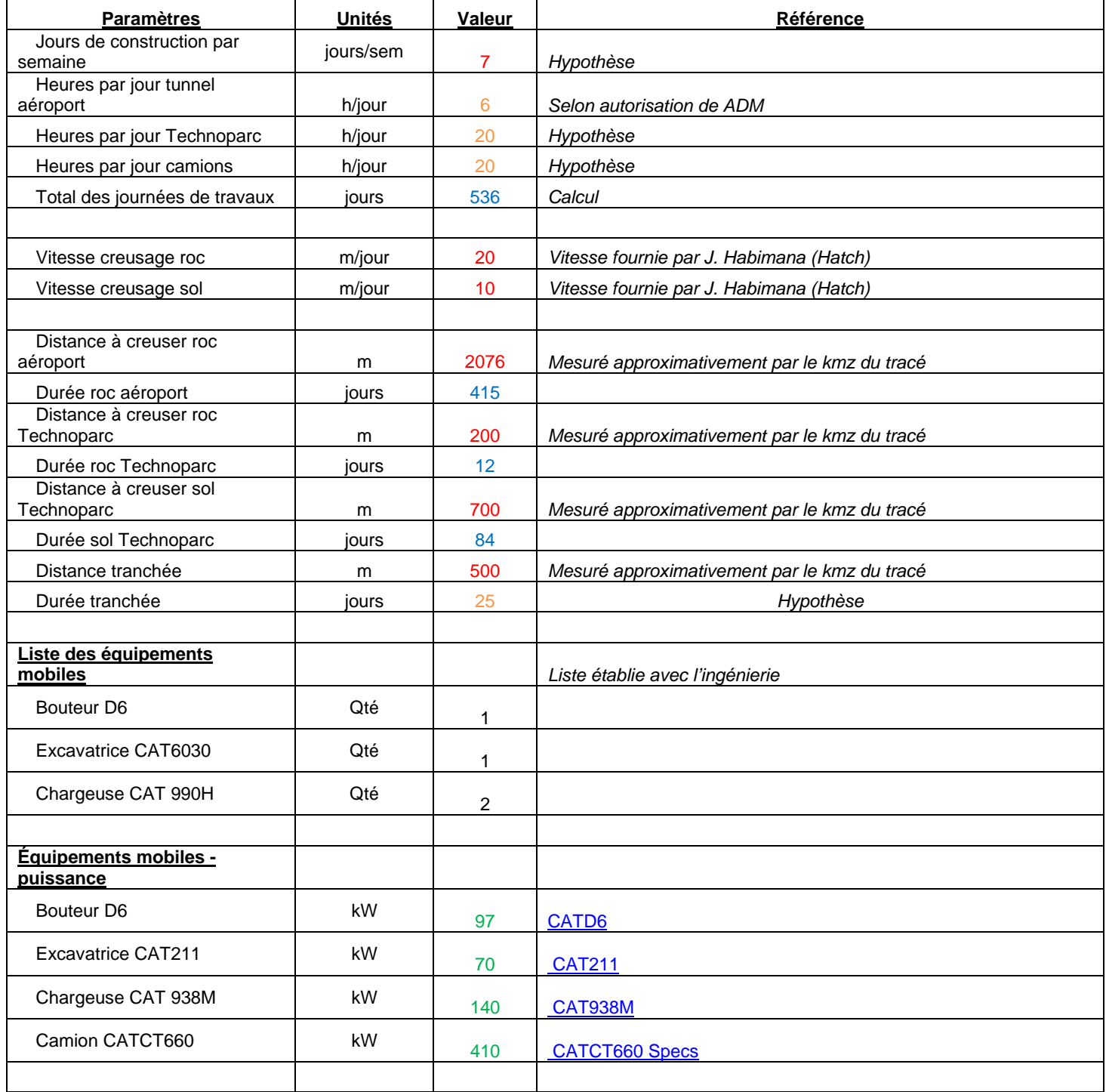

<sup>362496-</sup>HA-00-APP-066-EI-007, Rév. V02,

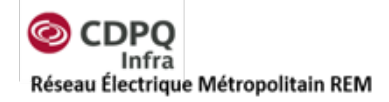

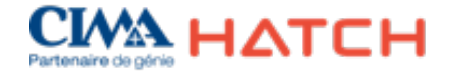

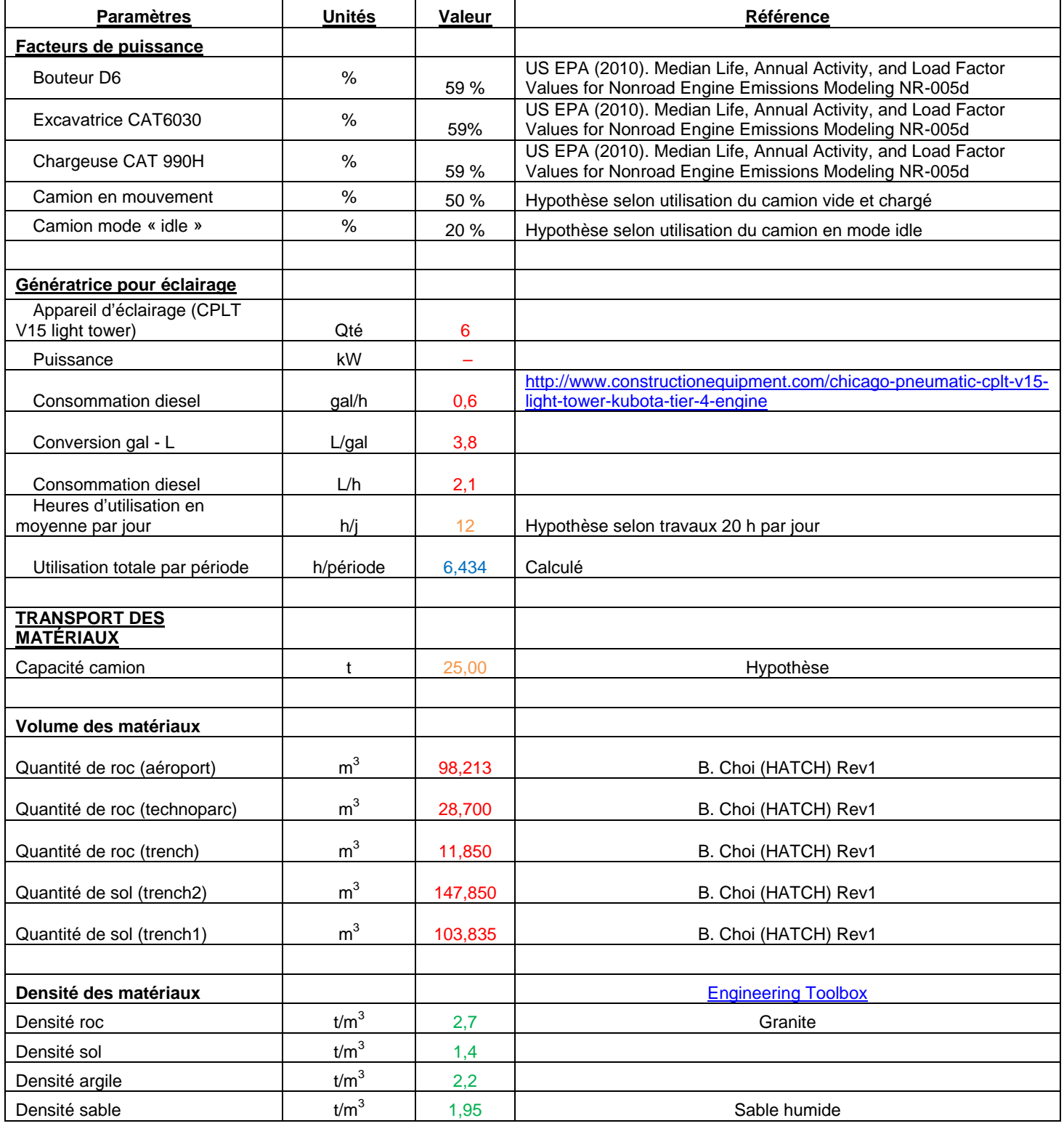

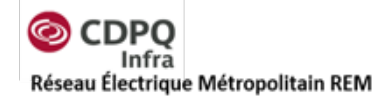

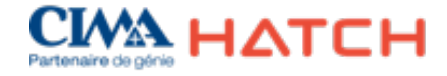

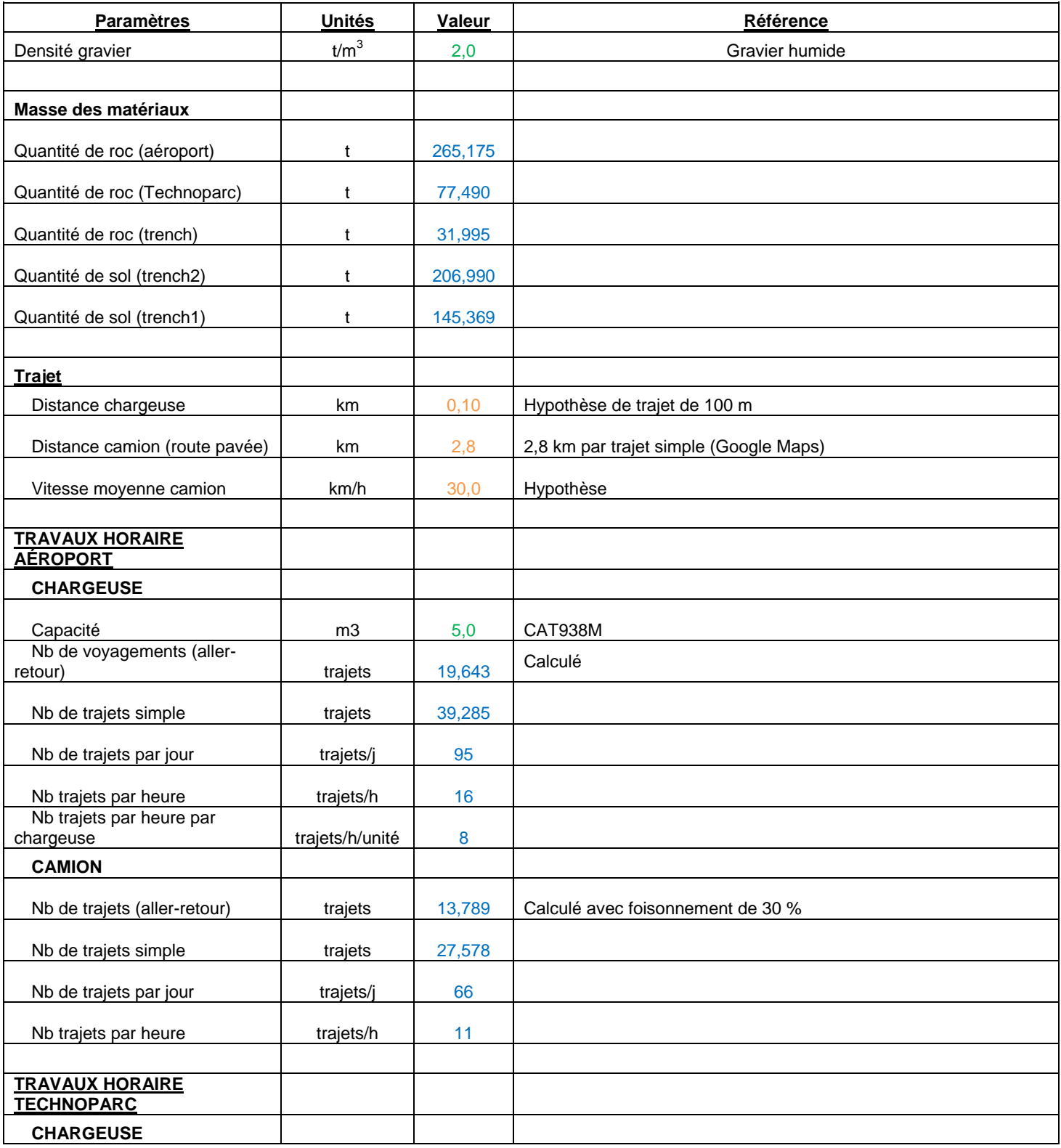

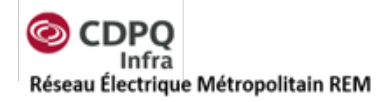

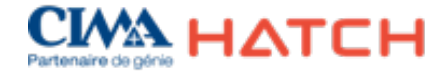

| <b>Paramètres</b>                        | <b>Unités</b>            | Valeur  | <b>Référence</b>                                                                                                    |
|------------------------------------------|--------------------------|---------|----------------------------------------------------------------------------------------------------|
| Capacité                                 | m <sup>3</sup>           | 5,0     | <b>CAT938M</b>                                                                                                    |
| Nb de voyagements (aller-                |                          |         |                                                                                                    |
| retour)                                  | trajets                  | 58,447  | Calculé                                                                                                    |
| Nb de trajets simple                     | trajets                  | 116,894 |                                                                                                    |
| Nb de trajets par jour                   | trajets/j                | 966     |                                                                                                    |
| Nb trajets par heure                     | trajets/h                | 48      |                                                                                                    |
| Nb trajets par heure par<br>chargeuse    | trajets/h/unité          | 24      |                                                                                                    |
|                                          |                          |         |                                                                                                    |
| <b>CAMION</b>                            |                          |         |                                                                                                    |
| Nb de trajets (aller-retour)             | trajets                  | 24,016  | Calculé avec foisonnement de 30 %                                                                                                    |
| Nb de trajets simple                     | trajets                  | 48,032  |                                                                                                    |
| Nb de trajets par jour                   | trajets/j                | 397     |                                                                                                    |
| Nb trajets par heure                     | trajets/h                | 20      |                                                                                                    |
| Camions par heure sur le site            | cam/h                    | 10      |                                                                                                    |
|                                          |                          |         |                                                                                                    |
| Vitesse des camions                      | km/h                     | 20      |                                                                                                    |
| Kilométrage total parcouru               | km                       | 55      |                                                                                                    |
| Temps de transport par<br>camion         | h/camion                 | 0,3     |                                                                                                    |
| Nombre de camion en attente              | camions                  | 3,0     |                                                                                                    |
|                                          |                          |         |                                                                                                    |
| Chargement/déchargement<br>des matériaux |                          |         |                                                                                                    |
| Humidité du roc                          | $\%$                     | 4,00    | Hypothèse basée sur données de l'AP-42 (limestone)                                                                                           |
| Humidité du sol                          | $\%$                     | 3,40    | AP-42 Table 13,2,4-1. TYPICAL SILT AND MOISTURE<br>CONTENTS OF MATERIALS AT VARIOUS INDUSTRIES<br>(moyenne de la valeur pour exposed ground) |
| Vitesse moyenne du vent                  | m/s                      | 4,38    | Moyenne des vents calculée pour la modélisation AERMOD avec<br>les données de YUL 2010-2014                                                  |
|                                          |                          |         |                                                                                                    |
| Multiplicateur de taille de<br>particule |                          |         |                                                                                                    |
| <b>TSP</b>                               | $\overline{\phantom{a}}$ | 1       |                                                                                                    |
| <b>PM10</b>                              | $\overline{\phantom{a}}$ | 0,35    | Aerodynamic Particle Size Multiplier (k) For Equation 1                                                                                      |
| PM2,5                                    | ۰                        | 0,053   |                                                                                                    |
|                                          |                          |         |                                                                                                    |
| <b>ROC</b>                               |                          |         |                                                                                                    |

<sup>362496-</sup>HA-00-APP-066-EI-007, Rév. V02,

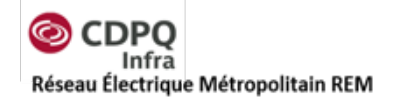

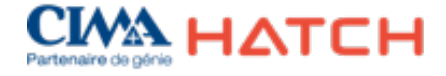

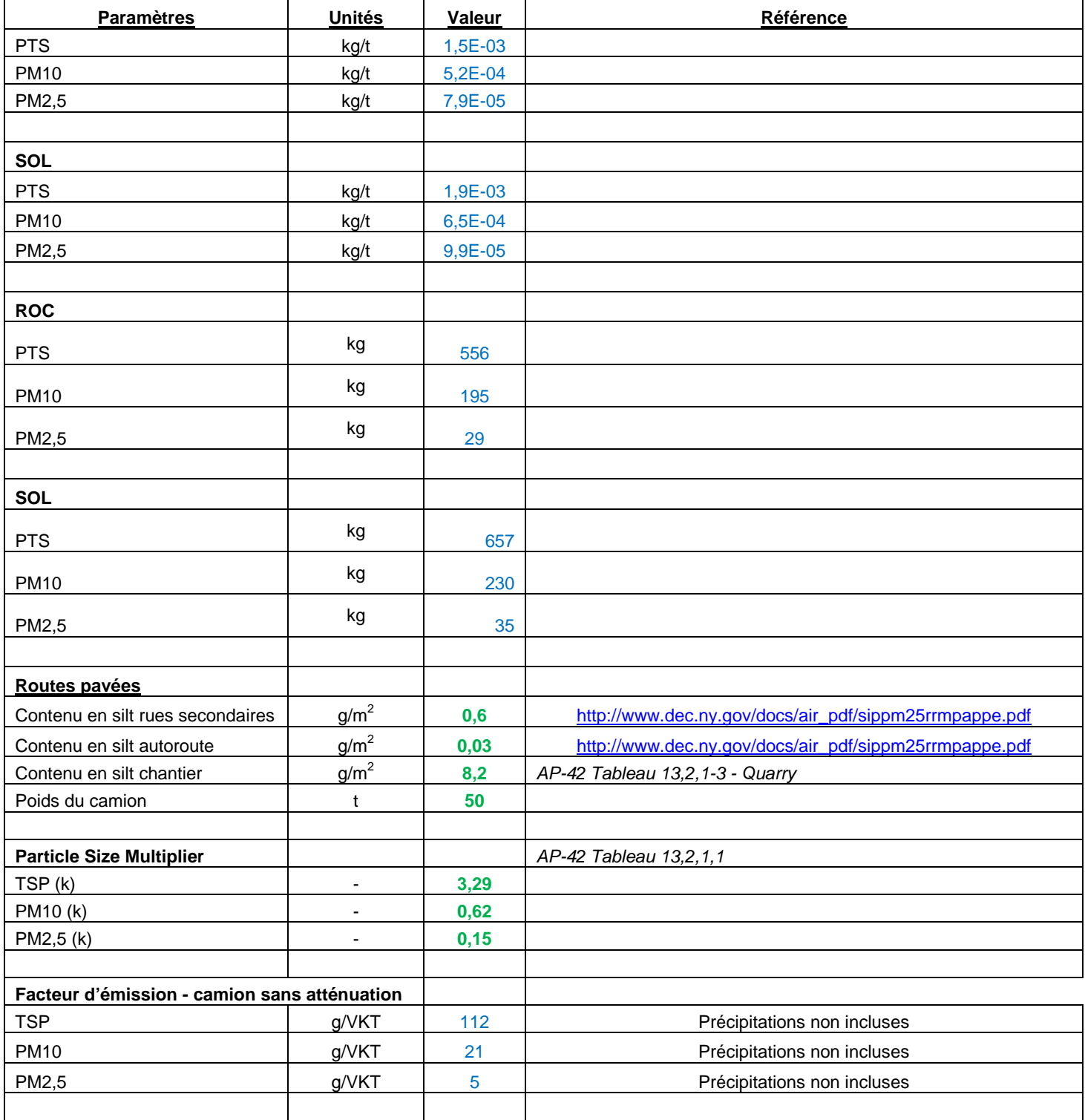

<sup>362496-</sup>HA-00-APP-066-EI-007, Rév. V02,

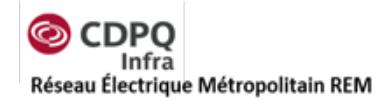

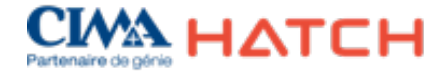

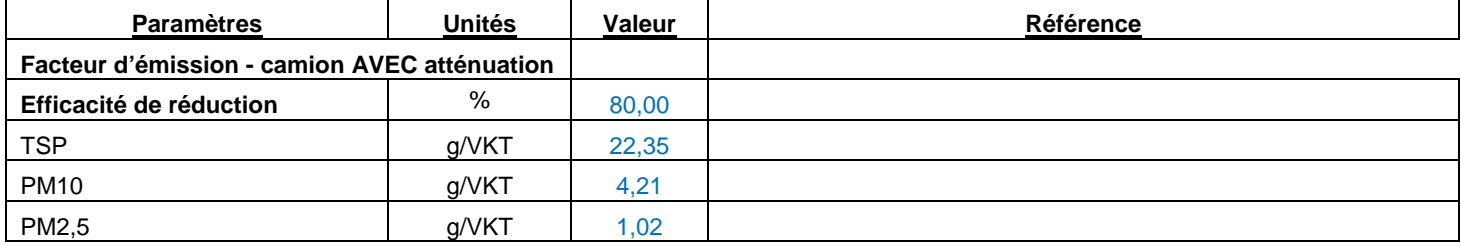

#### **Tableau 9-5 : Bases de calculs pour le chantier de Pointe-Saint-Charles**

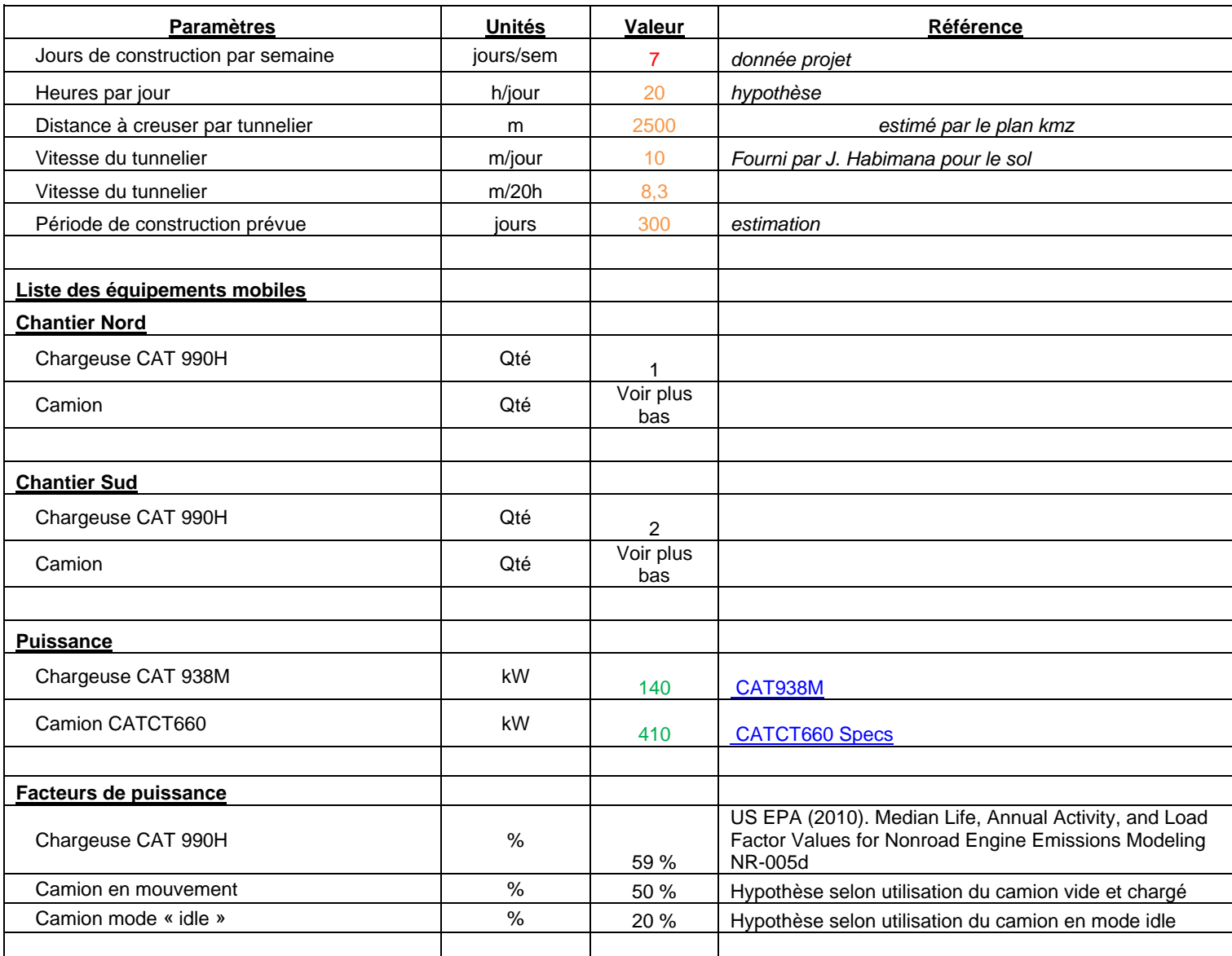

<sup>362496-</sup>HA-00-APP-066-EI-007, Rév. V02,

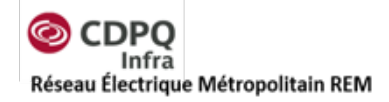

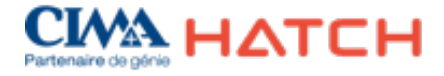

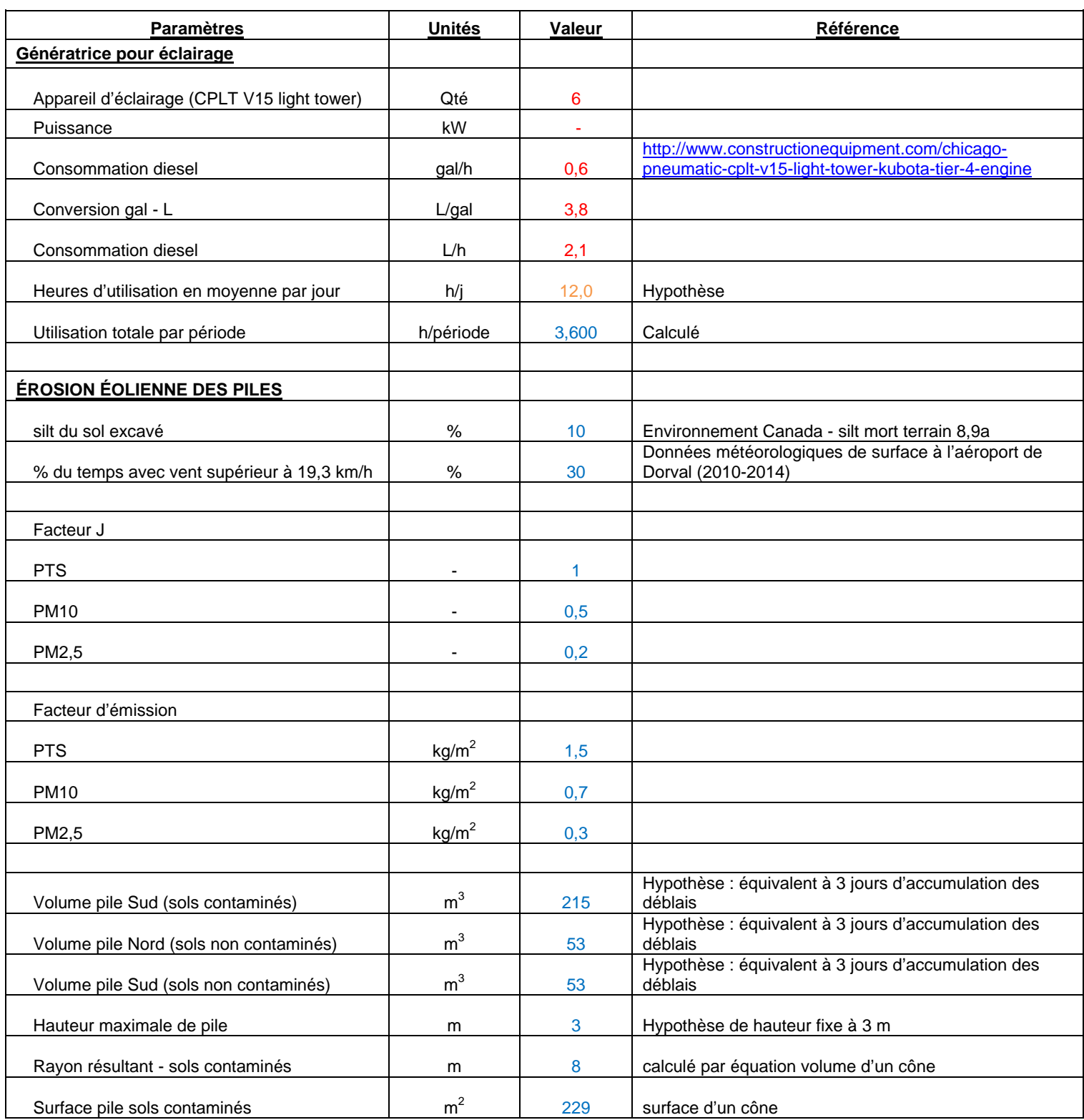

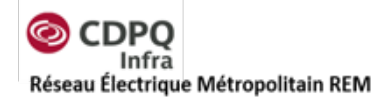

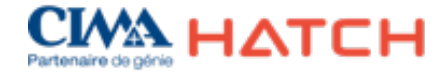

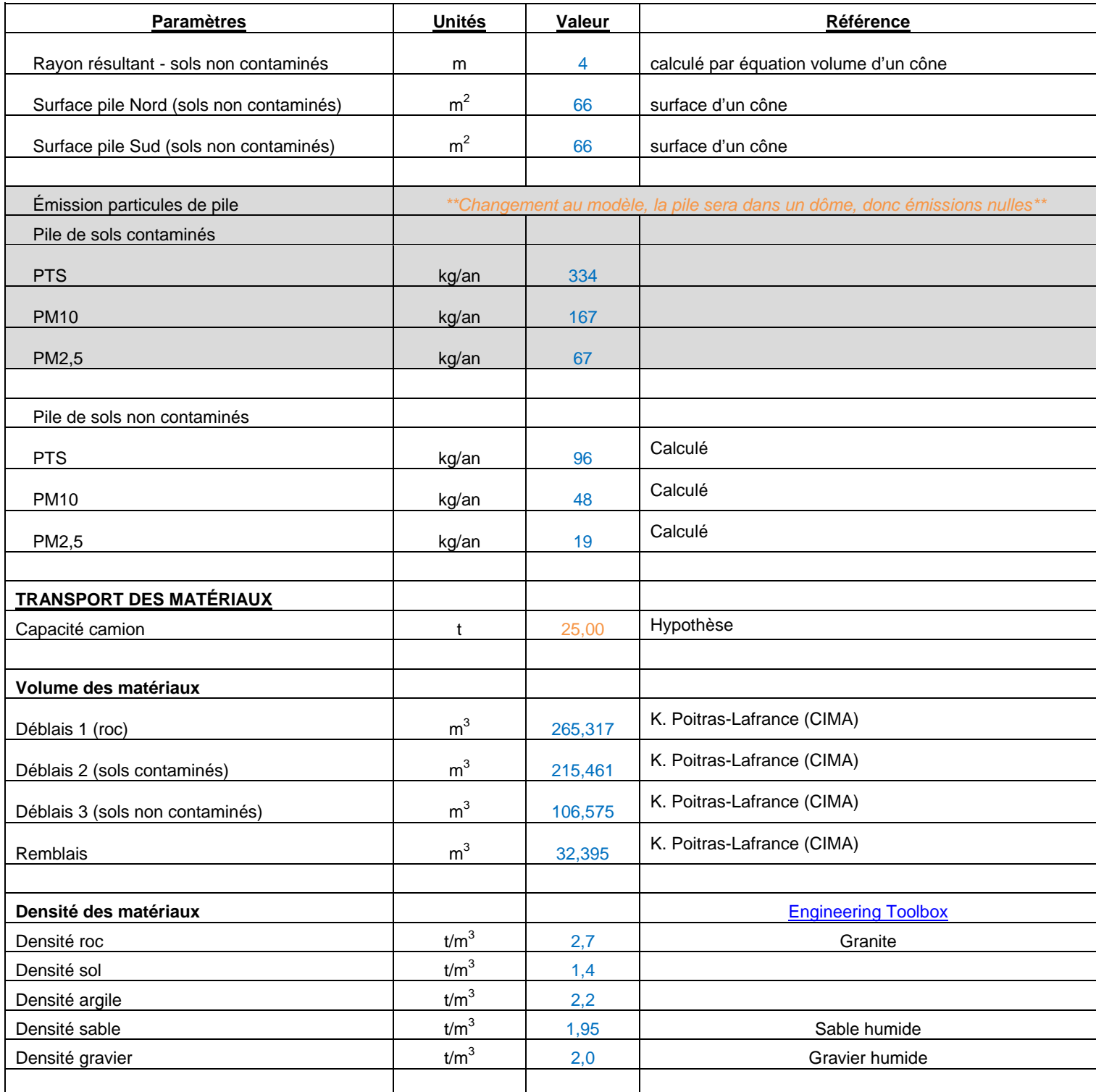

<sup>362496-</sup>HA-00-APP-066-EI-007, Rév. V02,

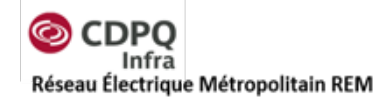

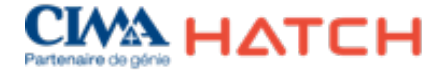

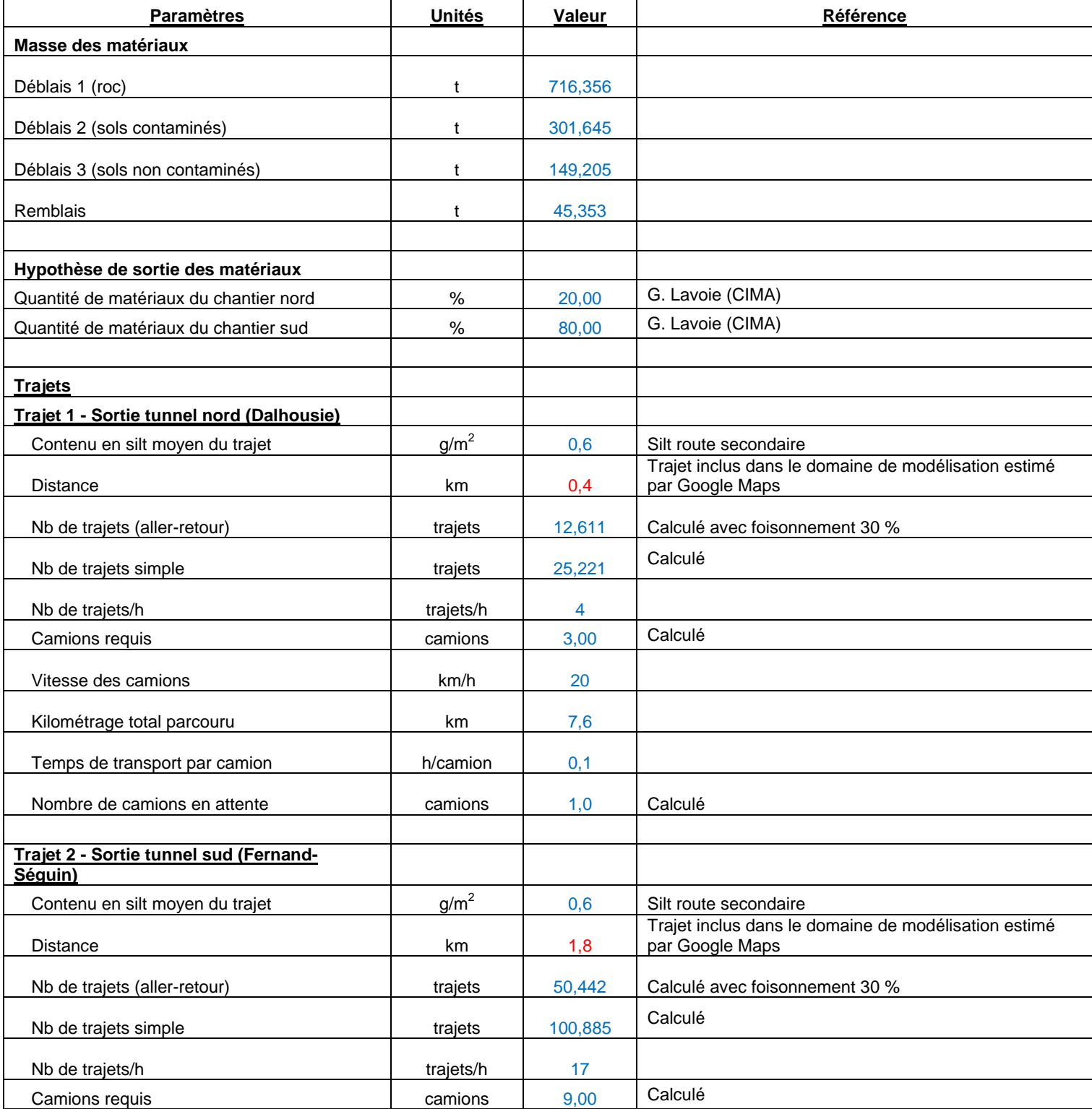

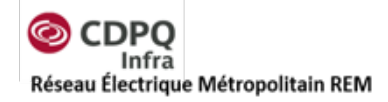

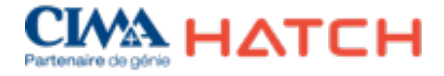

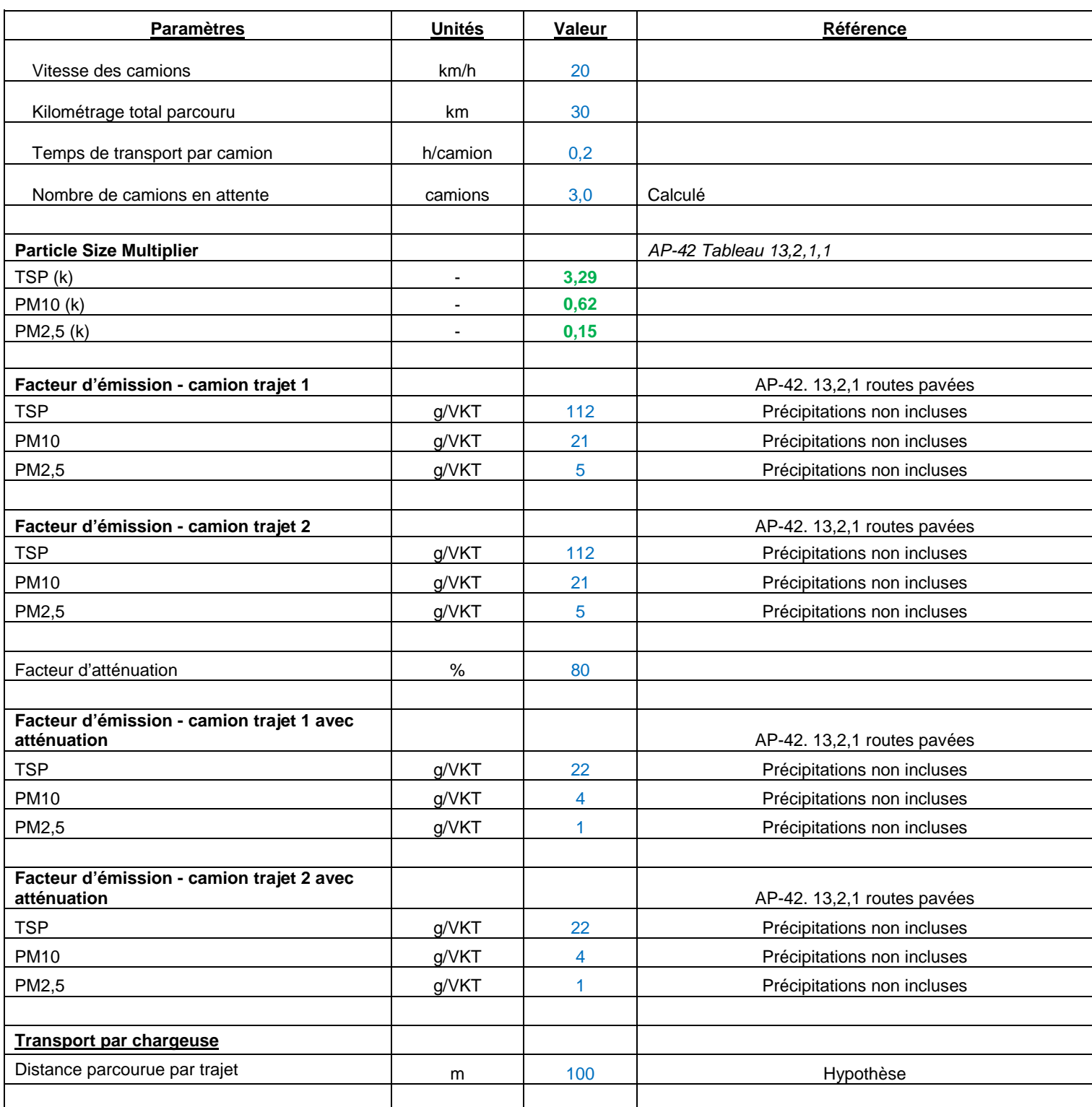

<sup>362496-</sup>HA-00-APP-066-EI-007, Rév. V02,

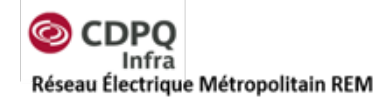

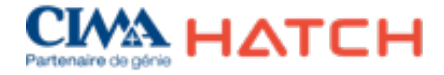

| <b>Paramètres</b>                     | <b>Unités</b>            | Valeur         | Référence                                                                                                    |
|---------------------------------------|--------------------------|----------------|----------------------------------------------------------------------------------------------------|
| <b>Sortie Nord</b>                    |                          |                |                                                                                                    |
| <b>CHARGEUSE</b>                      |                          |                |                                                                                                    |
| Capacité                              | m <sup>3</sup>           | 5,0            | <b>CAT938M</b>                                                                                                    |
| Nb de voyagements (aller-retour)      | trajets                  | 24,790         | Calculé                                                                                                    |
| Nb de trajets simple                  | trajets                  | 49,580         |                                                                                                    |
| Nb de trajets par jour                | trajets/j                | 165            |                                                                                                    |
| Nb trajets par heure                  | trajets/h                | 8              |                                                                                                    |
| <b>Sortie Sud</b>                     |                          |                |                                                                                                    |
| <b>CHARGEUSE</b>                      |                          |                |                                                                                                    |
| Capacité                              | m <sup>3</sup>           | 5,0            | <b>CAT938M</b>                                                                                                    |
| Nb de voyagements (aller-retour)      | trajets                  | 99,160         | Calculé                                                                                                    |
| Nb de trajets simple                  | trajets                  | 198,319        |                                                                                                    |
| Nb de trajets par jour                | trajets/j                | 661            |                                                                                                    |
| Nb trajets par heure                  | trajets/h                | 33             |                                                                                                    |
| Nb trajets par heure par unité        | trajets/h/unité          | 17             |                                                                                                    |
|                                       |                          |                |                                                                                                    |
| Chargement/déchargement des matériaux |                          |                |                                                                                                    |
| Humidité du roc<br>Humidité du sol    | $\%$<br>$\%$             | 4,00<br>3,40   | AP-42 valeur dans l'intervalle élevé pour Limestone<br>AP-42 Table 13,2,4-1. TYPICAL SILT AND MOISTURE<br>CONTENTS OF MATERIALS AT VARIOUS<br>INDUSTRIES (moyenne de la valeur pour exposed<br>ground) |
| Vitesse moyenne du vent               | m/s                      | 4,38           | Moyenne des vents calculée pour la modélisation<br>AERMOD avec les données de YUL 2010-2014                                                                                                    |
|                                       |                          |                |                                                                                                    |
| Multiplicateur de taille de particule |                          |                | Aerodynamic Particle Size Multiplier (k) Equation 1                                                                                                    |
| <b>TSP</b>                            | $\overline{a}$           | $\overline{1}$ |                                                                                                    |
| <b>PM10</b>                           | $\overline{\phantom{a}}$ | 0,35           |                                                                                                    |
| PM2,5                                 | $\overline{\phantom{a}}$ | 0,053          |                                                                                                    |
|                                       |                          |                |                                                                                                    |
| <b>ROC</b>                            |                          |                |                                                                                                    |
| <b>PTS</b>                            | kg/t                     | $1,5E-03$      | Calculé                                                                                                    |
| <b>PM10</b>                           | kg/t                     | $5,2E-04$      |                                                                                                    |
| PM2,5                                 | kg/t                     | 7,9E-05        |                                                                                                    |

<sup>362496-</sup>HA-00-APP-066-EI-007, Rév. V02,

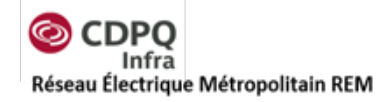

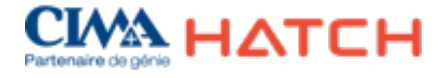

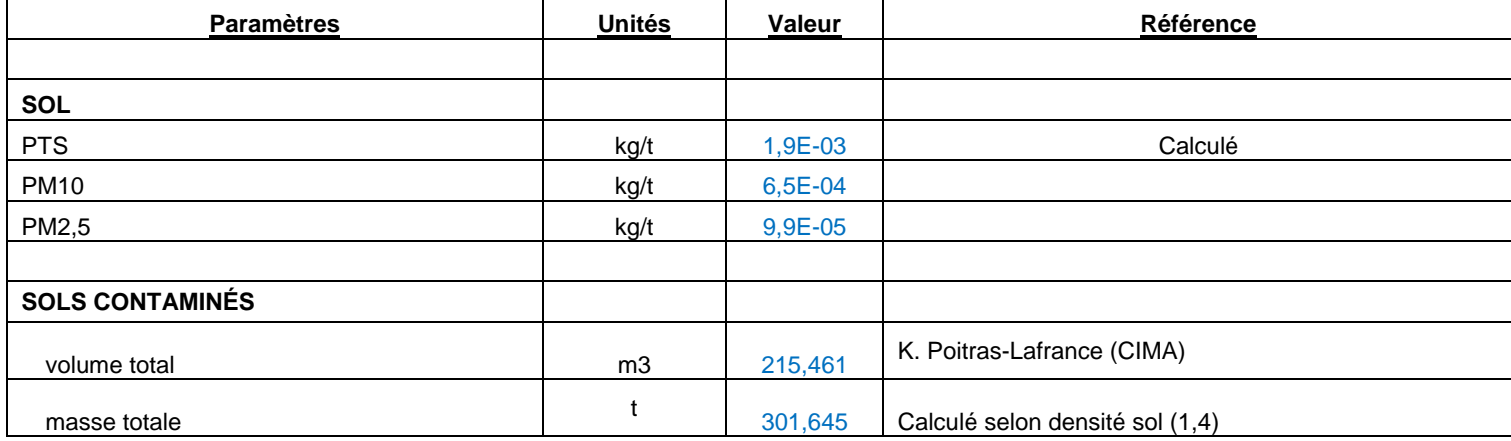

*\* Données sur les concentrations de sols contaminés confidentielles, donc non présentées dans le tableau ci-dessus.*

<sup>362496-</sup>HA-00-APP-066-EI-007, Rév. V02,

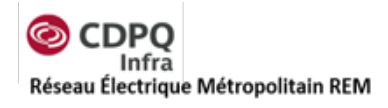

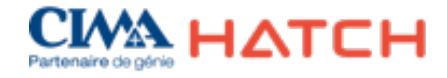

#### **Tableau 9-6 : Bases de calcul pour les émissions des chargeuses**

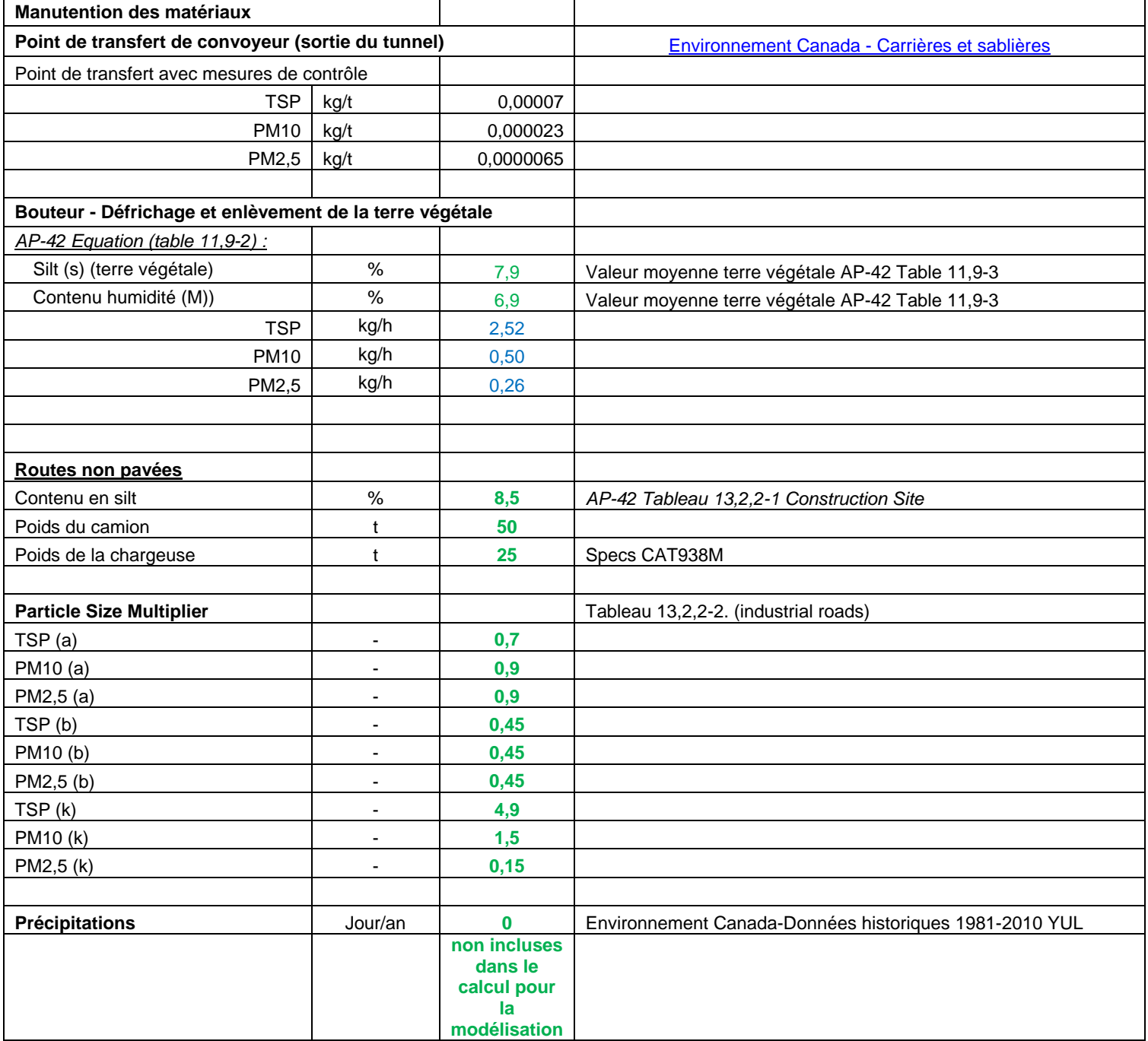

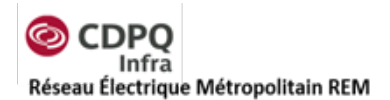

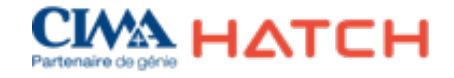

#### **Tableau 9-7 : Bases de calcul pour les émissions en phase exploitation (Terminus Rive-Sud)**

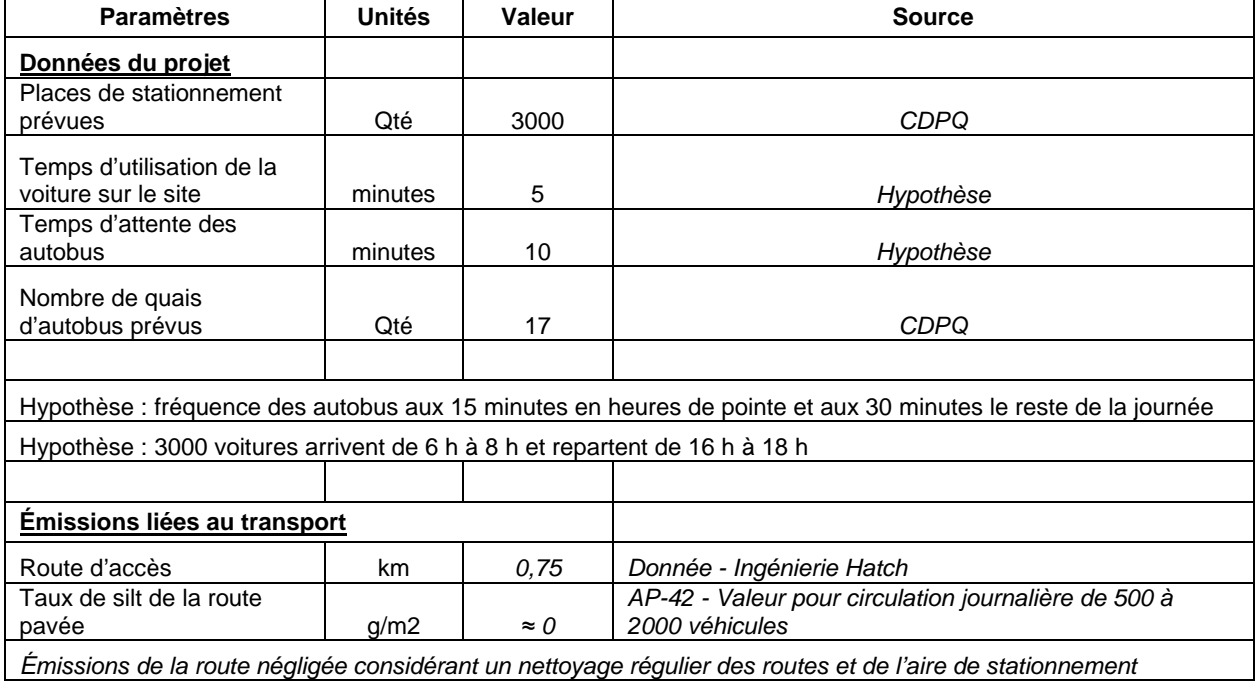

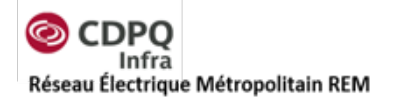

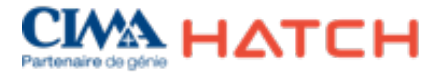

## **Annexe E**

**Inventaire des émissions de gaz à effet de serre pour la construction des tunnels de l'aéroport et Pointe-Saint-Charles**

362496-HA-00-APP-066-EI-007, Rév. V02,

 $\bigwedge$ 

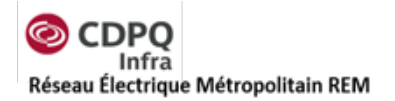

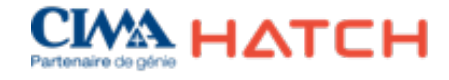

#### **Tableau 9-8 : Données pour les calculs d'émissions des gaz à effet de serre liées à la construction du tunnel de l'aéroport**

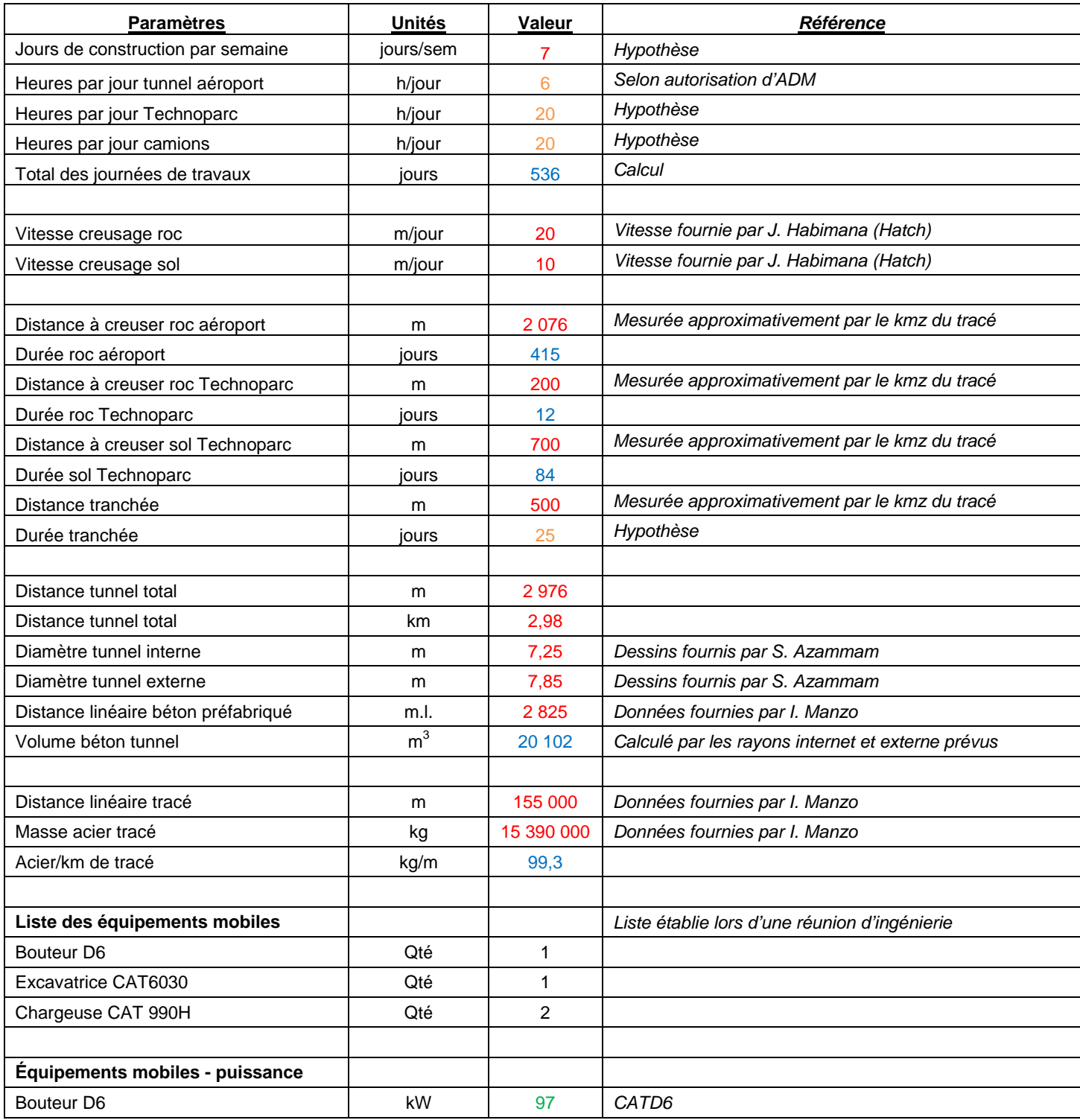

![](_page_96_Picture_0.jpeg)

![](_page_96_Picture_1.jpeg)

![](_page_96_Picture_289.jpeg)

![](_page_97_Picture_0.jpeg)

![](_page_97_Picture_1.jpeg)

| <b>Paramètres</b>                                        | <b>Unités</b>    | <b>Valeur</b> | Référence                                                             |
|----------------------------------------------------------|------------------|---------------|-----------------------------------------------------------------------|
| <b>TRANSPORT DES MATÉRIAUX</b>                           |                  |               |                                                                       |
| Capacité camion                                          | t                | 25            | Hypothèse                                                             |
| Capacité d'un camion de transport de<br>béton            | m <sup>3</sup>   | 15            | Hypothèse                                                             |
|                                                          |                  |               |                                                                       |
| Volume des matériaux                                     |                  |               |                                                                       |
| Quantité de roc (aéroport)                               | m <sup>3</sup>   | 98 213        | B. Choi (HATCH) rév. 1                                                |
| Quantité de roc (technoparc)                             | m <sup>3</sup>   | 28 700        | B. Choi (HATCH) rév. 1                                                |
| Quantité de roc (trench)                                 | m <sup>3</sup>   | 11 850        | B. Choi (HATCH) rév. 1                                                |
| Quantité de sol (trench2)                                | m <sup>3</sup>   | 147 850       | B. Choi (HATCH) rév. 1                                                |
| Quantité de sol (trench1)                                | m <sup>3</sup>   | 103 835       | B. Choi (HATCH) rév. 1                                                |
|                                                          |                  |               |                                                                       |
| Densité des matériaux                                    |                  |               | <b>Engineering Toolbox</b>                                            |
| Densité roc                                              | $t/m^3$          | 2,7           | Granite                                                               |
| Densité sol                                              | t/m <sup>3</sup> | 1,4           |                                                                       |
| Densité argile                                           | t/m <sup>3</sup> | 2,2           |                                                                       |
| Densité sable                                            | t/m <sup>3</sup> | 1,95          | Sable humide                                                          |
| Densité gravier                                          | t/m <sup>3</sup> | 2,0           | Gravier humide                                                        |
| Densité béton                                            | t/m <sup>3</sup> | 2,4           | http://www.engineeringtoolbox.com/concrete-properties-<br>d_1223.html |
|                                                          |                  |               |                                                                       |
| Masse des matériaux                                      |                  |               |                                                                       |
| Quantité de roc (aéroport)                               | t                | 265 175       |                                                                       |
| Quantité de roc (Technoparc)                             | t                | 77 490        |                                                                       |
| Quantité de roc (trench)                                 | t                | 31 995        |                                                                       |
| Quantité de sol (trench2)                                | t                | 206 990       |                                                                       |
| Quantité de sol (trench1)                                | t                | 145 369       |                                                                       |
| Masse des matériaux de construction<br>requis            |                  |               |                                                                       |
| Quantité de béton                                        | m3               | 11 085        | Données fournies par I. Manzo                                         |
| Quantité d'acier                                         | t                | 591           |                                                                       |
| Quantité béton préfabriqué                               | t                | 48 244        |                                                                       |
|                                                          |                  |               |                                                                       |
| <b>Trajet</b>                                            |                  |               |                                                                       |
| Distance camion domaine de<br>modélisation (route pavée) | km               | 2,8           | 2,8 km par trajet simple (Google Map)                                 |
| Distance camion livraison/matériel<br>(route pavée)      | km               | 25,0          | Distance moyenne supposée pour un trajet (km)                         |
|                                                          |                  |               |                                                                       |

<sup>362496-</sup>HA-00-APP-066-EI-007, Rév. V02,

![](_page_98_Picture_0.jpeg)

![](_page_98_Picture_1.jpeg)

![](_page_98_Picture_212.jpeg)

![](_page_99_Picture_0.jpeg)

![](_page_99_Picture_1.jpeg)

#### **Tableau 9-9 : Données pour les calculs d'émissions des gaz à effet de serre liées à la construction du tunnel de Pointe-Saint-Charles**

![](_page_99_Picture_256.jpeg)

![](_page_100_Picture_0.jpeg)

![](_page_100_Picture_1.jpeg)

![](_page_100_Picture_275.jpeg)

![](_page_101_Picture_0.jpeg)

![](_page_101_Picture_1.jpeg)

![](_page_101_Picture_281.jpeg)

![](_page_102_Picture_0.jpeg)

![](_page_102_Picture_1.jpeg)

![](_page_102_Picture_91.jpeg)

![](_page_103_Picture_0.jpeg)

![](_page_103_Picture_1.jpeg)

#### **Tableau 9-10 : Facteurs d'émissions de gaz à effet de serre**

![](_page_103_Picture_292.jpeg)

![](_page_104_Picture_0.jpeg)

![](_page_104_Picture_1.jpeg)

![](_page_104_Picture_199.jpeg)

#### **Tableau 9-11 : Kilométrage parcouru par les camions de transport (km)**

![](_page_104_Picture_200.jpeg)

#### **Tableau 9-12 : Consommation de diésel par les équipements hors-route (L)**

![](_page_104_Picture_201.jpeg)

#### **Tableau 9-13 : Émissions de GES en t CO2eq en phase de construction des deux tunnels**

![](_page_104_Picture_202.jpeg)

# $\blacksquare$

# **CDPQ Infra**

Réseau électrique métropolitain (REM)

5 Place Ville-Marie, 10 étage Montréal (Qc) H3B 2G2

362496-HA-00-APP-066-EI-

© Hatch 2016 Tous droits réservés, y compris les droits relatifs à l'utilisation de ce document et de son

 $\overline{\phantom{a}}$